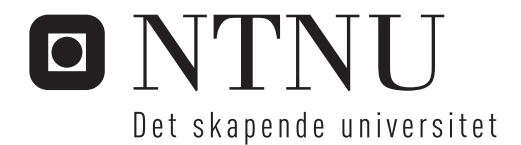

# Kartlegging av vindindusert dynamisk oppførsel av Gjemnessundbrua

Øyvind Asbjørn Karlsen

Master i Bygg- og miljøteknikk Hovedveileder: Ole Andre Øiseth, KT Medveileder: Knut Andreas Kvåle, KT Innlevert: juli 2016

Institutt for konstruksjonsteknikk Norges teknisk-naturvitenskapelige universitet

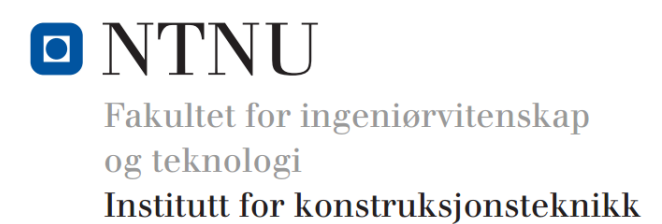

# Masteroppgave 2016

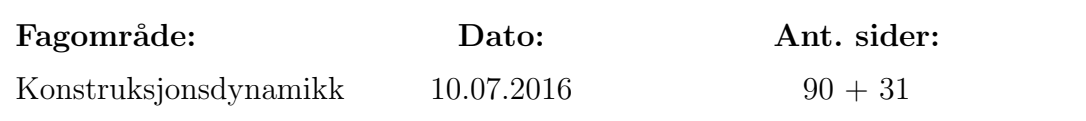

### Tittel:

Kartlegging av vindindusert dynamisk oppførsel av Gjemnessundbrua

Assessment of the wind induced dynamic behaviour of the Gjemnessundbridge

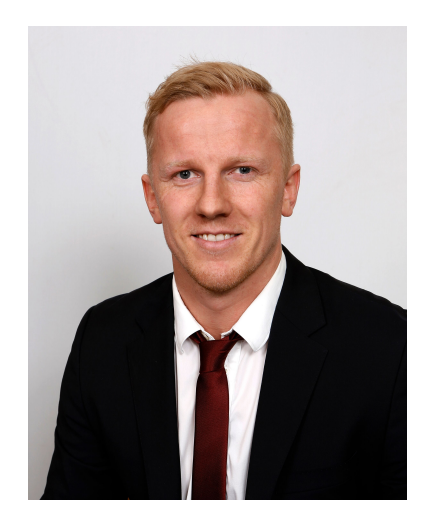

Av: Øyvind Asbjørn Karlsen

Hovedveileder: Prof. Ole Øiseth

Ekstern veileder: Ph.D. Knut Andreas Kvåle Utført ved: NTNU - Institutt for konstruksjonsteknikk

#### **Institutt for konstruksjonsteknikk**

FAKULTET FOR INGENIØRVITENSKAP OG TEKNOLOGI NTNU – Norges teknisk-naturvitenskapelige universitet

## **MASTEROPPGAVE 2016**

for

## *Øyvind A. Karlsen*

# **Kartlegging av vindindusert dynamisk oppførsel av Gjemnessundbrua**

*Assessment of the wind induced dynamic behaviour of the Gjemnessund Bridge*

I forbindelse med prosjektet ferjefri E39 planlegges det en rekke grensesprengende brukonstruksjoner. Når en slik konstruksjon skal dimensjoneres for langtidsekstremlast er det viktig å ha en god oversikt over hvordan lastparametere påvirker responsen. Denne oppgaven dreier seg om å kartlegge den dynamiske oppførselen av Gjemnessundbrua, og hvordan ulike vindparametere påvirker bruas oppførsel.

Oppgaven bør inneholde følgende temaer.

- Teori om vindindusert respons av konstruksjoner
- Teori om beskrivelse av vindfeltet
- Kartlegging av sammenheng mellom vind og respons, fra måledata
- Kartlegging av hvordan middelvind, turbulensintensitet, lengdeskalaer og romlig korrelasjon påvirker responsen

Studentene velger selv hva de ønsker å legge vekt på.

Besvarelsen organiseres i henhold til gjeldende retningslinjer.

*Veileder(e):* Ole Andre Øiseth, Knut Andreas Kvåle

NTNU, 27.01.2015

Ole Andre Øiseth faglærer

#### Sammendrag

I forbindelse med prosjektet ferjefri E39, er Statens vegvesen interessert i samarbeid med parter der motivasjonen er relevant forskning til prosjektet. Derfor har Statens vegvesen og NTNU inngått en avtale hvor studentene kan skrive sin master oppgave i regi av Statens vegvesen. Dette er en slik oppgave, og tar for seg vindindusert respons av Gjemnessundbrua.

Utgangspunktet for analysen er instrumenteringen i form av to akselerometere og ett anemometer. Dataen sensorene registrerer blir digitalisert med en samplingsfrekvens på 200 Hz, hvor dataen automatisk blir organisert i Matlab-filer og resamplet med 20 Hz. En stor andel av oppgaven er derfor datahåndtering og beregninger i Matlab. Med dette behandles vinden og tilhørende respons som signaler og må prosesseres.

Siden vinden opptrer som en stokastisk prosess i tid og rom, vil responsen også være stokastisk. For å beskrive stokastiske prosesser anvendes spektraltetthet for å identifisere frekvenskomponentene som bygger både vind og akselerasjonssignalene.

Vinden bærer på statistiske og vindtekniske parametere, hvor et utvalg av disse beregnes. Dette med formål å identifisere parametere som har utslagsgivende effekter på responsen til brua. Instrumenteringen av Gjemnessundbrua er riktignok ikke optimal i forhold til analyse av vindfeltet, ettersom dette krever flere anemometere på flere steder av brua.

Det er valgt å se på seks ulike 10 minutters opptak, hvor akselerasjonsutslaget er grunnlaget for valgene. Det er i hovedsak middelvinden som styrer akselerasjonsutslagene, sammen med "power"-distribusjonen av spektraltetthetene. De fluktuerende vindkomponentene er, i forhold til analysens av oppgavens omfang, ikke særlig utslagsgivende, med mindre middelvinden i sammenligningende opptak er av omtrentlig samme størrelse. Det er også enkelte hovedvindretninger på brua som genererer større middelvind.

#### Abstract

In conjunction with the coastal highway route project (E39), Statens Vegvesen is interested in collaborating with parties which are motivated by relevant research to the project. Therefore, Statens Vegvesen and NTNU has made an agreement where students can write their master's thesis organized by Statens Vegvesen. This is such a thesis, and addresses response due to wind loads of the Gjemnessund bridge.

The analysis is based on results from two accelerometers and an anemometer. The data registered by the sensors gets digitalized with a sampling frequency of 200 Hz, where all the data gets organized in Matlab files and resampled with a frequency of 20 Hz. A large part of this thesis is therefore data management and calculations in Matlab. Finally, the wind load and the corresponding response as signals has to be processed.

Since the wind acts as a stochastic process in space and time, the response will also act stochastic. In order to describe stochastic processes, a spectral density is adopted to identify the frequency components which constructs both the wind- and acceleration signals.

The wind inhibits statistical parameters, where a portion of these must be calculated. The purpose of this is to identify the important parameters for the bridge's response. The instrumentation of the Gjemnessund bridge is however not optimal for analysing the wind field, since the field requires more anemometers on several places on the bridge.

It is chosen to investigate six different 10-minute recordings, where the acceleration is the foundation for the analyses. It is mainly the mean wind which account for the accelerations, together with the powerdistribution of the spectral densities. The fluctuating wind components are, compared to the scope of this thesis, not particularly important, unless the mean wind in comparative records is of approximately the same magnitude. There are also some mean wind directions on the bridge which generate a larger mean wind.

#### Forord

Denne oppgaven utgjør mitt avsluttende arbeid som masterstudent ved Norges teknisk-naturvitenskapelige universitet (NTNU). Oppgaven er skrevet ved institueet for konstruksjonsteknikk der jeg tidligere valgte spesialisering innenfor prosjektering. Valget av oppgave er basert på min interesse for konstruksjonsdynamikk hvor hovedveileder Prof. Ole Øiseth foreleste. Oppgaven har gitt meg verdifull innsikt i numeriske løsningsprosedyrer som jeg tar med meg videre, og forhåpentligvis får anvendt i arbeid.

Som fersk programmerer har denne oppgaven til tider vært svært utfordrende, men takket være min eksterne veileder Ph.D. Knut Andreas Kvåle, ble oppgaven ferdig. Derfor vil jeg rette en stor takk til Knut Andreas, som igjennom hele semesteret har avsatt tid til både møter, mailbesvarelse, programmerings- og teoriundervisning.

Jeg vil også takke Prof. Ole Øiseth for veiledning, hva angår mailbesvarelse, møter og det å få meg i kontakt med riktig fagpersonale.

Student Dato

Veileder Dato

# Innholdsfortegnelse

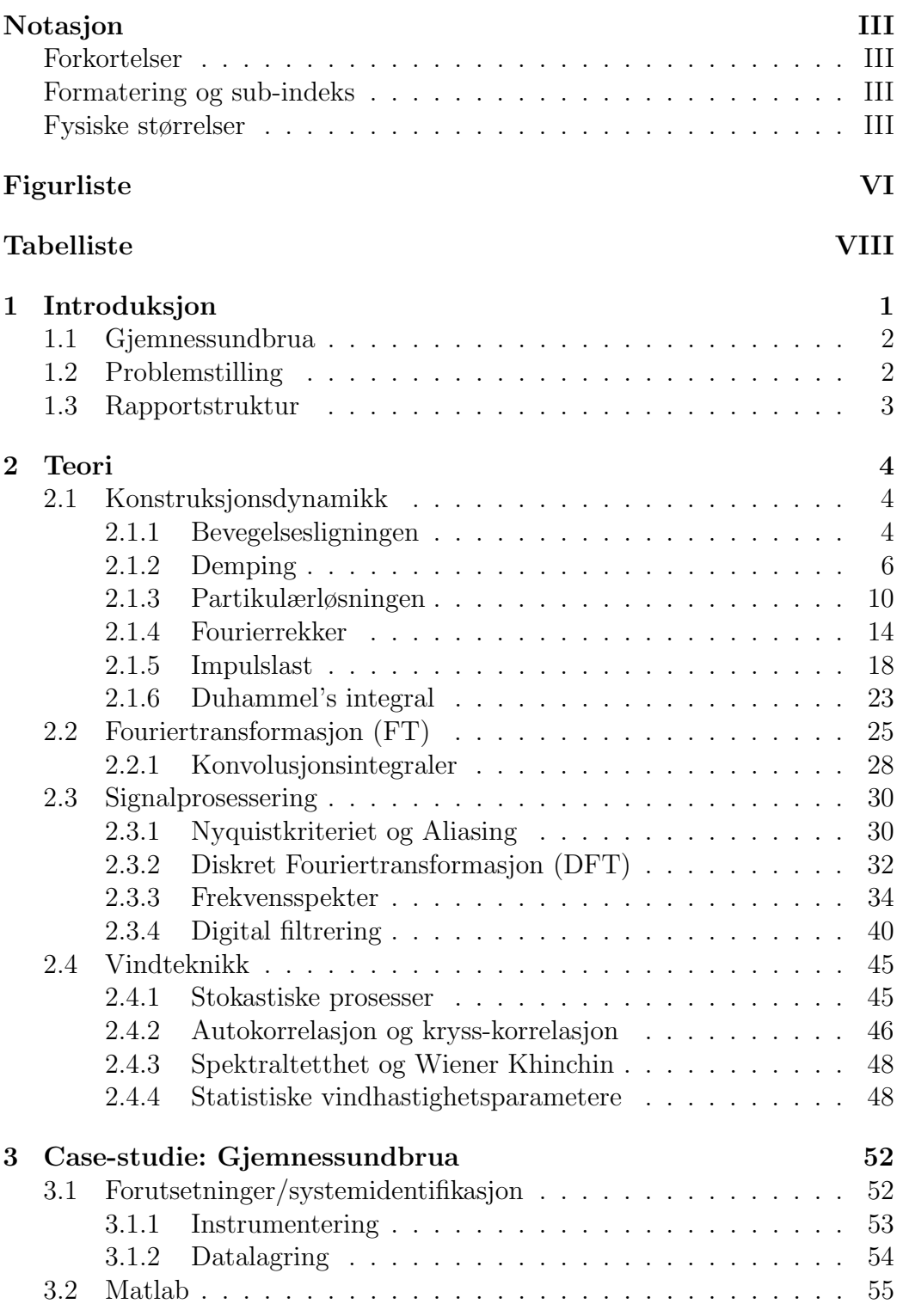

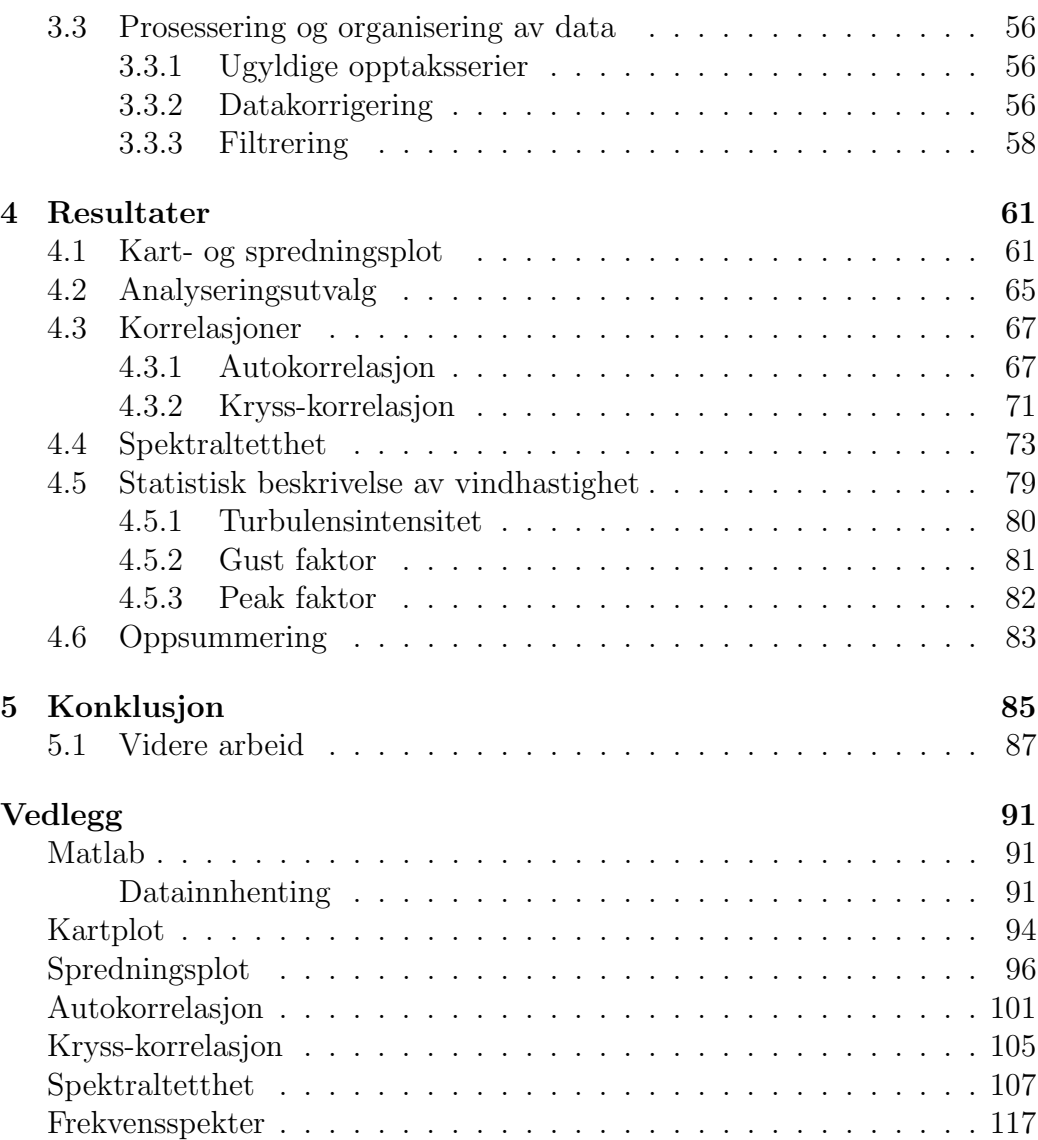

# <span id="page-14-0"></span>Notasjon

I dette kapittelet beskrives alle notasjoner som er relevant for lesing av oppgaven.

## <span id="page-14-1"></span>Forkortelser

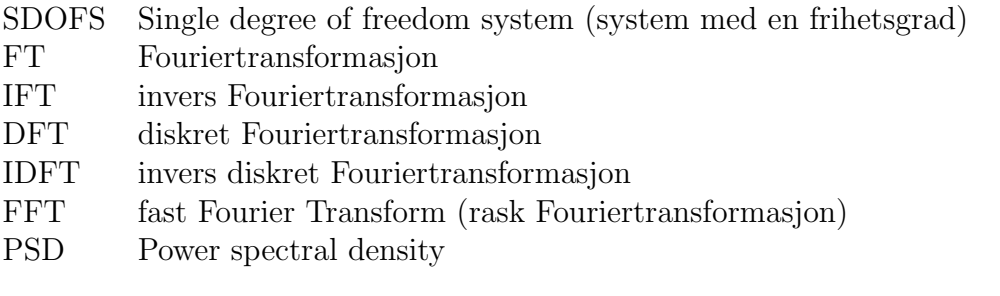

# <span id="page-14-2"></span>Formatering og sub-indeks

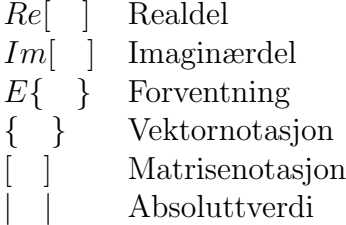

# <span id="page-14-3"></span>Fysiske størrelser

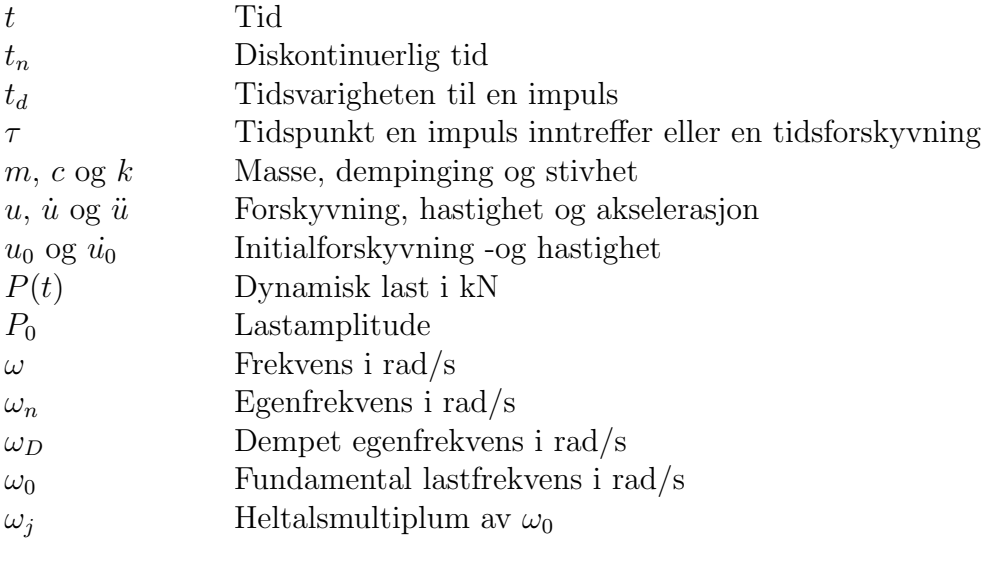

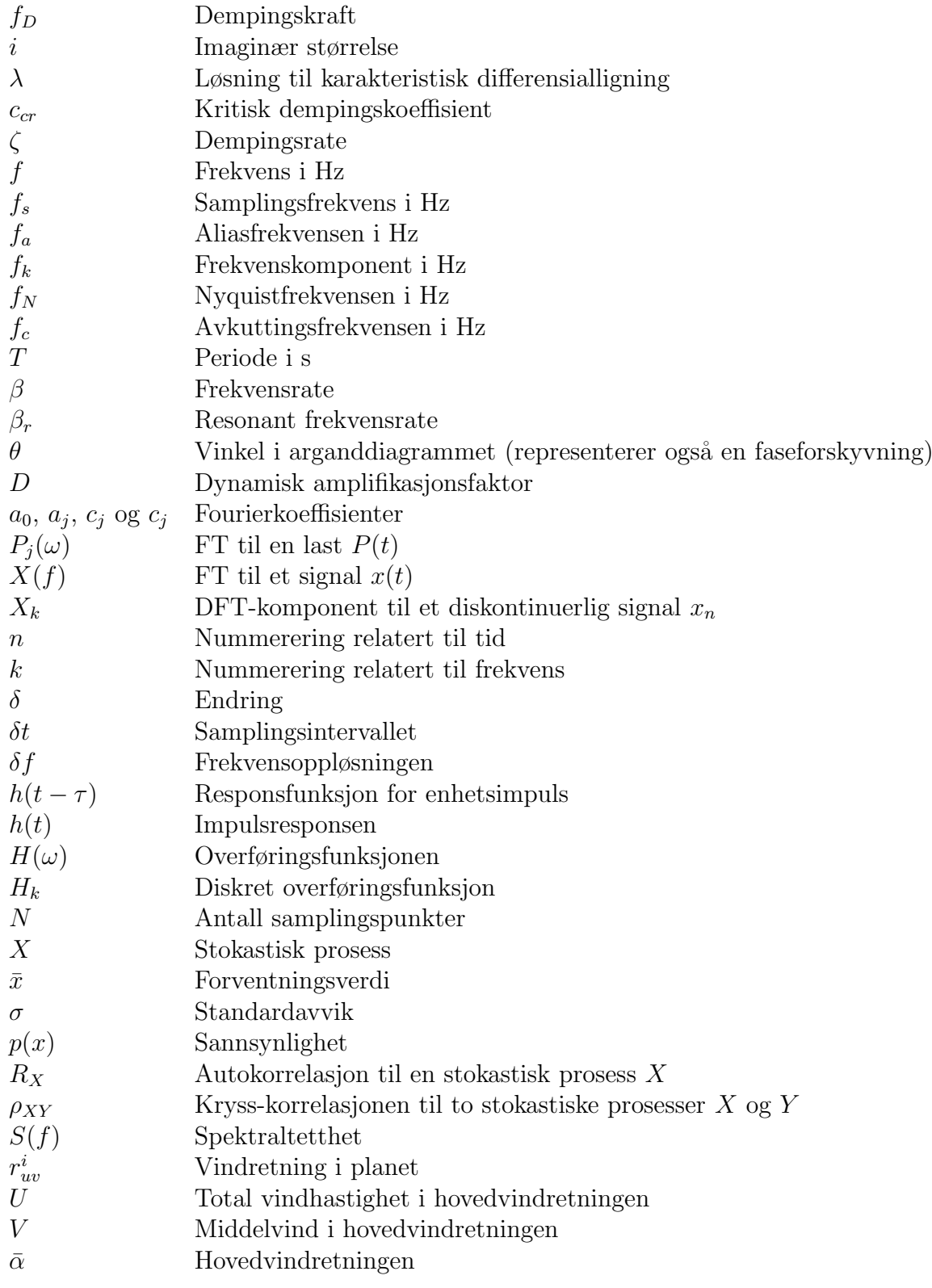

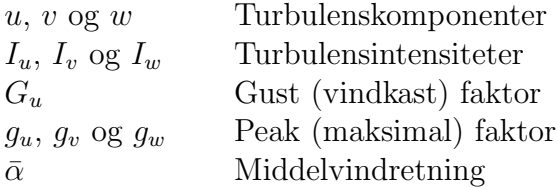

# <span id="page-17-0"></span>Figurliste

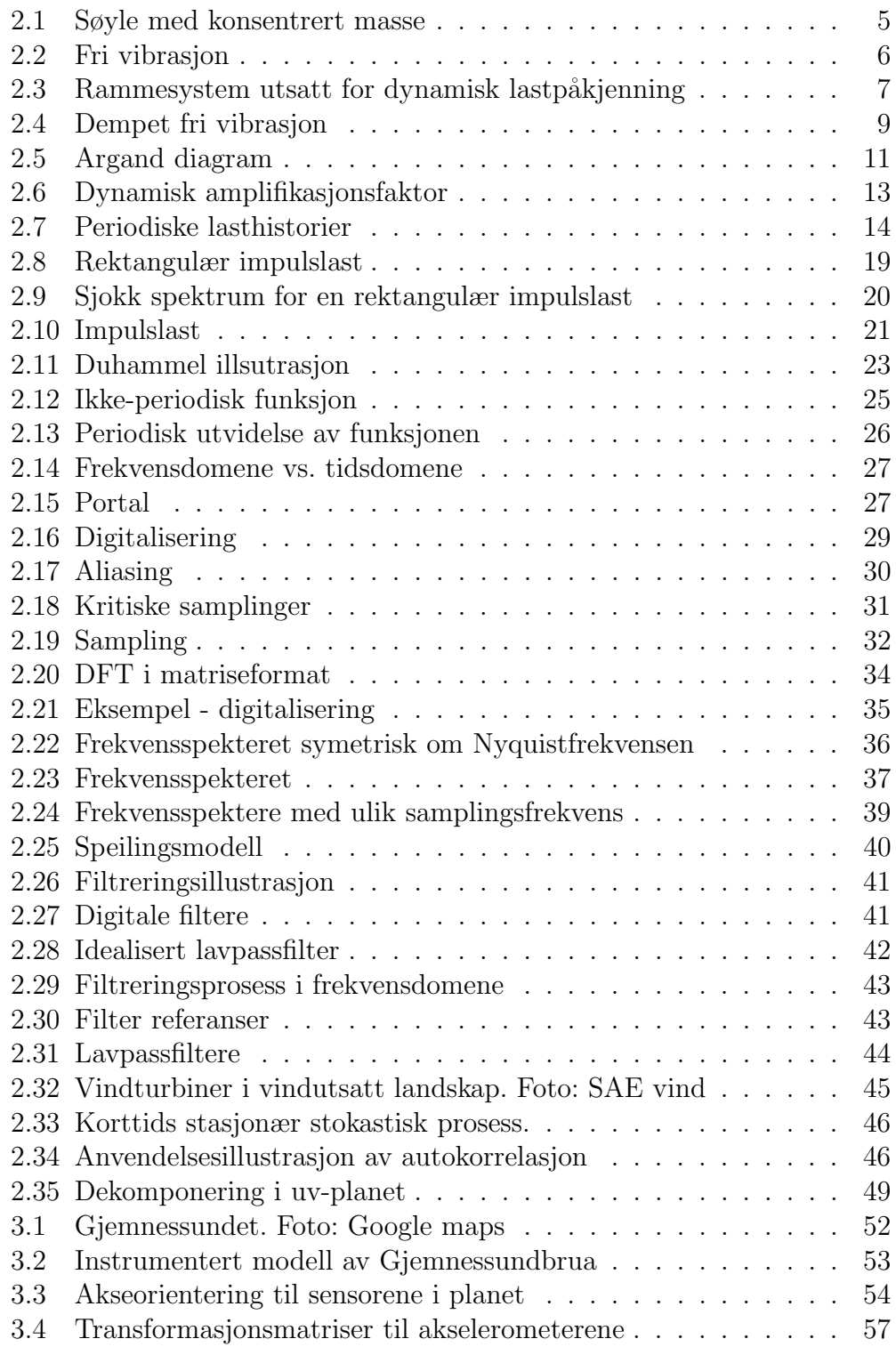

# FIGURER

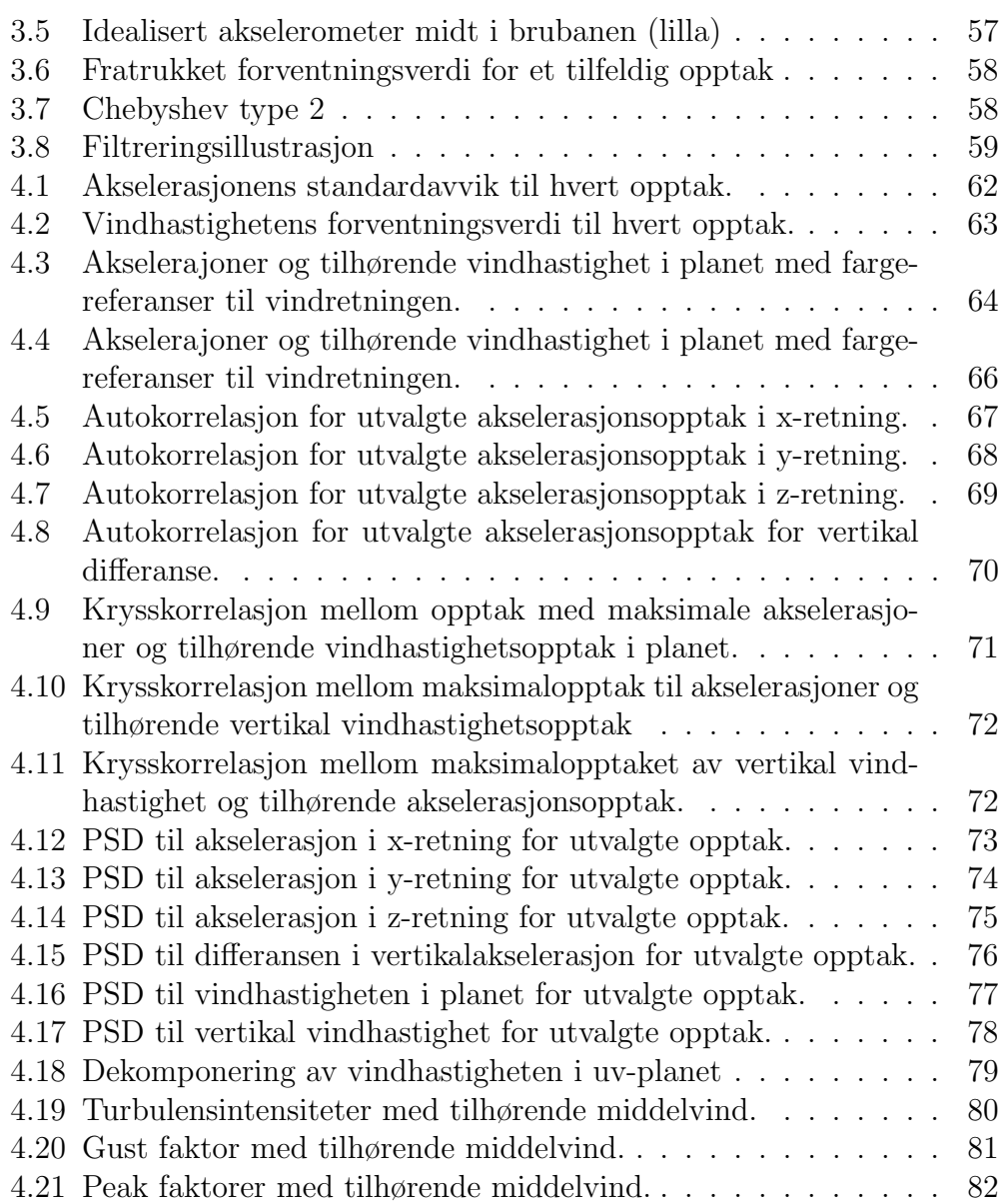

# <span id="page-19-0"></span>Tabelliste

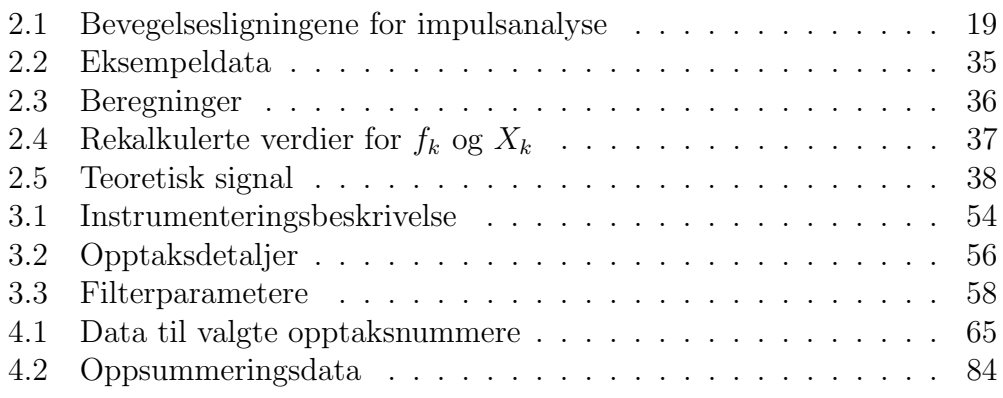

# <span id="page-20-0"></span>1 Introduksjon

Europavei 39 strekker seg over sørvestkysten av Norge mellom storbyene Kristiansand og Trondheim. Strekningen er på hele 1100 km og krysser idag åtte fjorder, hvor transportmiddelet mellom fastland er ferjer. Dette resulterer i mye ventetid for transporter opp og ned kysten som kan effektiviseres. Derfor gikk prosjekt *Ferjefri E39* i 2014, fra å være et mulighetsstudie til å bli et reelt prosjekt i regi av Statens vegvesen [\[1\]](#page-107-0). I den sammenheng, vier Statens vegvesen i stor grad oppmerksomhet til forskning, relatert til krysningen av fjorder. En rekke grensesprengende løsninger tas i betraktning, men i hovedsak planlegges hengebruer, flytebruer på patonger og neddykkede flytetunneler [\[2\]](#page-107-1).

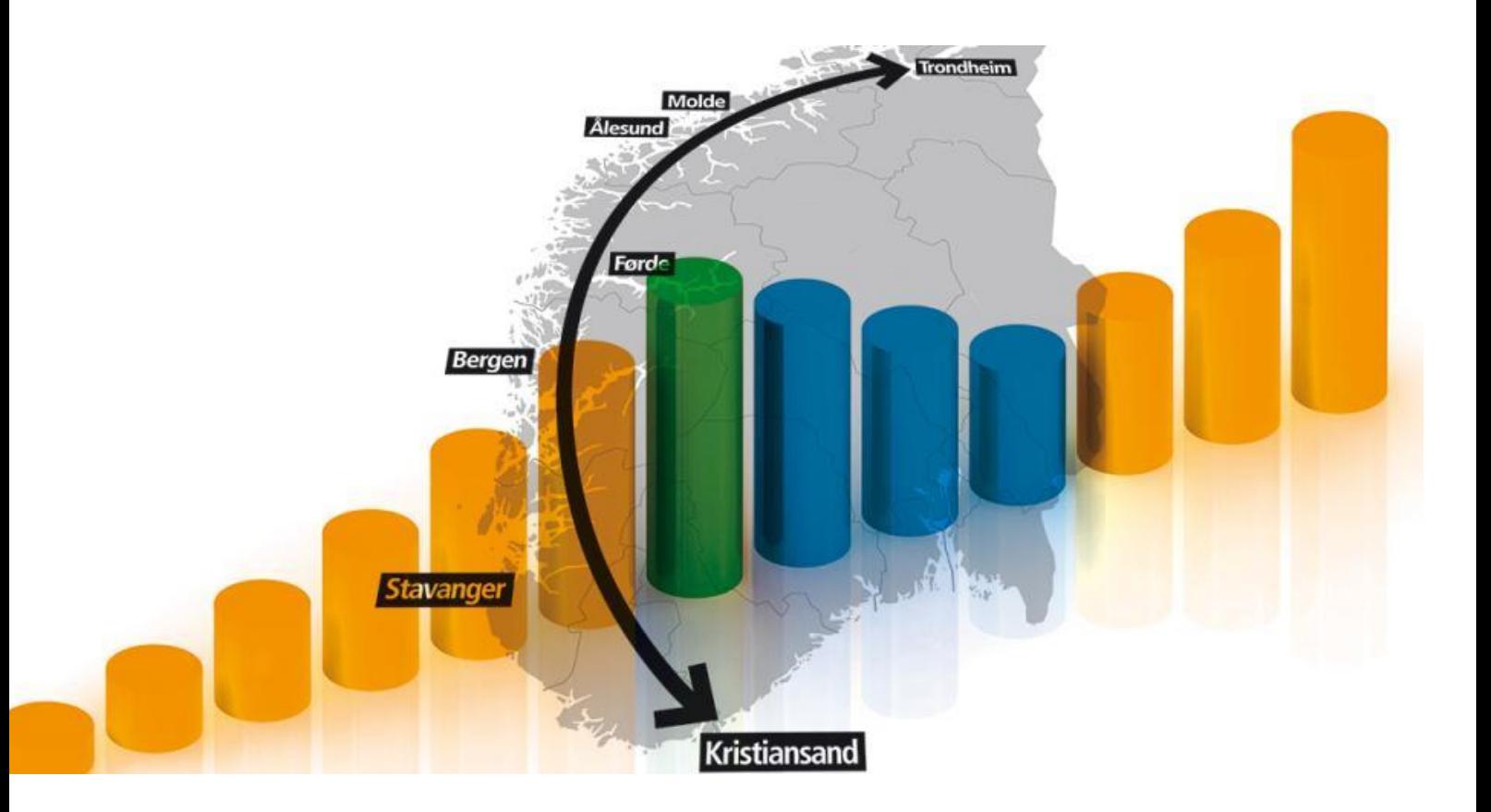

Strekningen inneholder allerede eksisterende brukonstruksjoner som forbinder fastland over mindre strekninger. Noen av disse er instrumentert med sensorer for identifikasjon av strukturelle og dynamiske egenskaper, som kan anvedes i dimensjoneringen til de påløpende prosjektene. En av disse bruene er Gjemnesundbrua.

### 1 INTRODUKSJON

## <span id="page-21-0"></span>1.1 Gjemnessundbrua

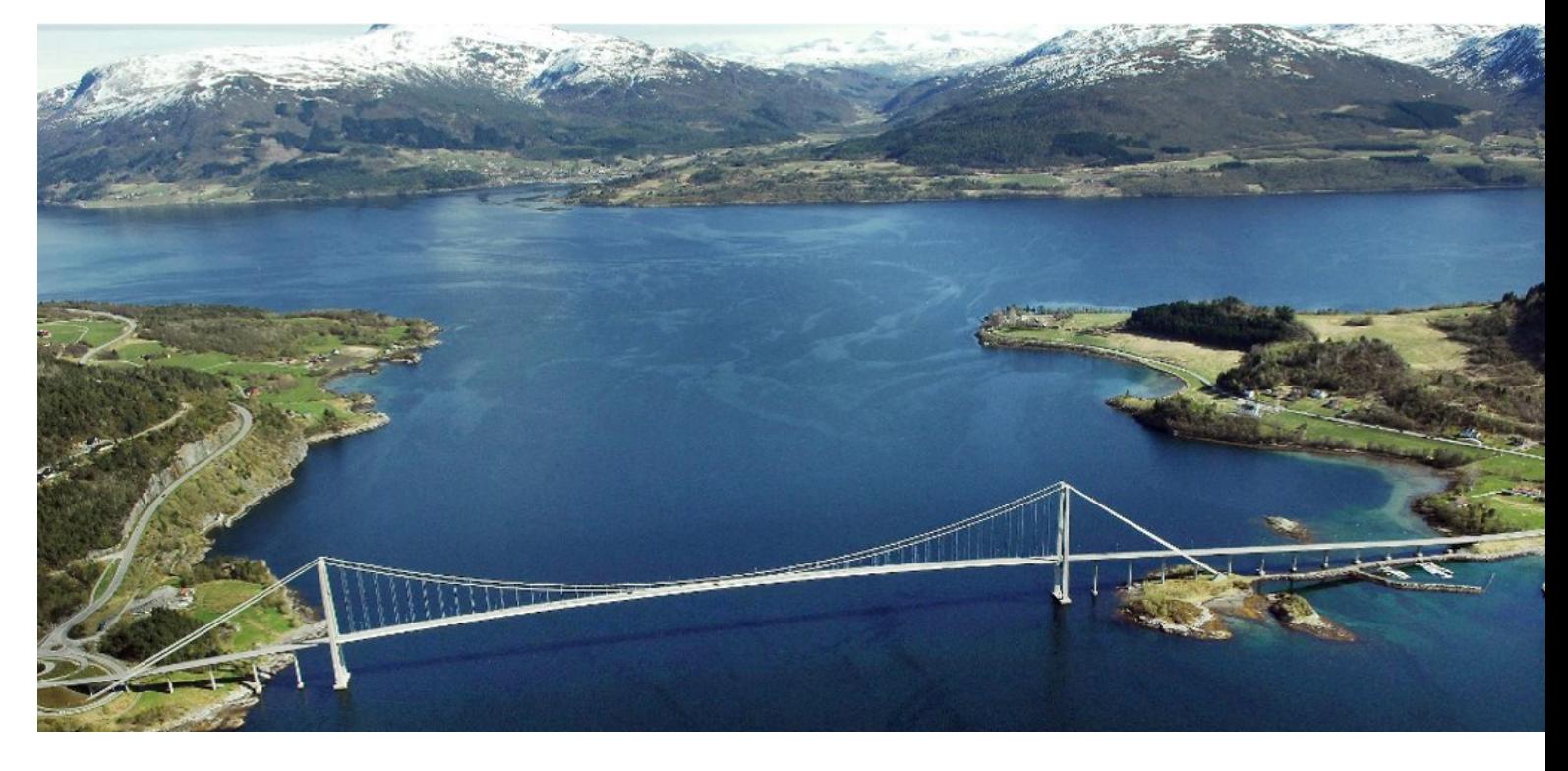

Gjemnessundbrua er en hengebru, lokalisert i Møre og Romsdal som krysser Gjemnessundet mellom fastland og Bergsøya. Brua ble åpnet i 1992 og er totalt 1257 meter lang, med en høyde på 108 meter. Den totale lengden er inndelt i hele 21 spenn, hvor det og lengste utgjør 623 meter. Brua ble i 2013 [\[3\]](#page-107-2) instrumentert med sensorer i form av akselerometere og ett anemometer som måler henholdsvis akselerasjon og vind, for fullskalamåling av bruas dynamiske oppførsel. Instrumenteringen var i hovedsak et prøveprosjekt til videre anvendelse på Hardangerbrua [\[4\]](#page-107-3) som ble ferdigsstilit i august 2013. Før Hardangerbrua, var Gjemnessundbrua Norges lengste hengebru.

Sjøfugler bruker Gjemnesundsbrua som rugeplass, og en konsekvens er fugleskit som tærer på betongen. Dette er løst ved rensing og membran som beskytter kritiske deler av betongen [\[5\]](#page-107-4).

## <span id="page-21-1"></span>1.2 Problemstilling

Oppgaven omhandler kartlegging av Gjemnessundbrua sin dynamiske oppførsel, og hvordan ulike vindparametere p˚avirker denne. Det er store mengder data tilgjengelig, slik at en mye av arbeidet vies til datahåndtering

### 1 INTRODUKSJON

og prosesseringen av dataen.

Den dynamiske oppførselen skal analyseres, hvor utgangspunktet er akselerasjon i x-, y- og z-retning. Akselerasjonen registreres av to akselerometere, lokalisert på hver side av brubanen. Utgangspunktet for vindanalysen er ett anemometer som registrerer vindretning i planet, tilhørende vindhastighet i planet, vertikal vindhastighet og temperatur.

Utførelsen av masteroppgaven er et resultat av samarbeidet mellom NTNU og Statens vegvesen, da sistnevnte ønsker innsikt i forskning relatert til realiseringen av prosjekt ferjefri E39.

## <span id="page-22-0"></span>1.3 Rapportstruktur

### Kapittel 2

Grunnleggende teori som er relevant for oppgaven. Ikke all teorien leverer direkte relevans, men virker som innsiktsfulle bidrag til forst˚aelsen rundt emnet som diskuteres.

## Kapittel 3

Selve utgangspunktet for oppgaven, klare begrensninger og praktisert prosessering av tilgjengelig data. Kapitlet vektlegger instrumentering, tilgjengelig informasjon og dataorganisering.

### Kapittel 4

I dette kapitlet presenteres resultatene for oppgaven. Innledningsvis er det anvendt grunnleggende statistikk for å danne et overblikk over størrelsen på vindhastigheter og resterende respons. Basert på dette velges det videre seks opptak som medbringes i videre analyser.

## Kapittel 5

Oppgavens konklusjon, med beskrivelse av videre arbeid.

### Kapittel 6

Matlab skript.

# <span id="page-23-0"></span>2 Teori

Teorien for denne oppgaven omhandler i hovedsak konstruksjonsdynamikk, signalprosessering og vindteknikk. I delkapitlet om konstruksjonsdynamikk, fouriertransformasjon og signalprosessering er det gjort grundig rede for sentrale overskrifter. En rekke fundamentale parameterene i konstruksjonsdynamikken er innledningsvis utledet via løsningsmetoden av andre ordens lineære differensialligninger. Det vies også en del oppmerksomhet til hvordan laster eller funksjoner kan beskrives ved fourierrekker. Deretter avanseres det mot løsningsmetoder i frekvensdomene og med konvolusjonsintegraler.

I delkapitlet om signalprosessering er det brukt tid på grunnleggende terminologi som samplingsfrekvens, Nyquist, aliasing og filtrering. Overgangen mellom kontinuerlige og diskrete signaler er også prioritert. Et enkelt eksempel er også utført, med hensykt å gi en grundig beskrivelse av hvordan DFT praktiseres, med visualisering av resultatet i et frekvensspekter.

Delkapitlet relatert til vindteknikk, er begrenset til å utelukkende inneholde teori som direkte er relevant for resultatene til oppgaven.

## <span id="page-23-1"></span>2.1 Konstruksjonsdynamikk

I konstruksjonsdynamikken introduseres tidsavhengige laster. Disse betegnes dynamiske og kan endre intensitet, størrelse og retning over tid [\[6\]](#page-107-5). Interaksjonen mellom dynamisk last og konstruksjonens forskyvning gir opphav til krefter som ikke tas hensyn til i statiske analyser. Disse kreftene, sammen med statisk likevekt, utgjør dynamisk likevekt og betegnes bevegelsesligningen. Videre i kapitlet er systemene idealiserte (masseløse søyler/rammer og konsentrerte masser), og deformasjonene begrenses til materialenes elastiske område.

#### <span id="page-23-2"></span>2.1.1 Bevegelsesligningen

Figur [2.1](#page-24-0) viser et idealisert system med en frihetsgrad (SDOFS) u, utsatt for en dynamisk last  $P(t)$ .

hvor m, k og u er systemets masse, stivhet og forskyvning. Den dynamiske lasten påfører systemet bevegelse, og treghetskrefter oppstår ved at massen tildeles akselerasjon [\[7\]](#page-107-6). Bevegelsesligningen for systemet er gitt ved

$$
m\ddot{u} + ku = P(t) \tag{2.1}
$$

<span id="page-24-0"></span>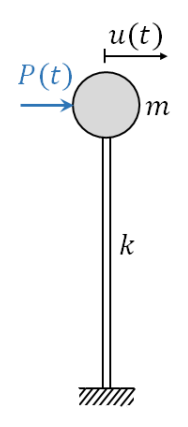

Figur 2.1: Søyle med konsentrert masse

hvor  $\ddot{u}$  er systemets akselerasjonen. Bevegelsesligningen klassifiseres som en 2. ordens lineær differensialligning, hvor den generelle løsningen uttrykkes på formen

<span id="page-24-3"></span>
$$
u = u_h + u_p \tag{2.2}
$$

hvor u<sup>h</sup> og u<sup>p</sup> er henholdsvis homogen og partikulær løsning. I konstruksjonsdynamikken betegnes den homogene løsningen som en fri vibrasjon [\[8\]](#page-107-7) og løser den homogene differensialligningen

$$
m\ddot{u}_h + k u_h = 0\tag{2.3}
$$

Det kan vises [\[9\]](#page-107-8) at differensialligningen kan løses på klassisk metode, der den frie vibrasjonen uttrykkes på formen

<span id="page-24-1"></span>
$$
u_h = A\cos(\omega_n t) + B\sin(\omega_n t) \tag{2.4}
$$

hvor A og B er koeffisienter som bestemmes fra initialbetingelsene til systemet.  $w_n$  er en sentral parameter i konstruksjonsdynamikken. nemlig systemets *egenfrekvens*. Egenfrekvensen oppgis i $\frac{rad}{s}$ , og er gitt ved

<span id="page-24-2"></span>
$$
\omega_n = \sqrt{\frac{k}{m}}\tag{2.5}
$$

Legg merke til at egenfrekvensen avhenger av systemets materialparametere (m og k), derav navnet egenfrekvens. Med dette kan man se av ligning [\(2.4\)](#page-24-1) og [\(2.5\)](#page-24-2) at karakteristikken til en fri vibrasjon er styrt av systemets materialparametere og initialbetingelser.

<span id="page-25-1"></span>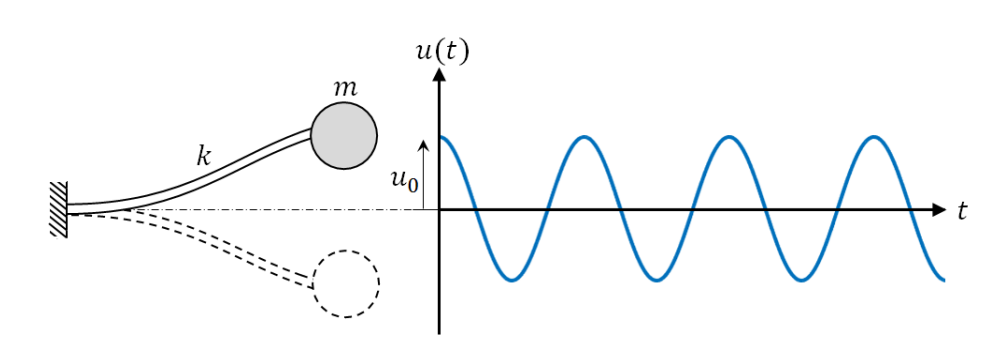

Figur 2.2: Fri vibrasjon

Figur [2.2](#page-25-1) illustrerer forskyvningen u for et system som er utsatt for en initialforskyvning  $u_0$ . Gravitasjon er neglisjert. Den harmoniske svingningen vil repeteres om sin naturlige likevektstilstand  $(u = 0)$  svingning etter svingning, med samme amplitude. Dette vil ikke skje i virkeligheten. Vibrasjonen som er forårsaket av initialforskyvningen vil med tiden dø ut og systemet vil etterhvert havne i statisk tilstand. Forklaringen på dette bunner i at alle systemer innehar demping.

#### <span id="page-25-0"></span>2.1.2 Demping

Demping er et resultat av konstruksjonens evne til å absorbere energi. Dempingen tar form i en rekke mekanismer i konstruksjonen, der enkelte er svært vanskelig å kvantifisere. I hovedsak er det snakk om termiske effekter av repe-terende elastisk tøyning og friksjonseffekter som oppstår i konstruksjonen [\[8\]](#page-107-7).

Med dette er demping i konstruksjoner tilnærmet idealistisk ved en lineær  $visk\phi s$  demper. Verdien til demperen c er basert på energimengden som forsvinner fra systemet og skal tilsvare det totale bidraget fra alle dempingsmekanismene til sammen. Dempingskreftene er relatert til hastigheten gjennom den lineære demperen ved ligningen

$$
f_D = c\dot{u} \tag{2.6}
$$

hvor  $f_D$  er dempingskraften, c er den viskøse dempingskoeffisienten, og  $\dot{u}$  er hastigheten gjennom demperen. Figur [2.3a](#page-26-0) viser et rammesystem med en frihetsgrad u, masse m, stivhet k og en idealisert demper c. Systemet blir, i figur [2.3b,](#page-26-0) utsatt for en dynamisk last  $P(t)$  som resulterer i reaksjonskrefter som vist.

Bevegelsesligningen for rammesystemet er gitt ved

<span id="page-26-0"></span>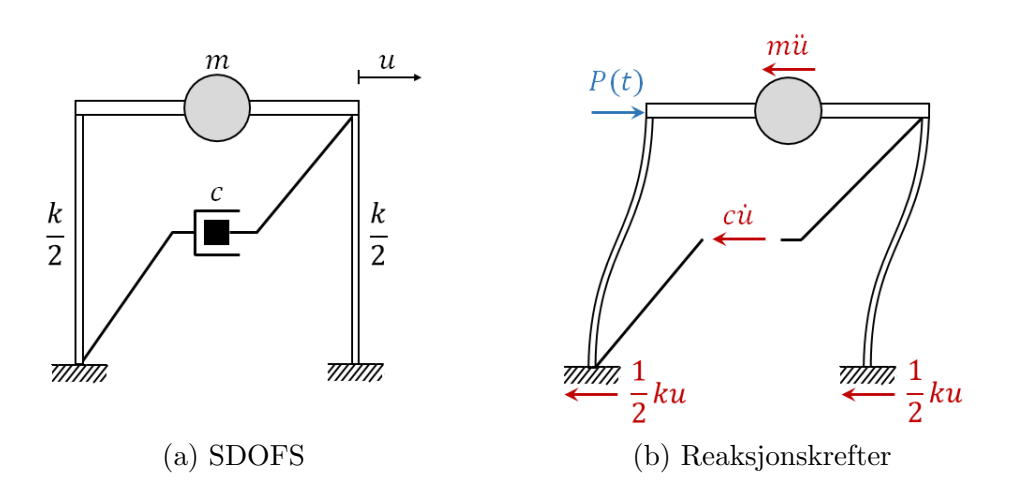

Figur 2.3: Rammesystem utsatt for dynamisk lastpåkjenning

<span id="page-26-3"></span>
$$
m\ddot{u} + c\dot{u} + ku = P(t) \tag{2.7}
$$

Den generelle løsningen er på samme form som i ligning  $(2.2)$ , der den homogene løsningen nå betegnes som en *dempet fri vibrasjon*. Løsning av den homogene differensialligningens karakteristiske ligning gir verdifull innsikt i hvordan dempingen påvirker vibrasjonen til systemet.

Ved å anta dempet fri vibrasjon på formen

<span id="page-26-2"></span>
$$
u_h = Ae^{\lambda t} \tag{2.8}
$$

og substituere dette uttrykket og dens derivativer i den homogene differensialligningen

<span id="page-26-1"></span>
$$
m\ddot{u} + c\dot{u} + ku = 0\tag{2.9}
$$

fås den karakteristiske ligningen

$$
(m\lambda^2 + c\lambda + k)Ae^{\lambda t} = 0\tag{2.10}
$$

der  $\lambda$  er løsningen av den karakteristiske ligningen og  $A$  er en skalar som kan vises [\[9\]](#page-107-8) å tilfredsstille løsningskriteriet. Eksponentialmultiplikatoren er alltid ulik 0, og for ikke-triviell løsning må også skaleren være ulik 0. Dette gir den karakteristiske 2. gradsligningen

$$
m\lambda^2 + c\lambda + k = 0\tag{2.11}
$$

hvor det kan vises [\[10\]](#page-107-9) at løsningen er gitt på formen

$$
\lambda = \frac{-c \pm \sqrt{c^2 - 4mk}}{2m} \tag{2.12}
$$

Omskrivning av ligningen og innsetting av uttrykket definert i ligning [\(2.5\)](#page-24-2) gir

<span id="page-27-2"></span>
$$
\lambda = -\frac{c}{2m} \pm \sqrt{\left(\frac{c}{2m}\right)^2 - \omega_n^2} \tag{2.13}
$$

Løsningen til den karakteristiske ligningen avhenger av rotleddet og danner grunnlaget for bestemmelse av systemets kritiske demping. Kritisk demping  $c_{cr}$  utledes ved å sette rotleddet lik 0 og løse for c:

<span id="page-27-0"></span>
$$
\sqrt{\left(\frac{c}{2m}\right)^2 - \omega_n^2} = 0\tag{2.14}
$$

Denne verdien for c utgjør den kritiske dempingen

$$
c_{cr} = 2m\omega_n \tag{2.15}
$$

Forholdet mellom demping og kritisk demping er definert som

<span id="page-27-1"></span>
$$
\zeta = \frac{c}{c_{cr}} = \frac{c}{2m\omega_n} \tag{2.16}
$$

hvor  $\zeta$  er *dempingsraten* til systemet. Ved å gå tilbake til ligning [\(2.14\)](#page-27-0) ser man at rotleddet også danner grunnlaget for løsningsformen på den karakteristiske ligningen:

For  $\sqrt{\frac{c}{2r}}$  $\left(\frac{c}{2m}\right)^2 - \omega_n^2 > 0$  Reelle røtter For  $\sqrt{\frac{c}{2r}}$  $\left(\frac{c}{2m}\right)^2 - \omega_n^2 < 0$  Imaginære røtter

Substitusjon av ligning [\(2.16\)](#page-27-1) inn i røttene gjør det mulig å uttrykke løsningsformen ved dempingsraten:

For  $\zeta > 1$  Reelle røtter

For  $\zeta < 1$  Imaginære røtter

Teorien over er essensielt for forståelse av praktisert løsning til den homogene differensialligningen i likning [\(2.9\)](#page-26-1). Som nevnt er dempingen tilnærmet idealistisk ved å tildele den viskøse demperen en verdi. Dempingsraten for aktuelle konstruksjoner som bygninger, bruer, dammer, offshore, etc. har ofte verdier under 0,1 [\[8\]](#page-107-7). Altså under kritisk demping. Dette gir løsningsformen med imaginære røtter og fortsettelse av ligning [\(2.13\)](#page-27-2) gir

$$
\lambda = -\zeta \omega_n \pm i\omega_D \tag{2.17}
$$

hvor den imaginære enheten  $i =$ √  $\overline{-1}$  og dempet egenfrekvens  $w_D =$  $w_n\sqrt{1-\zeta^2}$ . Løsningen settes inn i ligning [\(2.8\)](#page-26-2):

$$
u_h = Ae^{(-\zeta \omega_n \pm i\omega_D)t}
$$
  
=  $e^{-\zeta \omega_n t} \left[ A_1 e^{i\omega_D t} + A_2 e^{-i\omega_D t} \right]$  (2.18)

Ved innføring [\[11\]](#page-107-10) av Eulers formel

<span id="page-28-1"></span>
$$
e^{\pm ix} = \sin(x) \pm \cos(x) \tag{2.19}
$$

fås

$$
u_h = e^{-\zeta \omega_n t} \left[ C_1 \cos(\omega_D t) + C_2 \sin(\omega_D t) \right]
$$
 (2.20)

hvor konstantene  $C_1 = A_1 + A_2$  og  $C_2 = (A_1 - A_2)i$  løses via initialbetingelsene som beskrevet tidligere. Det kan vises [\[11\]](#page-107-10) at den komplette løsningen til en dempet fri vibrasjon, er gitt på formen

$$
u_h = e^{-\zeta \omega_n t} \left[ u_0 \cos(\omega_D t) + \frac{\dot{u}_0 + u_0 \zeta \omega_n}{\omega_D} \sin(\omega_D t) \right]
$$
 (2.21)

<span id="page-28-0"></span>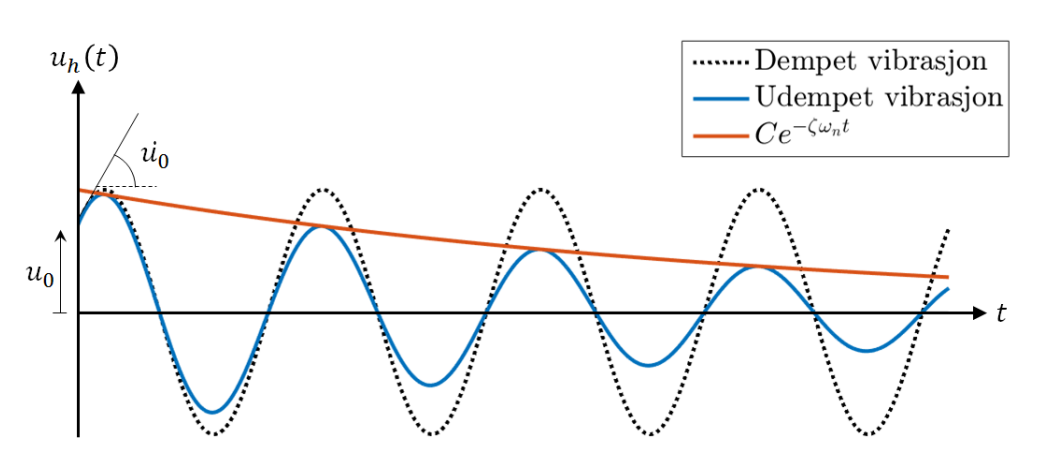

Figur 2.4: Dempet fri vibrasjon

Som vist på figur [2.4](#page-28-0) vil vibrasjonen forårsaket av initialforskyvningen  $u_0$  og initialhastigheten  $\dot{u}_0$ , svinge harmonisk om likevektsstillingen, men med tiden dempes ut. Matematisk skjer dette på grunn av eksponentialmultiplikatoren  $Ce^{-\zeta\omega_n t}$  (hvor C er amplituden til responsen, innført for grafisk tilpasning

i figur [2.4\)](#page-28-0). Derfor er den homogene løsningen og utledningen av den, mer egnet som et verktøy for innsikt av konstruksjonens dynamiske parametere, enn et dimensjoneringsgrunnlag. Selve vibrasjonen, sett fra et dimensjoneringsperspektiv, er dermed av liten interesse og det er partikulærløsningen som hovedsakelig er interessant.

#### <span id="page-29-0"></span>2.1.3 Partikulærløsningen

Partikulærløsningen  $u_p$  er proporsjonal med lasten  $P(t)$  [\[12\]](#page-107-11) og kalkuleres avhengig av denne. Det er først hensiktsmessig å definere to omskrivninger av Euler's formel [\[11\]](#page-107-10):

<span id="page-29-1"></span>
$$
\cos(x) = Re[e^{ix}] \tag{2.22}
$$

$$
\sin(x) = Re[-ie^{ix}] \tag{2.23}
$$

hvor Re står for den reelle delen av Euler's formel i ligning [\(2.19\)](#page-28-1). Løsningsprosedyren illustreres best ved et generelt eksempel. Ta bevegelsesligningen fra ligning [\(2.7\)](#page-26-3):

<span id="page-29-2"></span>
$$
m\ddot{u} + c\dot{u} + ku = P_0 \cos(\omega t) \tag{2.24}
$$

hvor  $\omega$  er lastfrekvensen gitt i  $\frac{rad}{s}$ , på lik linje som egenfrekvensen  $\omega_n$ . I konstruksjonsdynamikken skilles frekvenser symbolisk med  $\omega$  og f, ettersom terminologien (frekvens) ofte er brukt om begge.  $\omega$  er innført, ettersom innledende kurs behandler periodiske funksjoner i form av sinus- eller cosinusfunksjoner. Deres periode T er ofte gitt i radianer og  $\omega$  utgjør en gunstig variabel  $(\omega \in \mathbb{N})$  med uttrykket

$$
\omega = 2\pi f = \frac{2\pi}{T_p} \tag{2.25}
$$

hvor f er lastfrekvensen i Hz og  $T_p$  er lastenperioden i sekunder. Lasten  $P(t)$ består av en cosinus med amplitude  $P_0$  og kan med ligning  $(2.22)$  uttrykkes på formen

$$
P(t) = Re[P_0 e^{i\omega t}]
$$
\n(2.26)

Som nevnt er partikulærløsningen  $u_p$  proporsjonal med lasten  $P(t)$  og uttrykkes dermed på formen

$$
u_p = Re[Ae^{i\omega t}] \tag{2.27}
$$

hvor A er en kompleks konstant som bestemmes ved innsetting av  $u_p$ ,  $\ddot{u_p}$ ,  $\ddot{u_p}$ og  $P(t)$  i bevegelsesligningen [\(2.24\)](#page-29-2).  $\dot{u}_p$  og  $\ddot{u}_p$  bestemmes ved derivasjonene

<span id="page-30-3"></span>
$$
\dot{u}_p = Re[i\omega A e^{i\omega t}] \tag{2.28}
$$

og

$$
\ddot{u}_p = Re[-\omega^2 A e^{i\omega t}] \tag{2.29}
$$

som ved innsetting gir

$$
Re[(-m\omega^2 + i c\omega + k)Ae^{i\omega t}] = Re[P_0 i e^{i\omega t}]
$$
\n(2.30)

Den reelle delen og  $e^{i\omega t}$  kanselleres. Ved substitusjon av tidligere definerte parametere  $c = 2\zeta m\omega_n$  og  $\omega_n = \sqrt{k/m}$  kan det vises at

<span id="page-30-2"></span>
$$
A = \frac{P_0}{k} \cdot \frac{1}{(1 - \beta^2) + i2\zeta\beta} \tag{2.31}
$$

<span id="page-30-0"></span>hvor frekvensraten  $\beta = \frac{\omega}{\omega}$  $\frac{\omega}{\omega_n}$  er forholdet mellom last- og egenfrekvens. Det komplekse uttrykket  $(1 - \beta^2) + i2\zeta\beta$  kan betraktes som en kompleks vektor Z, og kan omskrives til et mer passende format via et argand diagram (komplekst plan):

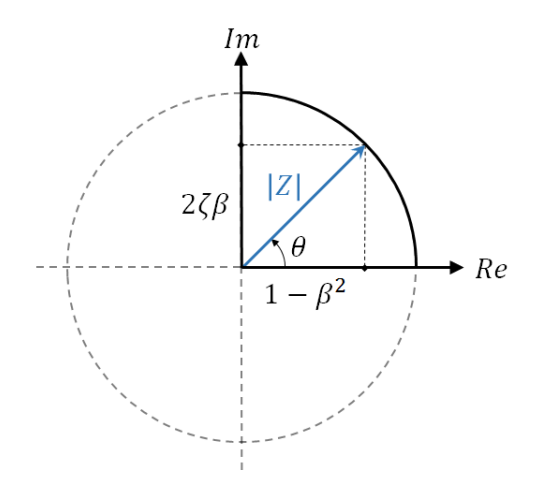

Figur 2.5: Argand diagram

hvor aksebetegnelsene Im og Re står for henholdsvis imaginær og reel akse. |Z| er lengden av den komplekse vektoren gitt ved

<span id="page-30-1"></span>
$$
|Z| = \sqrt{(1 - \beta^2)^2 + (2\zeta\beta)^2}
$$
 (2.32)

og  $\theta$  er vinkelen mellom resultanten og reell akse, gitt ved

$$
\theta = \arctan\left[\frac{2\zeta\beta}{1 - \beta^2}\right]
$$
\n(2.33)

Med dette kan komponentene til Z uttrykkes ved polarkoordinatene

$$
1 - \beta^2 = |Z| \cos(\theta) \tag{2.34}
$$

og

$$
2\zeta\beta = |Z|\sin(\theta) \tag{2.35}
$$

slik at den komplekse vektoren  $Z$  kan uttrykes på polarformen

$$
Z = |Z| \cos(\theta) + i \sin(\theta) \tag{2.36}
$$

og med Euler's formel fra ligning [\(2.19\)](#page-28-1) omskrives til

<span id="page-31-0"></span>
$$
Z = |Z|e^{i\theta} \tag{2.37}
$$

Eksponentialformen til den komplekse vektoren Z i ligning [\(2.37\)](#page-31-0) og dens lengde fra ligning  $(2.32)$ , settes så inn i ligning  $(2.31)$  slik at den komplekse koeffisienten  $A$  kan uttrykkes på formen

$$
A = \frac{P_0}{k} \cdot \frac{1}{\sqrt{(1 - \beta^2)^2 + (2\zeta\beta)^2}} e^{-i\theta}
$$
 (2.38)

Dette settes inn i ligning [\(2.28\)](#page-30-3) som gir partikulærløsning lik

$$
u_p = Re\left[\frac{P_0}{k} \cdot \frac{1}{\sqrt{(1-\beta^2)^2 + (2\zeta\beta)^2}} e^{i(\omega t - \theta)}\right]
$$
(2.39)

som ved å reversere ligning  $(2.22)$  gir det endelige uttrykket for partikulærløsningen:

$$
u_p = \frac{P_0}{k} \cdot \frac{1}{\sqrt{(1 - \beta^2)^2 + (2\zeta\beta)^2}} \cos(\omega t - \theta)
$$
 (2.40)

hvor vinkelen  $\theta$  er en *faseforskyvning* som tilføres av den komplekse koeffisienten A. En faseforskyvning tilsvarer bare en forflytning av den trigonometriske funksjonen langs tidsaksen. Med dette kan den totale løsningen for bevegelsesligningen [\(2.24\)](#page-29-2) uttrykkes som en sum av homogen og partikulær løsning som nevnt i ligning [\(2.2\)](#page-24-3) (merk at terminologien for homogen løsning er vibrasjon, mens partikulærløsningen er respons):

<span id="page-31-1"></span>
$$
u = e^{-\zeta \omega_n t} \left[ C_1 \cos(\omega_D t) + C_2 \sin(\omega_D t) \right] + \frac{P_0}{k} \cdot D \cos(\omega t - \theta) \tag{2.41}
$$

hvor  $C_1$  og  $C_2$  er koeffisienter som løses via initialbetingelsene  $u_0$  og  $\dot{u_0}$ . D er den dynamiske amplifikasjonsfaktoren og styrer, sammen med den statiske

responsen  $u_{static} = \frac{P_0}{k}$  $\frac{\mu_0}{k}$ , amplituden til responsen. Den dynamiske amplifikasjonsfaktoren er gitt ved

<span id="page-32-1"></span>
$$
D = \frac{1}{\sqrt{(1 - \beta^2)^2 + (2\zeta\beta)^2}}
$$
(2.42)

Den dynamiske amplifikasjonsfaktoren avhenger av bevegelsesligningen til det dynamiske systemet. Uten demping vil dempingsraten  $\zeta = 0$  og resultere i en dynamisk amplifikasjonsfaktor lik

$$
D = \frac{1}{(1 - \beta^2)}\tag{2.43}
$$

Imidlertid baseres videre teori på ligning  $(2.42)$ . Siden den dynamiske amplifikasjonsfaktoren styrer amplituden til partikulærløsningen av responsen, er det svært viktig å analysere dens maksimalverdier  $D_{max}$ . Ettersom  $\zeta$ , som nevnt, er en gitt parameter vil den dynamiske amplifikasjonsfaktoren være en funksjon av frekvensraten  $D(\beta)$ .

<span id="page-32-0"></span>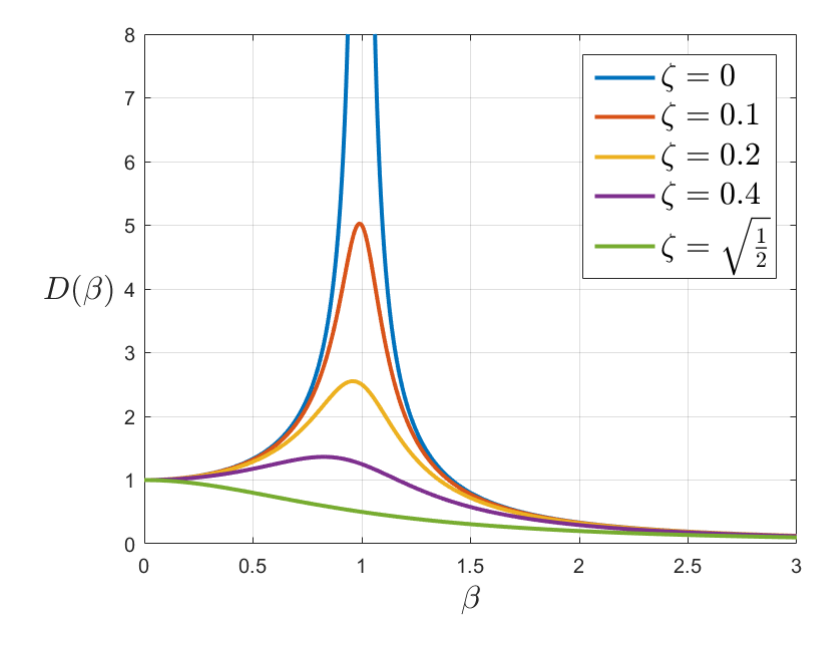

Figur 2.6: Dynamisk amplifikasjonsfaktor

Figur [2.6](#page-32-0) viser dynamisk amplifikasjonsfaktor som funksjon av frekvensraten og bestemte verdier for dempingsraten. Figuren viser at maksimale verdier for D fås for verdier av frekvensraten litt mindre enn 1. Det kan vises  $[12]$ ved derivasjon at  $D_{max}$  fås for

$$
\beta_r = \sqrt{1 - 2\zeta^2} \tag{2.44}
$$

hvor  $\beta_r$  er *resonant frekvensrate*. Resonans er et fenomen som, ved tilføring av en bestemt lastfrekvens  $\omega$  (i forhold til systemets egenfrekvens  $\omega_n$ ), gir ekstreme utslag i respons, uten endring i laststørrelse. Ved innsetting av  $\beta_r$ i likning [\(2.42\)](#page-32-1) fås maksimal dynamisk amplifikasjonsfaktor

<span id="page-33-2"></span>
$$
D_{max} = \frac{1}{2\zeta\sqrt{1-\zeta^2}}\tag{2.45}
$$

Av ligning [\(2.45\)](#page-33-2) ser man at amplituden til responsen er styrt av dempingsraten  $\zeta$  ved resonant frekvensrate. Legg merke til at når  $\zeta \to 0$  vil  $D_{max} \rightarrow \infty$ , som resulterer i en maksimalrespons som også går mot  $\infty$  i henhold til ligning  $(2.41)$ . Dette er også vist av grafen i figur [2.6.](#page-32-0)

Som nevnt avhenger responsen av lasten som virker på systemet. Den enkle harmoniske lasten  $P_0 \cos(\omega t)$ , er langt ifra den eneste lastformen som eksisterer. Laster kan, i tillegg til harmonisk, opptre både statisk (ikke dynamisk), transient (impulslast) og vilkårlig [\[13\]](#page-107-12). Harmoniske laster er alltid periodiske [\[14\]](#page-107-13), mens dette ikke alltid er tilfelle for vilkårlige laster.

#### <span id="page-33-0"></span>2.1.4 Fourierrekker

<span id="page-33-1"></span>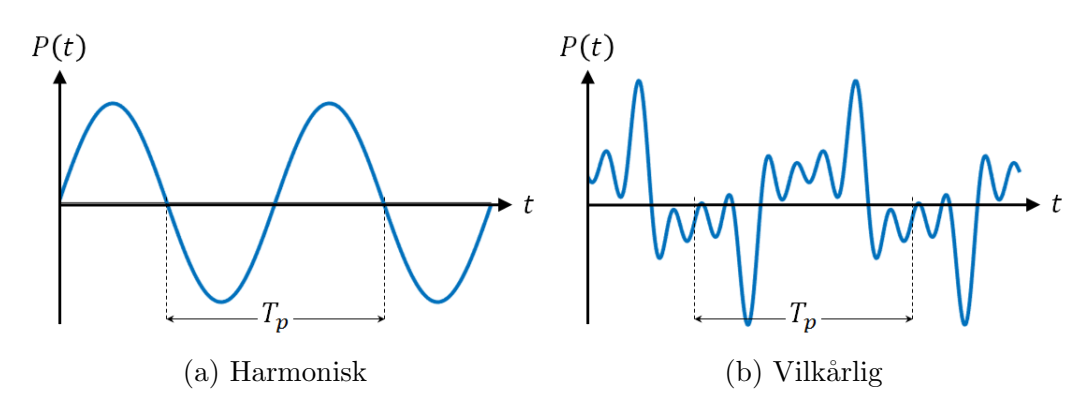

Figur 2.7: Periodiske lasthistorier

Den enkle harmoniske lasten i figur [2.7a,](#page-33-1) er en sinus som matematisk beskrives enkelt ved én frekvens og amplitude, mens lasten i figur [2.7b](#page-33-1) er et eksempel på en vilkårlig dynamisk last. Den vilkårlige lasten er mer komplisert å beskrive matematisk, og er bygd opp av flere periodiske lasthistorier (en sum av forskjellige periodiske laster). Begge lastene i figur

#### [2.7](#page-33-1) er periodiske, med en periode  $T_p$ .

Dersom vilkårlige laster er *periodiske* kan de beskrives matematisk ved en Fourierrekke [\[8\]](#page-107-7). Fourierrekken kan uttrykkes på tre forskjellige former [\[15\]](#page-107-14), hvor den første utgjør selve definisjonen på en fourierrekke.

#### Form 1

<span id="page-34-2"></span>
$$
P(t) = a_0 + \sum_{j=1}^{\infty} a_j \cos(\omega_j t) + \sum_{j=1}^{\infty} b_j \sin(\omega_j t)
$$
 (2.46)

hvor lastfrekvensen  $\omega_j = j\omega_0 = j\frac{2\pi}{T_n}$  $\frac{2\pi}{T_p},$  der  $\omega_0$  er den *fundamnetale* lastfrekvensen. Legg merke til at  $\omega_j$  er heltallsmultiplum av den fundamentale lastfrekvensen.  $\omega_0$  utgjør derfor lastfrekvensen som er nødvendig for å matematisk beskrive den ønskede lasten. Konstanten  $a_0$  utgjør, sammen med de to amplitudene  $a_j$  og  $b_j$ , fourier-koeffisientene [\[8\]](#page-107-7).

$$
a_0 = \frac{1}{T_p} \int_0^{T_p} P(t)dt
$$
 (2.47)

<span id="page-34-0"></span>
$$
a_j = \frac{2}{T_p} \int_0^{T_p} P(t) \cos(\omega_J t) dt \qquad (2.48)
$$

<span id="page-34-1"></span>
$$
b_j = \frac{2}{T_p} \int_0^{T_p} P(t) \sin(\omega_J t) dt \qquad (2.49)
$$

Merk at ligningene [\(2.48\)](#page-34-0) og [\(2.49\)](#page-34-1) gjelder for  $j \geq 1$ . Fourier-koeffisientene er utledet fra formel [\(2.46\)](#page-34-2).

#### Form 2

Videre kan fourier-rekken i ligning [\(2.46\)](#page-34-2) omskrives med den trigonometriske videntiteten  $A\sin(kt) + B\cos(kt) = \sqrt{A^2 + B^2}\sin(kt) + \arctan\left(\frac{B}{A}\right)$  $\left(\frac{B}{A}\right)$ , for  $\frac{B}{A} > 0$ [\[10\]](#page-107-9).

<span id="page-34-3"></span>
$$
P(t) = a_0 + \sum_{j=1}^{\infty} c_j \sin(\omega_J t + \theta_j)
$$
 (2.50)

hvor amplituden  $c_j = \sqrt{a_j^2 + b_j^2}$  og faseforskyvningen  $\theta_j = \arctan \left[ \frac{b_j}{a_j} \right]$  $a_j$ i . Merk at ligning [\(2.46\)](#page-34-2) også kan uttrykkes som en cosinus [\[10\]](#page-107-9).

Formel [\(2.50\)](#page-34-3) utgjør den enkleste formen for å oppnå en fysisk forståelse av hvordan fourier-rekker fungerer. Den sier at en hvilken som helst periodisk last kan beskrives matematisk som en sum av trigonometriske funksjoner med tilhørende lastfrekvenser  $\omega_i$  og amplituder  $c_i$  (faseforskyvningene  $\theta_i$ uttrykkes ved amplitudene  $a_j$  og  $b_j$  som vist under ligning [\(2.50\)](#page-34-3)). Det er også verdt å legge merke til at lastfrekvensene  $\omega_i$  er heltallsmultiplum ("integer multiple") av den fundamentale lastfrekvensen  $w_0 = \frac{2\pi}{T_n}$  $\frac{2\pi}{T_p}.$ 

#### Form 3

Den siste formen beskriver lasten på enklest mulig måte som også resulterer i en enkel partikulærløsning. Regnemessig er denne formen svært nyttig, ved at man forholder seg til færrest mulig uttrykk i kalkulasjonene. Det skal senere belyses at anvendelsen av denne formen har et mye viktigere aspekt ved seg enn å bare korte inn regneoperasjoner.

Utledningen til denne formen inneholder større grad av komplisert matematikk enn form 2, og utledningen tar utgangspunkt i form 1 (ligning [\(2.46\)](#page-34-2)):

$$
P(t) = a_0 + \sum_{j=1}^{\infty} a_j \cos(\omega_j t) + \sum_{j=1}^{\infty} b_j \sin(\omega_j t)
$$

Ved innsetting av Euler's formler

$$
\cos(\omega_j t) = \frac{e^{i\omega_j t} + e^{-i\omega_j t}}{2} \tag{2.51}
$$

og

$$
\sin(\omega_j t) = \frac{e^{i\omega_j t} - e^{-i\omega_j t}}{i2} \tag{2.52}
$$

fås

<span id="page-35-0"></span>
$$
P(t) = a_0 + \sum_{j=1}^{\infty} a_j \frac{e^{i\omega_j t} + e^{-i\omega_j t}}{2} + \sum_{j=1}^{\infty} b_j \frac{e^{i\omega_j t} - e^{-i\omega_j t}}{i2}
$$
  

$$
P(t) = \frac{1}{2} \left[ 2a_0 + \sum_{j=1}^{\infty} (a_j - ib_j)e^{i\omega_j t} + \sum_{j=1}^{\infty} (a_j + ib_j)e^{-i\omega_j t} \right]
$$
(2.53)

I det videre vies fokuset til siste ledd i ligning  $(2.53)$  ved å endre summeringen fra  $j = -1$  til  $-\infty$ , med notasjonen:

$$
\sum_{j=-1}^{-\infty} (a_{-j} + ib_{-j})e^{i\omega_j t}
$$
 (2.54)
Merk at eksponentialmultiplikatoren  $e^{i\omega_j t}$  noteres positiv, ettersom den blir negativ for negative verdier av  $j$  (som stemmer overens med ligning  $(2.57)$ ). I tillegg må fourier-koeffisientene  $a_j$  og  $b_j$  fra ligningene [\(2.48\)](#page-34-0) og [\(2.49\)](#page-34-1) endres:

<span id="page-36-1"></span>
$$
a_{-j} = \frac{2}{T_p} \int_0^{T_p} P(t) \cos(-j\omega t) dt = a_j \tag{2.55}
$$

<span id="page-36-2"></span>
$$
b_{-j} = \frac{2}{T_p} \int_0^{T_p} P(t) \sin(-j\omega t) dt = -b_j
$$
 (2.56)

hvor  $\omega_i$  er erstattet med j $\omega$  av hensiktsmessige årsaker. Resultatene i ligning [\(2.55\)](#page-36-1) og [\(2.56\)](#page-36-2) kommer av at cosinus og sinus er henholdsvis jevne og odde funksjoner (trigonometrisk identitet). Dette substutieres inn i ligning [\(2.57\)](#page-36-0):

<span id="page-36-0"></span>
$$
P(t) = \frac{1}{2} \left[ 2a_0 + \sum_{j=1}^{\infty} (a_j - ib_j)e^{i\omega_j t} + \sum_{j=-1}^{-\infty} (a_j - ib_j)e^{i\omega_j t} \right]
$$
(2.57)

I ligning [\(2.57\)](#page-36-0) mangler summeringen over  $j = 0$  for å få en komplett summasjon fra  $-\infty$  til  $+\infty$ . Det viser seg at konstantleddet 2a<sub>0</sub> bidrar til den komplette summeringen ved

$$
\sum_{j=0}^{0} (a_j - ib_j)e^{i\omega_j t} = (a_0 - ib_0)e^{i\omega_0 t} = \frac{2}{T_p} \int_0^{T_p} P(t)dt = 2a_0 \tag{2.58}
$$

hvor  $\omega_0 = 0 \cdot \omega = 0$ .  $a_0$  og  $b_0$  er kalkulert ved innsetting av  $j = 0$  i ligningene [\(2.48\)](#page-34-0) og [\(2.49\)](#page-34-1). Summasjonen for  $2a_0$  innsettes i ligning [\(2.57\)](#page-36-0) for å oppnå den komplette summasjonen. Den komplette summasjonen fra −∞ til +∞ danner form 3 av Fourierrekker:

$$
P(t) = \sum_{j=-\infty}^{+\infty} P_j(\omega) e^{i\omega_j t}
$$
 (2.59)

hvor

$$
P_j(\omega) = \begin{cases} a_n, & \text{if } j = 0\\ \frac{1}{2}(a_j - ib_j), & \text{if } j \neq 0 \end{cases} \tag{2.60}
$$

Videre utledning tar utgangspunkt i at  $j \neq 0$  og at bestemmelser av  $a_j$  og  $b_j$ er utført i henhold til ligningene [\(2.48\)](#page-34-0) og [\(2.49\)](#page-34-1):

$$
P_j(\omega) = \frac{1}{2} \left[ \frac{2}{T_p} \int_0^{T_p} P(t) \cos(\omega_j t) dt - i \frac{2}{T_p} \int_0^{T_p} P(t) \cos(\omega_j t) dt \right]
$$
(2.61)

som ved anvendelse av Eulers formel gir

<span id="page-37-0"></span>
$$
P_j(\omega) = \frac{1}{T_p} \int_0^{T_p} P(t)e^{-i\omega_j t} dt
$$
\n(2.62)

hvor  $P_i(\omega)$  er en kompleks frekvensavhengig koeffisient, ettersom tidsintegralet eliminerer tiden t slik at lastfrekvensen  $\omega$  blir den nye variabelen. Legg merke til at selv om utledningen tok utgangspunkt i at  $j \neq 0$ , fås korrekt løsning i henhold til ligning  $(2.62)$  ved innsetting av  $j = 0$ .

Dermed er de tre formene av Fourierrekker vist for å matematisk beskrive vilkårlige periodiske laster. Med dette kan man regne responsen til et system utsatt for periodisk lastpåkjennelse med klassisk løsningsmetode (partikulærløsningen).

En annen velkjent løsningsmetode til den lineære differensialligningen (bevegelsesligningen), baseres på å beskrive lasten som en sum av uendelig korte impulser [\[16\]](#page-107-0). Hver impuls genererer en respons, og den totale responsen beregnes ved ˚a summere alle bidragene til hver av de respektive impulsene. Summen av impulser er heller ikke bundet til å være periodisk, som gjør metoden svært ettertraktet. Først skal impulslaster defineres.

#### 2.1.5 Impulslast

En eksplosjon er et eksempel på en impulslast. Impulslaster karakteriseres ved at lastvarigheten  $t_d$  er definert som et multiplum av det utsatte sytemets svingeperiode T. Lastvarigheten kan riktignok begrenses til 2T [\[17\]](#page-107-1). Motivasjonen for impulsanalyser er *identifikasjon av maksimal respons*  $u_{max}$  og ikke selve responshistorien over tid [\[17\]](#page-107-1). Siden demping er en tidsavhengig effekt, og reduserer vibrasjoner over tid, kan løsningen tilnærmes uten å ta hensyn til dempingen i et system. Impulsanalyser er derfor dempingsløse. En impuls er definert som:

<span id="page-37-1"></span>
$$
I = masse \cdot hastighet \tag{2.63}
$$

og avhenger av massen og hastigheten et system blir tildelt ved, eksempelvis, en impulslast i form av et flykrasj. I beregningen av responsen fra en impulslast inndeles analysen i to stadier:

Fra figur [2.8](#page-38-0) vises det at de inndelingen i analysen baseres impulslasten  $P_0$ sin opptreden, og bevegelsligningen må inndeles tilsvarende:

<span id="page-38-0"></span>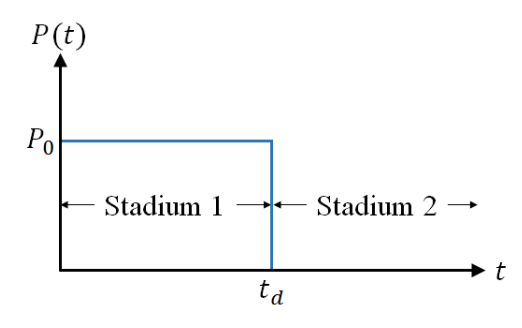

Figur 2.8: Rektangulær impulslast

| Stadium 1                                      | Stadium 2 |
|------------------------------------------------|-----------|
| $m\ddot{u} + k u = P(t)   m\ddot{u} + k u = 0$ |           |

<span id="page-38-1"></span>Tabell 2.1: Bevegelsesligningene for impulsanalyse

Løsningen til stadium 1 består av summen til en fri vibrasjon og lastavhengig respons (homogen og partikulær løsning). Løsningsprosedyren er identisk som den utledet i delkapittel [2.1.3,](#page-29-0) bare uten demping. Initialbetingelsene til den frie vibrasjonen er vanligvis lik 0, ved å anta at systemet står i ro før lasten inntreffer. Løsningen i stadium 2 består kun av en fri vibrasjon hvor initialbetingelsene tas fra stadium 1. Løsningsformen til en fri vibrasjon er allerede beskrevet i ligning [\(2.4\)](#page-24-0), med uløste initialbetingelser A og B:

$$
u_h = A\cos(\omega_n t) + B\sin(\omega_n t)
$$

Ved innsetting av initialbetingelsene  $u(t_d)$  og  $\dot{u}(t_d)$  fra stadium 1, kan det vises [\[11\]](#page-107-2) at løsningen kan uttrykkes på formen

<span id="page-38-2"></span>
$$
u(\bar{t}) = u(t_d)\cos(\omega_n \bar{t}) + \frac{\dot{u}(t_d)}{\omega_n}\sin(\omega_n \bar{t})
$$
\n(2.64)

hvor  $\bar{t} = t-t_d$ . Siden motivasjonen i impulsanalyser er maksimal respons, må denne sjekkes i begge stadiene og sammenlignes. Siden løsningen i stadium 1 avhenger av lasten, og grunnlaget for å løse tilsvarende problemer er utledet i delkapittel [2.1.3,](#page-29-0) er kun fremgangsmåten diskutert i dette kapittelet.

Det kan vises [\[17\]](#page-107-1) at lokaliseringen av maksimal respons avhenger av lastvarigheten:

For  $\frac{t_d}{T} \leq \frac{1}{2} \Rightarrow$  Stadium 1 For  $\frac{t_d}{T} < \frac{1}{2}$ Stadium 2 <span id="page-39-0"></span>For en rektangulær puls, vist i figur [2.8,](#page-38-0) kan den dynamiske ampplifikasjonsfaktoren  $D$ , som fås fra partikulærløsningen i stadium 1, vises i et sjokk spektrum:

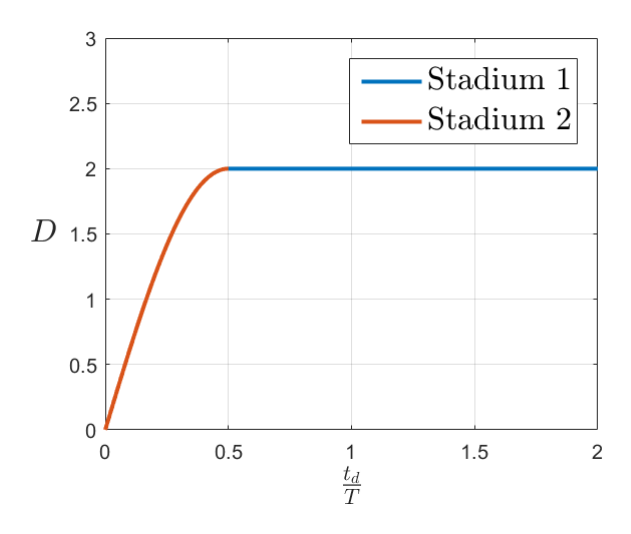

Figur 2.9: Sjokk spektrum for en rektangulær impulslast

hvor fargereferansene i figuren illustrerer hvilket stadie den maksimale responsen er lokalisert.

Introduksjonen over er gitt for å illustrere hvordan impulslaster generelt håndteres ved beregning av responsen. Teorien skal anvendes til å analysere impulslaster med svært korte lastvarigheter på detaljnivå. Dette skal videre brukes i utledningen til utregningen av respons for ikke-periodiske laster, som nevnt over dette delkapitlet.

Anta en impulslast med lastvarighet  $t_d \ll \frac{T}{2}$ . I henhold til figur [2.9](#page-39-0) ligger den maksimale responsen i Stadium 2, altså etter lasten har sluttet å virke. Responsen utgjør da en fri vibrasjon med initialbetingelser beregnet i stadium 1. Det skal også antas at responsen inntreffer ved et spesifikt tidspunkt  $\tau$ .

Figur [2.10](#page-40-0) viser impulslasten sammen med en begrenset andel av responsforløpet, ettersom motivasjonen er maksimal respons  $u_{max}$ .  $\tau$  er tidspunktet lasten inntreffer, og  $\dot{u}_0(\bar{t})$  er initialhastigheten til den frie vibrasjonen i stadium 2. Det skal vises at initialforskyvningen  $u_0(\bar{t})$  settes lik 0, slik at responsforløpet følger en sinuskurve som vist. Merk at  $\bar{t} = t - \tau - t_d$  i figuren.

<span id="page-40-0"></span>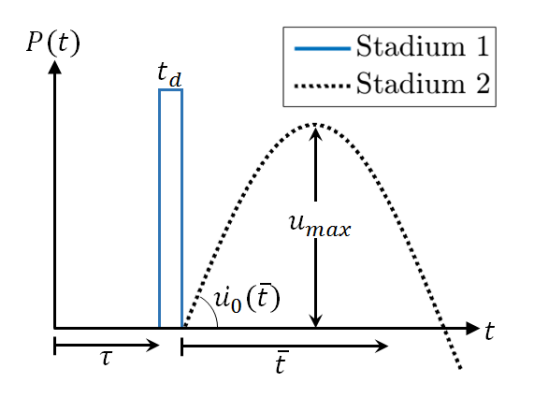

Figur 2.10: Impulslast

Før utledningen starter, antas det at  $u(\tau) = \dot{u}(\tau) = 0$ , ved at systemet står i ro før lasten inntreffer. Som beskrevet over beregnes inititalverdiene i stadium 1:

### Stadium 1  $t \in t_d$

Bevegelsesligningen for stadium 1 er gitt i tabell [2.1:](#page-38-1)

$$
m\ddot{u} + ku = P(t) \tag{2.65}
$$

ved å uttrykke akselerasjonen som et derivativ av hastigheten, multiplisere med  $dt$  og integrere over lastvarigheten fås:

<span id="page-40-2"></span>
$$
m\frac{d}{dt}\dot{u} = P(t) - ku
$$
  
\n
$$
\Rightarrow \qquad m \cdot d\dot{u} = P(t) \cdot dt - ku \cdot dt
$$
  
\n
$$
\Rightarrow \qquad \int_{\tau}^{\tau + t_d} m \cdot d\dot{u} = \int_{\tau}^{\tau + t_d} P(t) \cdot dt - \int_{\tau}^{\tau + t_d} ku \cdot dt
$$
\n(2.66)

Integrasjon av responsen over den korte lastvarigheten  $t_d$  kan neglisjeres [\[18\]](#page-108-0) og settes lik 0. Videre løses integralet på venstresiden av likhetstegnet:

$$
m[\dot{u}(\tau + t_d) - \dot{u}(\tau)] = \int_{\tau}^{\tau + t_d} P(t)dt
$$
\n(2.67)

hvor uttrykket inni klammene er endringen (∆) av hastigheten over lastvarigheten  $t_d$ :

<span id="page-40-1"></span>
$$
m\Delta \dot{u} = \int_{\tau}^{\tau + t_d} P(t)dt = I \tag{2.68}
$$

Som nevnt i ligning  $(2.63)$  er masse · hastighet  $=$  impuls, som også er notert i ligning  $(2.68)$ , over. Ved å dividere på massen m fås

<span id="page-41-0"></span>
$$
\Delta \dot{u} = \frac{1}{m} \int_{\tau}^{\tau + t_d} P(t) dt \qquad (2.69)
$$

Videre kan  $\Delta u$  uttrykkes ved initialhastigheten  $\dot{u}_0(\bar{t})$  til stadium 2 ved

$$
\Delta \dot{u} = \dot{u}(\tau + t_d) - \dot{u}(\tau) = \dot{u}_0(\bar{t}) - \dot{u}(\tau)
$$
\n(2.70)

Ved innsetting av  $\dot{u}(\tau) = 0$ , som beskrevet før utledningen, og innsetting av ligning  $(2.69)$  kan initialhastigheten uttrykkes på formen

$$
\dot{u}_0(\bar{t}) = \frac{1}{m} \int_{\tau}^{\tau + t_d} P(t) dt \qquad (2.71)
$$

Dermed er initialhastigheten til bruk i stadium 2, utledet for svært korte lastvarigheter. Siden bidraget til forskyvningen i ligning [\(2.66\)](#page-40-2) settes lik 0, og at  $u(\tau) =$ , vil det ikke bli utdelt noen initialforskyvning  $(u_0(t_d) = 0)$  til bruk i stadium 2.

#### Stadium 2  $t \in \overline{t}$

Bevegelsesligningen for stadium 2 er gitt i tabell [2.1:](#page-38-1)

$$
m\ddot{u} + ku = 0\tag{2.72}
$$

Løsningsformene er gitt av ligning [\(2.64\)](#page-38-2) og ved innsetting av initialbetingelsene fra stadium 1 fås

<span id="page-41-1"></span>
$$
u(\bar{t}) = u_0(\bar{t}) \cos(\omega_n \bar{t}) + \frac{\dot{u}_0(\bar{t})}{\omega_n} \sin(\omega_n \bar{t})
$$
  
= 
$$
\frac{1}{m\omega_n} \int_{\tau}^{\tau + t_d} P(t)dt \cdot \sin(\omega_n \bar{t})
$$
 (2.73)

Det kan vises [\[18\]](#page-108-0) at tilnærmingen over, resulterer i svært få feil for lastvarigheter  $\frac{1}{4}$  $\frac{1}{4}T$ . Legg merke til at det kun er initialhastigheten som påvirker den frie vibrasjonen, resulterer i sinuskurven, vist i figur [2.10.](#page-40-0) Ligning [\(2.73\)](#page-41-1) beskriver responsen i tidsrommet  $\bar{t}$  for et system utsatt for én impulslast. I neste delkapittel skal det vises at dette kan brukes til å kalkulere responsen til et system for alle t med Duhammel's integral.

<span id="page-42-0"></span>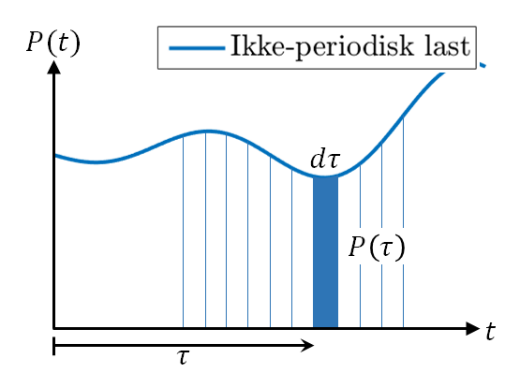

Figur 2.11: Duhammel illsutrasjon

### 2.1.6 Duhammel's integral

Figur [2.11](#page-42-0) illustrerer hvordan en sum av uendelig korte impulser  $P(\tau)$  kan representere en ikke-periodisk vilkårlig last  $P(t)$ . Som vist i ligning [\(2.73\)](#page-41-1) kan responsen for  $t \in \overline{t}$  kalkuleres for én impuls. Duhammels integral utnytter dette til å forutsi responsen til en vilkårlig last  $P(t)$  ved å summere alle responsene til alle impulsene som utgjør den vilkårlige lastfunksjonen [\[16\]](#page-107-0). Utledningen av Duhammel's integral tar derfor utgangspunkt i ligning [\(2.73\)](#page-41-1), men først må to variabler redefineres:

$$
t_d \to d\tau
$$
  
 
$$
u(\bar{t}) \to du
$$
 (2.74)

ettersom lastvarigheten til impulsen nå er uendelig kort og genererer et uendelig lite bidrag til responsen. I tillegg vil:

$$
\bar{t} = t - (\tau + t_d) = t - (\tau + d\tau) \approx t - \tau \tag{2.75}
$$

siden  $d\tau$  er uendelig kort. Med dette kan responsen  $u(\bar{t})$  fra ligning [\(2.73\)](#page-41-1) uttrykkes på formen:

$$
du = \frac{1}{m\omega_n} \int_{\tau}^{\tau + d\tau} P(t)dt \sin(\omega_n(t - \tau))
$$
\n(2.76)

hvor integrering over den uendelige korte impulsen  $d\tau$  løses til å bli:

$$
du = \frac{1}{m\omega_n} P(\tau) d\tau \sin(\omega_n(t-\tau))
$$
\n(2.77)

Som nevnt utgjør du et uendelige lite bidrag av den totale responsen og må summeres over alle verdier av t hvor den kontinuerlige vilkårlige lasten  $P(t)$ opptrer:

$$
\int_0^t du = \frac{1}{m\omega_n} \int_0^t P(\tau) \sin(\omega_n(t-\tau)) d\tau \tag{2.78}
$$

Ved å løse integralet på venstresiden av likehetstegnet fås Duhammel's integral:

$$
u(t) = \frac{1}{m\omega_n} \int_0^t P(\tau) \sin(\omega_n(t-\tau))d\tau
$$
  
= 
$$
\int_0^t P(\tau)h(t-\tau)d\tau
$$
 (2.79)

hvor den siste generelle formen kan vises [\[8\]](#page-107-3) å gjelde alle dynamisk lineære system.  $h(t - \tau)$  utgjør i konstruksjonsdynamikken responsfunksjonen for enhetsimpuls [\[16\]](#page-107-0), og er her definert som

<span id="page-43-0"></span>
$$
h(t - \tau) = \frac{1}{m\omega_n} \sin(\omega_n(t - \tau))
$$
\n(2.80)

Responsfunksjonen i ligning [\(2.80\)](#page-43-0) er basert på ren impulsanalyse som neglisjerer demping i den frie vibrasjonen. Duhammel's integral er riktignok basert på impulsanalyse, men motivasjonen står ikke like sentralt. Her er man interessert i hele responsforløpet slik at dempingen ikke bør neglisjeres. Derfor bør responsfunksjonen for enhetsimpuls,  $h(t - \tau)$ , endres tilsvarende. Ved innføring av denne endringen kan det vises [\[16\]](#page-107-0) at Duhammel's integral er gitt ved

$$
u(t) = \frac{1}{m\omega_D} \int_0^t P(\tau) \sin(\omega_D(t-\tau)) e^{-\zeta \omega_n(t-\tau)} d\tau \tag{2.81}
$$

Duhammel's integral kan altså forutsi responsen for alle  $t$ , uavhengig om lasten er periodisk eller ikke-periodisk. Duhammel's integral utgjør også et såkalt konvolusjonsintegral, hvor ytterligere bruksområder skal belyses senere.

Med dette er det gjort rede for grunnleggende teori og vist at dynamisk analyse kan tilnærmes ved lineære differensialligninger. Det er oftest responsen som er ukjent, og differensialligningen løses tilsvarende. I hovedsak er det klassisk løsningsmetode som er prioritert, ettersom den gir opphav til en rekke dynamiske konstruksjonsparametere som er vesentlige for forståelsen.

Klassisk løsningsmetode og Duhammel's integral er ikke de eneste metodene for å løse en lineær differensialligning. Bevegelsesligningen kan løses nummerisk (ikke-lineær analyse) og i *frekvensdomene*. For å entre sistnevnte må man utføre en Fouriertransformasjon.

# 2.2 Fouriertransformasjon (FT)

Før utledningen til den siste formen av Fourierrekker, nevnes det kort at den kompakte formen har viktigere aspekter ved seg enn å korte inn utregningene. Form 3 av Fourierrekker og dens komplekse frekvvensavhengige koeffisient, er gjengitt under:

<span id="page-44-1"></span>
$$
P(t) = \sum_{j=-\infty}^{+\infty} P_j(\omega) e^{i\omega_j t} dt
$$
 (2.82)

<span id="page-44-0"></span>
$$
P_j(\omega) = \frac{1}{T_p} \int_0^{T_p} P(t)e^{-i\omega_j t} dt
$$
\n(2.83)

Det er nemlig ligning [\(2.83\)](#page-44-0) som utgjør FT for periodiske laster. Før løsningsprosedyren med FT skal defineres ytterligere må bruksområdene ekspanderes, ettersom de fleste laster som er interessante (vind, jordskjelv, etc) ikke er periodiske. Derfor er det utviklet en metode som gjør det mulig å bruke Fourier på ikke-periodiske laster. FT er ikke begrenset til kun laster, og symbolikken  $P(t)$  skal i det videre erstatts med en generell funksjon  $x(t)$ . Utledningen starter med å utføre en *periodisk utvidelse* [\[19\]](#page-108-1) av en ikke-periodisk funksjon  $x(t)$ .

1. Anta en ikke-periodisk funksjon  $x(t)$ . hvor funksjonen er observert over et intervall  $t \in [0, T]$ :

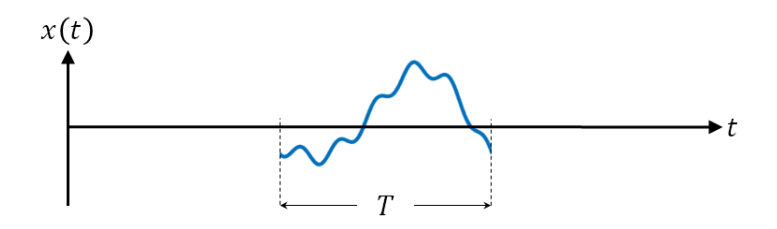

Figur 2.12: Ikke-periodisk funksjon

2. Definerer  $x_p(t)$ 

hvor  $x_p(t)$  er en periodisk utvidelse av  $x(t)$ .

Med dette kan  $x_p(t)$  uttrykkes ved ligning [\(2.82\)](#page-44-1):

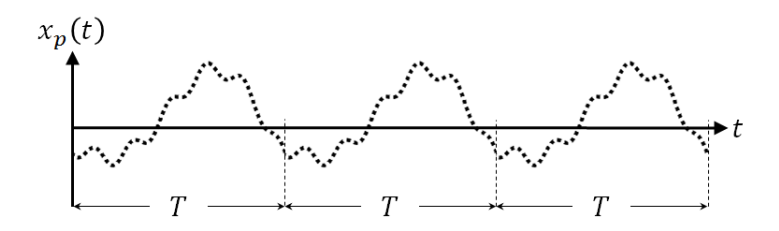

Figur 2.13: Periodisk utvidelse av funksjonen

<span id="page-45-0"></span>
$$
x_p(t) = \sum_{j=-\infty}^{+\infty} X_j(\omega) e^{i\omega_j t}
$$
  
\n
$$
x_p(t) = \sum_{j=-\infty}^{+\infty} \left[ \frac{1}{T} \int_0^T x_p(t) e^{-i\omega_j t} dt \right] e^{i\omega_j t}
$$
  
\n
$$
= \sum_{j=-\infty}^{+\infty} \left[ \frac{\omega_0}{2\pi} \int_0^T x_p(t) e^{-i\omega_j t} dt \right] e^{i\omega_j t}
$$
\n(2.84)

ved innsetting av  $X_j(f)$  fra ligning [\(2.83\)](#page-44-0), og omskrivningen  $T = \frac{2\pi}{\omega_0}$  $\frac{2\pi}{\omega_0}$ .

3. La $T\to\infty$ 

Dette vil si at den periodiske funksjonen  $x_p(t)$  gjentas etter uendelig lang tid. En funksjon som opptrer over uendelig lang tid, før det gjentas, vil nemlig resultere i en ikke-periodisk funksjon. Som et resultat vil følgende matematikk gjelde [\[19\]](#page-108-1):

$$
x_p(t) \to x(t), \quad \omega_0 \to d\omega, \quad j\omega_0 \to \omega, \quad \sum_{j=-\infty}^{+\infty} \to \int_{\omega=-\infty}^{+\infty}, \quad \int_0^T \to \int_{t=-\infty}^{+\infty}
$$

Innsetting av tilnærmingene over inn i ligning [\(2.84\)](#page-45-0), gir

<span id="page-45-1"></span>
$$
x(t) = \frac{1}{2\pi} \int_{\omega=-\infty}^{+\infty} \left[ \int_{t=-\infty}^{+\infty} x(t)e^{-i\omega t}dt \right] e^{i\omega t} df \qquad (2.85)
$$

Med dette er det vist at bruksområdet til form 3 av Fourierrekker er utvidet til å gjelde ikke-periodiske funksjoner, og fra ligning  $(2.85)$  defineres

#### Invers Fouriertransformasjon (IFT)

<span id="page-45-2"></span>
$$
x(t) = \int_{-\infty}^{+\infty} X(\omega)e^{i\omega t} d\omega
$$
 (2.86)

## (fremover) Fouriertranssformasjon

<span id="page-46-1"></span>
$$
X(\omega) = \frac{1}{2\pi} \int_{-\infty}^{+\infty} x(t)e^{-i\omega t}dt
$$
 (2.87)

<span id="page-46-0"></span>Bakgrunnen for betegnelsene kan beskrives ved å visualisere de to ligningene som portaler mellom to verdener:

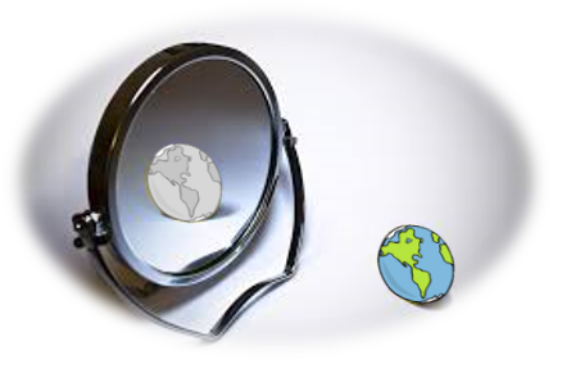

Figur 2.14: Frekvensdomene vs. tidsdomene

I vår verden (tidsdomene) er signaler en funksjon av tiden, og verdenen er styrt av differensialligninger. Den andre verdenen er frekvensdomene. Begge verdener er eksisterende, men kan illustrativt skilles ved et speil som vist i figur [2.14.](#page-46-0) Man kan ikke fysisk nå den andre siden av speilet, men det som skjer på vår side, skjer også på den andre siden. På denne måten har alt som skjer i tidsdomene sin motpart i frekvensdomene. FT og IFT utgjør som nevnt portalene mellom domenene.

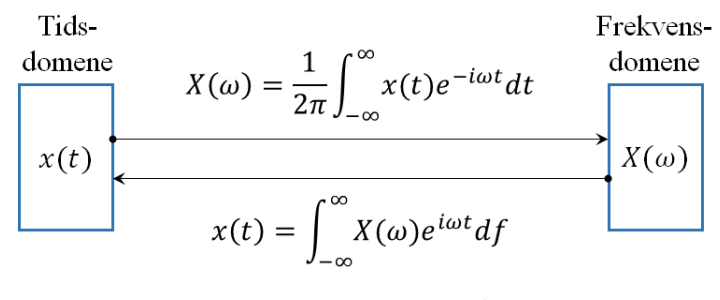

Figur 2.15: Portal

Som vist kan vi anvende FT og IFT dersom man vil entre henholdsvis frekvens- og tidsdomene. Det å kunne anvende disse to portalene skal vises

å være ekstremt gunstig.

Som nevnt er vår verden styrt av differensialligninger, og det finnes forskjellige oppskrifter for å løse en differensialligning, avhengig av dens utforming. Generelt sett er disse oppskriftene kompliserte, og det finnes ingen enkel elegant måte å løse disse på i tidsdomene. Det viser seg [\[19\]](#page-108-1) at en differensialligning i tidsdomene omgjøres til en algebraisk ligning i frekvensdomene, som er et enkelt og effektivt verktøy til å løse ligninger.

På denne måten kan man, via FT, "transportere" de kompliserte differensialligningene til frekvensdomene, løse de algebraisk, og bringe dem tilbake til tidsdomene med IFT (hvis det er nødvendig). Denne løsningsmetoden kan brukes til å løse Duhammel's integral, som matematikere beskriver som et konvolusjonsintegral.

# <span id="page-47-1"></span>2.2.1 Konvolusjonsintegraler

Årsaken til betegnelsen er at Duhammel's integral er en konvolusjon mellom lasten  $P(t)$  og *impulsresponsen*  $h(t)$ , gitt ved

<span id="page-47-0"></span>
$$
u(t) = P(t) * h(t) = \int_0^t P(\tau)h(t - \tau)d\tau
$$
 (2.88)

hvor ∗ er symbolet for konvolusjon. Det kan vises [\[19\]](#page-108-1) at konvolusjoner i tidsdomene "erstattes" med enkel multiplikasjon i frekvensdomene.

$$
U(\omega) = P(\omega) \cdot H(\omega) \tag{2.89}
$$

hvor  $P(\omega)$  og  $H(\omega)$  er FT til henholdsvis lasten og impulsresponsen, som beregnes med ligning [\(2.87\)](#page-46-1).  $U(\omega)$  kan så beregnes ved multiplikasjon, og løsningen  $u(t)$  til konvolusjonsintegralet i ligning [\(2.88\)](#page-47-0) fås ved IFT fra ligning [\(2.86\)](#page-45-2):

$$
u(t) = \int_{-\infty}^{+\infty} U(\omega)e^{i\omega t} df
$$
 (2.90)

Her er altså løsningen til et dynamisk lineært system utført i frekvensdomene, og er praktisert i mange applikasjoner innenfor ingeniørteknologi, fysikk og matematikk.

Reelle laster eller forskyvninger kan betraktes som fysiske sanntidsfenomener, og måles eller observeres over en gitt periode. Instrumentene som anvendes for å måle signalene må også tilpasses signalet som skal

måles (inndata). Eksempelvis kan en dynamisk lasthistorie, i form av vind, registreres av et anenometer som måler hastigheten på vinden. Anenometeret behandler da vinden som et analogt signal og digitaliserer signalet.

<span id="page-48-0"></span>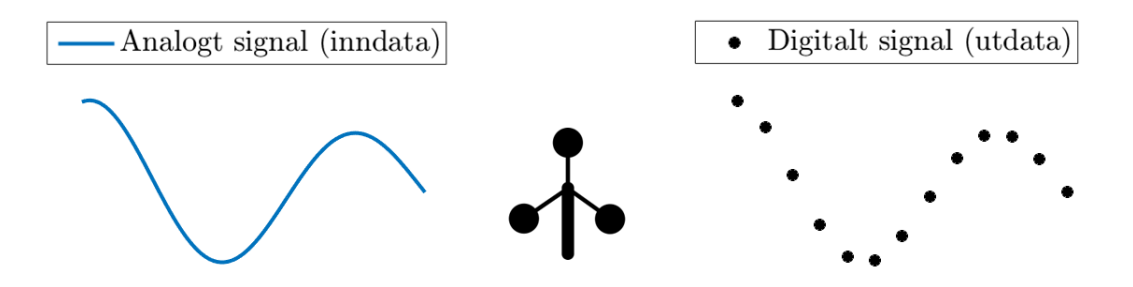

Figur 2.16: Digitalisering

Figur [2.16](#page-48-0) illustrerer digitalisering eller sampling av et analogt signal, som er et velkjent begrep i signalprosessering.

# 2.3 Signalprosessering

Innenfor ingeniørteknologi står forenklinger av systemer og prosesser sentralt. Forenklingene søkes for å redusere tiden til et gjøremål, men påvirker nøyaktigheten til det som skal gjennomføres. Signaler som observeres over lange tidsperioder går på bekostning av lagringsplass og datatid. Det er derfor nødvendig å forenkle prosesseringen av dataen, men samtidig representere signalet så nøyaktig som mulig. I signalprosessering tilfredsstilles dette ved et kalkulert valg av samplingsfrekvensen.

#### 2.3.1 Nyquistkriteriet og Aliasing

I signalprosessering opererer man med frekvenser f i Hz (i stedet for  $\omega$  i  $\frac{rad}{s}$  $\frac{ad}{s}$ , og terminologien frekvens er videre anvendt tilsvarende. Samplingsfrekvensen beskriver antall målinger som tas i sekundet av et analogt signal [\[20\]](#page-108-2). I stedet for å lagre signalet i analog form, brytes det ned i diskrete punkter som, ved riktig valg av samplingsfrekvens, skal representere informasjonen i signalet best mulig, med minst mulig punkter. Nyquistkriteriet gir retningslinjer for fastsettelse av samplingsfrekvensen [\[20\]](#page-108-2):

<span id="page-49-1"></span>
$$
f_s > 2f_{max} \tag{2.91}
$$

hvor  $f_s$  er samplingsfrekvensen og  $f_{max}$  er den maksimale frekvensen i signalet [\[20\]](#page-108-2). Dersom Nyquistkriteriet ikke overholdes, vil signalet prosesseres feil, og problemet *aliasing* oppstår. Aliasing er et kjent fenomen innenfor signalprosessering og oppstår ved å sample et signal med for lav frekvens (undersampling).

<span id="page-49-0"></span>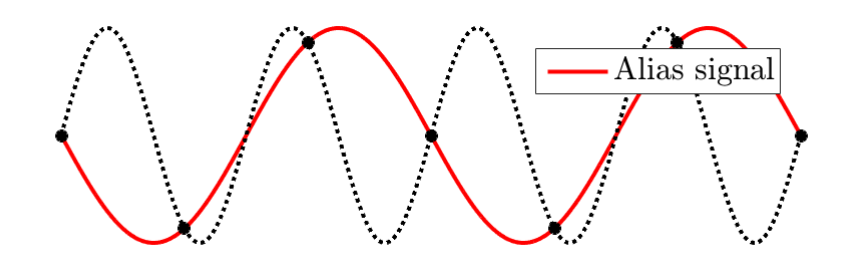

Figur 2.17: Aliasing

Figur [2.17](#page-49-0) viser et tilfelle av aliasing som konsekvens av undersampling  $(f_s <$  $2f_{max}$ ). Her vil informasjon i det ekte signalet (stiplet) gå tapt og resulterer i et annerledes signal (alias signal) enn det som virkelig opptrer. Det kan vises [\[20\]](#page-108-2) at aliasfrekvensen, som utgjør frekvensen i aliassignalet, er gitt ved

<span id="page-50-0"></span>
$$
f_a = |f_s - f_{max}|, \t f s < 2f_{max} \t (2.92)
$$

hvor  $f_a$  er aliasfrekvensen. I henhold til Nyquistkriteriet skal alias også inntreffe for alle samplingsfrekvenser til og med  $2f_{max}$ . Årsaken til at ligning [\(2.92\)](#page-50-0) ikke gjelder for kritisk sampling  $f_s = 2f_{max}$ , er fordi alias inntreffer avhengig av signalformen:

<span id="page-50-1"></span>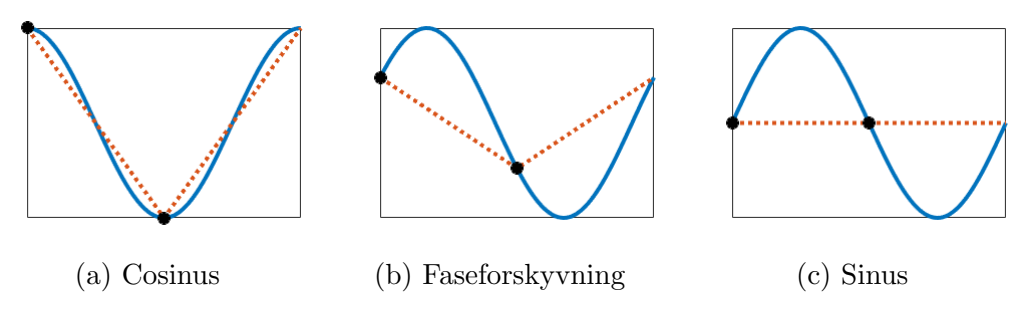

Figur 2.18: Kritiske samplinger

Alle figurene over er antatt observert fra  $t = 0$ . Som vist i figur [2.18a,](#page-50-1) vil en ren cosinus bli representert perfekt ved kritisk samplingsfrekvens og ikke generere alias. Dersom cosinusen får en faseforskyvning vil dette momentant resultere i redusert amplitude, og aliasing er allerede et faktum. Aliasing vil dermed inntreffe for alle andre observeringsvindu enn akkurat det i figur [2.18a,](#page-50-1) ved kritisk sampling. Dette er ikke noe det vies oppmerksomhet til i Nyquistkriteriet. Legg merke til at når faseforskyvningen tilsvarer en sinus i figur [2.18c,](#page-50-1) vil amplituden på signalet flate helt ut og tilsvare en ikke-informativ horisontal linje i planet.

Det er derfor vesentlig å sample signalet *over* den dobbelte av maksimalt frekvensinnhold, i henhold til Nyquistkriteriet, for å sikre riktig representasjon av det ekte signalet. Den maksimale frekvensen ved kritisk sampling er betegnet Nyquistfrekvensen som skal defineres ytterligere i delkapittel [2.3.3.](#page-53-0)

Som nevnt kan konvolusjonsintegraler løses i frekvensdomene og bringes tilbake til tidsdomene hvis nødvendig. Signalanalytikere anvender også frekvendsdomene for å analysere et bestemt signal og ikke nødvendigvis løse en konvolusjon mellom flere signaler. Denne analysen finner sted i frekvensspekteret og utgjør en grafisk fremstilling av FT som en funksjon av frekvensen. Siden man i virkeligheten behandler signaler som diskrete punkter og ikke en kontinuerlig funksjon, må FT omgjøres tilsvarende.

# <span id="page-51-3"></span>2.3.2 Diskret Fouriertransformasjon (DFT)

Ved analyse av store mengder data og et umenneskelig antall regneoperasjoner anvendes digitale verktøy. FT er derfor i virkeligheten ofte utført digitalt, slik at de analoge signalene representeres i form av vektorer med diskrete verdier. Antall diskrete samplingspunkter N til det observerte signalet styres [\[21\]](#page-108-3) av samplingsfrekvensen som også definerer samplingsintervallet:

$$
\Delta t = \frac{1}{f_s} \tag{2.93}
$$

<span id="page-51-0"></span>Figur [2.19](#page-51-0) under, viser et analogt signal observert over en periode T, samplet med  $N = 10$  samplingspunkter:

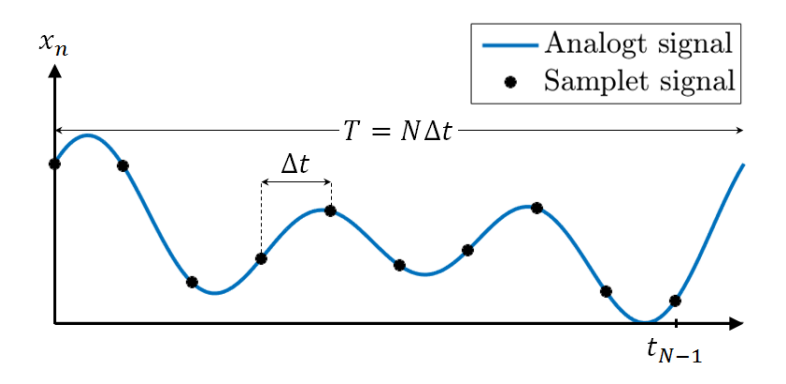

Figur 2.19: Sampling

hvor tiden t er punktvis uttrykt ved antall samplingsintervaller n, gitt ved

<span id="page-51-1"></span>
$$
t \doteq t_n = n\Delta t, \qquad n = 0, 1, 2, ..., N - 1. \tag{2.94}
$$

I stedet for å evaluere DFT for alle ønskelige frekvenser, er man begrenset til et sett frekvenser  $f_k$ . Frekvensen f er, på lik linje som ligning [\(2.94\)](#page-51-1), punktvis uttrykt ved antall *frekvensoppløsninger* på formen

<span id="page-51-2"></span>
$$
f \doteq f_k = k\Delta f, \qquad k = 0, 1, 2, ..., N - 1.
$$
 (2.95)

Frekvensoppløsningen  $\delta f$  tilsvarer avstanden mellom hver frekvens  $(f_{k+1}-f_k)$ i settet med frekvenser  $f_k$  [\[21\]](#page-108-3). Siden frekvens er omvendt proporsjonal med perioden er frekvensoppløsningen uttrykt ved

$$
\Delta f = \frac{1}{T} = \frac{1}{N\Delta t} \tag{2.96}
$$

Dette substitueres inn i ligning [\(2.95\)](#page-51-2) slik at settet med frekvenser kan uttrykkes på formen

<span id="page-52-0"></span>
$$
f \doteq f_k = \frac{k}{N\Delta t}, \qquad k = 0, 1, 2, ..., N - 1.
$$
 (2.97)

For å utlede uttrykket for DFT skal ligningene  $(2.94)$  og  $(2.97)$  substutieres inn for henholdsvis t og f i ligningen som beskriver (fremover) FT. Siden man nå opererer med frekvenser i Hz, må det, før innsettingen, foretas et variabelskifte fra  $\omega$  til f i ligning [\(2.87\)](#page-46-1):

$$
X(\omega) = \frac{1}{2\pi} \int_{-\infty}^{+\infty} x(t)e^{-i\omega t}dt
$$
  
\n
$$
\Rightarrow X(f) = \int_{-\infty}^{+\infty} x(t)e^{-i2\pi ft}dt
$$
\n(2.98)

for  $\omega = 2\pi f$ . Ettersom DFT er diskret må integralet erstattes med en sum over de diskrete verdiene. Sistnevnte og ved innsetting som nevnt over, fås uttrykket for DFT:

<span id="page-52-1"></span>
$$
X(f) \doteq X(f_k) = X_k = \sum_{n=0}^{N-1} x_n e^{-\frac{i2\pi kn}{N}}, \qquad k = 0, 1, 2, ..., N-1.
$$
 (2.99)

hvor  $X_k$  utgjør DFT-komponent nr. k. Invers DFT (IDFT) utledes tilsvarende:

<span id="page-52-2"></span>
$$
x(t) \doteq x(t_n) = x_n = \frac{1}{N} \sum_{k=0}^{N-1} X_k e^{\frac{i2\pi kn}{N}}, \qquad n = 0, 1, 2, ..., N-1.
$$
 (2.100)

hvor  $x_n$  utgjør IDFT-komponent nr *n. Normaliseringsfaktoren*  $1/N$ , er en valgt normalisering i henhold til Rainieri [\[20\]](#page-108-2). Ligningene for DFT og IDFT kan nemlig uttrykkes forskjellig avhengig av deres normaliseringsfaktorer. Det eneste kravet [\[22\]](#page-108-4) er at produktet av normaliseringsfaktorene til hver av transformasjonene må være lik  $1/N$ . Dette er tilfredsstilit i ligningene  $(2.99)$ og [\(2.100\)](#page-52-2) over.

Siden DFT (og IDFT) må summeres over N antall  $k$  og n, kan DFT uttrykkes ved en  $N \times N$  matrise på formen

Evalueringen av DFT krever med dette  $N^2$  operasjoner. For å redusere antall operasjoner og dermed datatid, er FFT (fast Fourier transform) algoritmen utviklet. FFT algoritmen utfører transformasjonen med  $N \log_2(N)$ operasjoner [\[20\]](#page-108-2) og utgjør derfor et av de viktigste verktøyene innen

| $\Lambda$ 1 | $e^{-i2\pi \cdot 0 \cdot 0}$<br>$e^{-i2\pi \cdot 1 \cdot 0}$ | $e^{-i2\pi \cdot 0 \cdot 1}$<br>$e^{-i2\pi \cdot 1 \cdot 1}$ | .<br>$\cdot$ $\cdot$ $\cdot$ | $e^{-i2\pi \cdot 0 \cdot (N-1)}$<br>$e^{-i2\pi \cdot 1 \cdot (N-1)}$ |           |  |
|-------------|--------------------------------------------------------------|--------------------------------------------------------------|------------------------------|----------------------------------------------------------------------|-----------|--|
| $\sim N-1$  | $e^{-i2\pi \cdot (N-1)\cdot 0}$                              | $e^{-i2\pi \cdot (N-1) \cdot 1}$                             |                              | $\cdots e^{-i2\pi \cdot (N-1) \cdot (N-1)}$                          | $x_{N-1}$ |  |

Figur 2.20: DFT i matriseformat

signalprosessering.

"Fast Fourier Transform is the most important numerical algorithm in our lifetime" –Gilbert Strang, MiT

FFT og DFT er prinsippielt identiske, med unntak av at FFT algoritmen splitter DFT inn i jevne og odde summeringer. Det kan vises [\[23\]](#page-108-5) at det er inndelingen og bruk trigonometisk identitet som reduserer regneoperasjonene i FFT. FFT er implementert i alle digitale regneprogrammer, som et standardisert verktøy til å utføre FT.

FT er hittil utledet for både kontinuerlige og diskontinuerlige funksjoner. Det er også brukt tid på å forklare FT som en portal fra tidsdomene til frekvensdomene og hvordan overgangen kan visualiseres. Noe kort om dens evne til å behandle kompliserte ligninger algebraisk er også forklart. Nå skal det vies oppmerksomhet til hvordan analysering av data utføres i frekvensdomene. Nemlig i frekvensspekteret.

# <span id="page-53-0"></span>2.3.3 Frekvensspekter

For å intuitivt forstå utgangspunktet til frekvensspekterets funksjon i sammenheng med FT og sampling av signaler, skal det videre foretas et illustrativt eksempel. FT i eksemplet under, beregnes med DFT og ikke FFT siden sistnevnte bare er kort diskutert i denne oppgaven. Eksemplet er illustrert som analytisk, men med digitale beregninger og representasjoner.

# Eksempel 1

Figu[r2.21](#page-54-0) viser digitaliseringen av et harmonisk analogt signal, med data som angitt i tabellen under:

Signalet er samplet i henhold til Nyquistkriteriet [\(2.91\)](#page-49-1) og genererer 8 samp-lingspunkter N, som angitt i tabell [2.2.](#page-54-1) Beregningen krever da  $8.8 = 64$  regne-

<span id="page-54-1"></span><span id="page-54-0"></span>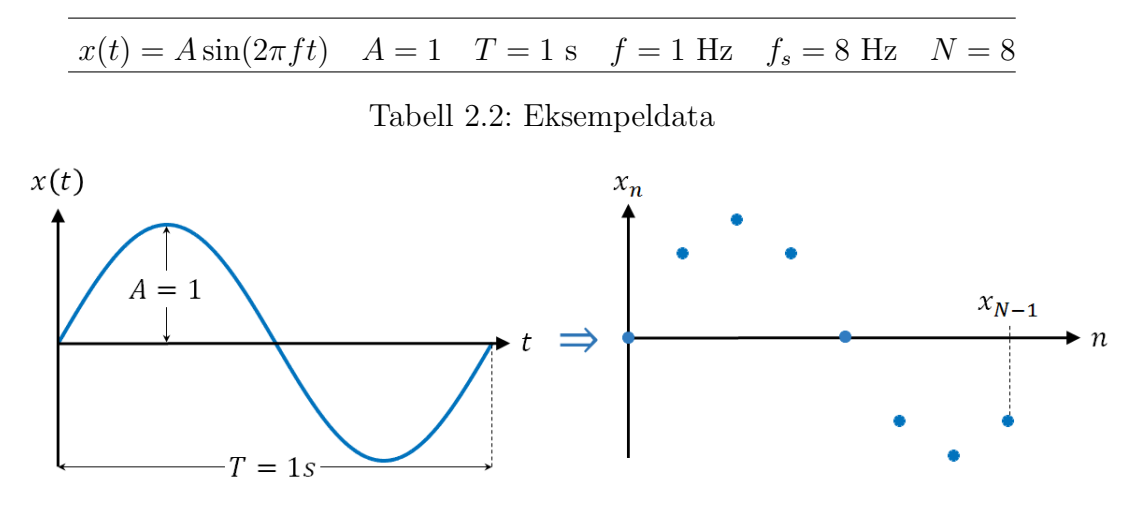

Figur 2.21: Eksempel - digitalisering

operasjoner for DFT  $(N^2)$ . Ved beregningen av DFT-komponentene innsettes de diskrete signalverdiene  $x_n$  i formelen for DFT [\(2.99\)](#page-52-1). Fremgangsmetoden er vist under:

$$
X_0 = x_0 e^{-\frac{i2\pi 0.0}{N}} + x_1 e^{-\frac{i2\pi 0.1}{N}} + \dots + x_{N-1} e^{-\frac{i2\pi 0.(N-1)}{N}}
$$
  
\n
$$
X_1 = x_0 e^{-\frac{i2\pi 1.0}{N}} + x_1 e^{-\frac{i2\pi 1.1}{N}} + \dots + x_{N-1} e^{-\frac{i2\pi 1.(N-1)}{N}}
$$
  
\n:  
\n:  
\n
$$
X_{N-1} = x_0 e^{-\frac{i2\pi (N-1) \cdot 0}{N}} + x_1 e^{-\frac{i2\pi (N-1) \cdot 1}{N}} + \dots + x_{N-1} e^{-\frac{i2\pi (N-1) \cdot (N-1)}{N}}
$$

hvor resultatene er gitt i tabell [2.3,](#page-55-0) sammen med tilhørende frekvenser  $f_k$ beregnet fra ligning [\(2.97\)](#page-52-0):

$$
f_k = \frac{k}{N\Delta t} = \frac{k}{8\frac{1}{8}} = k, \qquad k = 0, 1, 2, ..., N - 1.
$$
 (2.101)

I tabellen over vises det at bare  $X_1$  og  $X_7$  har verdi. Verdiene er komplekse og kan tegnes som vektorer i det komplekse planet (Argand diagrammet vist i delkapittel [2.1.3\)](#page-29-0). Det kan vises at de komplekse vektorene kan uttrykkes ved

$$
X_1 = 4e^{-i\theta}
$$
 og  $X_7 = 4e^{i\theta}$  for  $\theta = 2\pi n + \frac{\pi}{2}$ ,  $n = 0, 1, 2, ... \infty$ 

Frekvensspekteret er et reelt spektrum, som ikke tar hensyn til komplekse verdier. Siden DFT-komponentene er komplekse er det absoluttverdiene

<span id="page-55-0"></span>

|  |  |  | $n, k$ 0 1 2 3 4 5 6 7                                                                                                    |  |
|--|--|--|----------------------------------------------------------------------------------------------------|--|
|  |  |  | $\begin{array}{c ccccccccc}\nx_n & 0 & \frac{1}{\sqrt{2}} & 1 & \frac{1}{\sqrt{2}} & 0 & -\frac{1}{\sqrt{2}} & -1 & -\frac{1}{\sqrt{2}} \\ f_k & 0 & 1 & 2 & 3 & 4 & 5 & 6 & 7 \\ X_k & 0 & -4i & 0 & 0 & 0 & 0 & 0 & 4i\n\end{array}$ |  |
|  |  |  |                                                                                                    |  |
|  |  |  |                                                                                                    |  |

Tabell 2.3: Beregninger

 $|X_k|$  som tegnes i frekvensspekteret:

<span id="page-55-1"></span>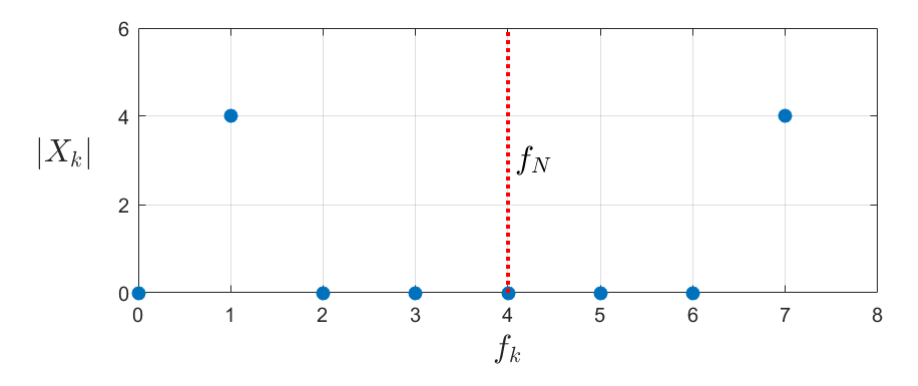

Figur 2.22: Frekvensspekteret symetrisk om Nyquistfrekvensen

Fra oppgaveteksten er det opplyst om at signalet kun innehar én frekvens på 1 Hz. Frekvensspekteret i figur [2.22](#page-55-1) viser imidlertid to frekvenser på henholdsvis 1 og 7 Hz. Den første frekvensen er riktig, mens den andre er feil og resulterer i at spekteret ikke representerer signalet riktig. I henhold til Nyquistkriteriet i ligning [\(2.91\)](#page-49-1), vil maksimal frekvens i signalet være gitt ved

$$
f_s > 2f_{max} \qquad \Rightarrow \qquad f_{max} < \frac{f_s}{2} = f_N = 4 \text{ Hz} \tag{2.102}
$$

hvor  $f_N$  er Nyquistfrekvensen, definert som halvparten av samplingsfrekven-sen [\[20\]](#page-108-2), også vist i figur [2.22](#page-55-1) (stiplet rød). Siden man ikke kan representere frekvenskomponenter  $\geq f_N$  med den gitte samplingsfrekvensen, må frekvensspekteret tilpasses Nyquistkriteriet. Dette gjennomføres ved en speiling av spekteret om Nyquistfrekvensen og addering av de overlappende verdiene [\[21\]](#page-108-3). Derfor er Nyquistfrekvensen også omtalt som "folding frequency" [\[24\]](#page-108-6). I figur [2.22,](#page-55-1) vil dette resultere i at  $f_5$ ,  $f_6$  og  $f_7$ , speiles om  $f_4$  (som har lik verdi som  $f_N$ ) og legges sammen med de eksisterende verdiene. Dette gir det <span id="page-56-0"></span>endelige frekvensspekteret:

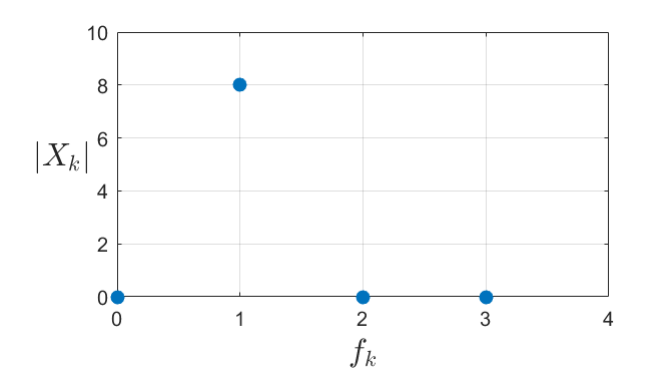

Figur 2.23: Frekvensspekteret

Spekteret over viser endelig represantasjon av frekvenskomponentene som signalet inneholder. DFT- og frekvenskomponentene må omgjørs tilsvarende, og er vist i tabellen under.

| $\it{k}$ | 0 |       | 2            | 3 |
|----------|---|-------|--------------|---|
| $f_k$    | 0 |       | 2            | 3 |
| $X_k$    | 0 | $-8i$ | $\mathbf{0}$ | 0 |

Tabell 2.4: Rekalkulerte verdier for  $f_k$  og  $X_k$ 

DFT-komponentene i dette eksemplet er beregnet med en normaliserings-faktor lik 1. I henhold til forrige delkapittel [2.3.2,](#page-51-3) må normaliseringsfaktoren til IDFT dermed settes lik 1/N.

Dersom man beskriver signalet i tidsdomene med amplituden til signalet i frekvensdomene, uten å normalisere den, vil man få feil representasjon av signalet. For en normaliseringsfaktor lik 1 for DFT, vil konsekvensen av å ikke normalisere i IDFT signalet resultere i N ganger større utslag enn det faktiske signalet. Som vist i figur [2.23](#page-56-0) er amplituden til frekvenskomponenten lik 8, som er 8 ganger høyere enn den faktiske amplituden til signalet. Dette er svært viktig å være klar over, og uten denne forståelsen vil ikke frekvensspekteret (slik det er vist i dette eksempelet) gi den uttellingen den fortjener.

Siden det bare er  $X_1$  som har verdier ulik 0, kan man enkelt beregne seg tilbake til tidsdomene med IDFT og Euler's formel:

$$
x_n = \frac{1}{N} \sum_{k=0}^{N-1} X_k e^{\frac{i2\pi kn}{N}}, \qquad n = 0, 1, 2, ..., N - 1.
$$
  
\n
$$
= \frac{1}{8} (-8i) e^{\frac{i2\pi \cdot 1 \cdot n}{8}}, \qquad n = 0, 1, 2, ..., N - 1.
$$
  
\n
$$
= -i \left[ \cos(\frac{2\pi n}{8}) + i \sin(\frac{2\pi n}{8}) \right], \qquad n = 0, 1, 2, ..., N - 1.
$$
  
\n
$$
= 1 \cdot \sin(\frac{2\pi n}{8}), \qquad n = 0, 1, 2, ..., N - 1.
$$

hvor omskrivningen fra linje nr.  $3 \rightarrow 4$  er basert på at man ønsker reell løsning. Legg også merke til normaliseringsfaktoren  $1/N$ . Resultatet samsvarer nøyaktig med amplituden og frekvensen (ikke oppført i uttrykket siden den har verdien 1) til det analoge signalet.

I eksempel 1 over, er det vist "analytisk" at man kan representere et analogt signal korrekt ved å sample i henhold til Nyquistkriteriet. Frekvenskomponentene og de tilhørende amplitudene vises i frekvensspekteret og utgjør et utmerket illustrativt verktøy, blant alle de komplekse ligningene som anvendes.

I digital analyse er frekvensspekteret gjerne "kalibrert", i form av egen skripting, til å vise spekteret med normalisert amplitude og speiling om Nyquistfrekvensen. Under er det vist et sett slike spektere, hvor signaldata er angitt i tabell [2.5:](#page-57-0)

<span id="page-57-0"></span>

| x(t) | $x_1(t) + x_2(t)$               |             |            |  |  |  |
|------|---------------------------------|-------------|------------|--|--|--|
|      | $x_1(t)   A_1 \sin(2\pi f_1 t)$ | $f_1 = 10$  | $A_1 = 10$ |  |  |  |
|      | $x_2(t)   A_2 \sin(2\pi f_2 t)$ | $f_2 = 100$ | $A_2 = 5$  |  |  |  |

Tabell 2.5: Teoretisk signal

Som vist i eksempel 1, vil definisjonsområde til spekteret defineres av Nyquistfrekvensen, som konsekvens av speilingen om denne. For å illustrere frekvensspekterets sammenheng med aliasing, er det utarbeidet 6 spektere med ulik samplingsfrekvens. Siden maksiaml frekvens i signalet  $f_{max} = f_2 = 100$  Hz, vil samplingsfrekvenser  $f_s \leq 200$  Hz, generere alias i henhold til Nyquistkriteriet i ligning  $(2.91)$ . De 6 spekterene til signalet  $x(t)$ 

er vist i figur [2.24.](#page-58-0)

<span id="page-58-0"></span>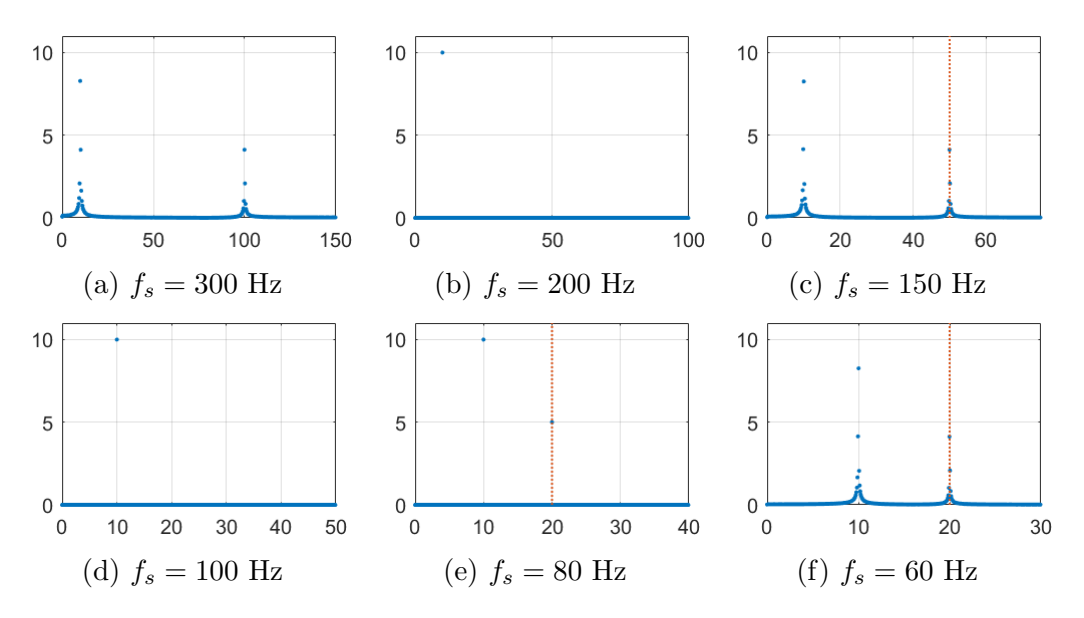

Figur 2.24: Frekvensspektere med ulik samplingsfrekvens

Det eneste spekteret som overholder Nyquistkriteriet er vist i figur [2.24a,](#page-58-0) og viser korrekt representasjon av frekvenser, med tilnærmet riktig amplitude. Det er  $f_{max}$  som utgjør bidraget til aliasfrekvensene, når den ligger utenfor definisjonsområdet til spekteret (over  $f_N$ ). Ved speilingen om Nyquistfrekvensen, vil altså  $f_{max}$  oppstå som aliasfrekvens i spekteret.

Spekterene i figur b) og d) skal i teorien generere alias, men inneholder ingen synlige aliasfrekvenser. I figur b) forklares dette ved at signalet er kritisk samplet. Dette resulterer i at  $f_{max} = f_N$ , og gir ingen bidrag til spekteret etter speilingen. I figur d) vil  $f_{max}$  havne på y-aksen, etter speilingen, som gir en aliasfrekvens lik 0.

Aliasfrekvensen i figur c) e) og f), er merket stiplet rødt og beregnes med ligning [\(2.92\)](#page-50-0). Aliasfrekvensen i Figur [2.24f](#page-58-0) må riktignok rekalkuleres, siden aliasfrekvensen  $f_a \geq f_N$ . Den vil dermed havne utenfor frekvensspekteret og må behandles som en ny maksimalfrekvens  $f_{max,ny}$ . Denne substitueres inn for  $f_{max}$  i ligning [\(2.92\)](#page-50-0), som gir den endelige aliasfrekvensen på 20 Hz. Dette kan også visualiseres i en speilingsmodell:

Figur [2.25](#page-59-0) viser hvordan den maksimale frekvensen  $f_{max}$  speiles om Nyquistfrekvensen. Absoluttverdien til  $f_{max}$ , etter speilingen, viser at den blir en

<span id="page-59-0"></span>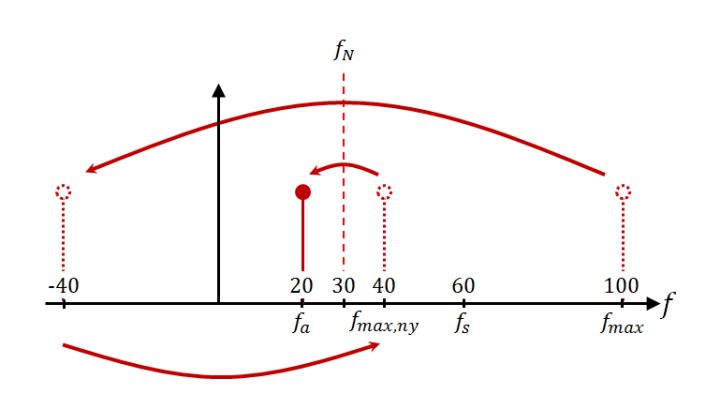

Figur 2.25: Speilingsmodell

aliasfrekvens som overstiger Nyquistfrekvensen (dette kan visualiseres som en ny speiling om y-aksen). Figuren viser at aliasfrekvensen behandles som en ny maksimalfrekvens  $f_{max,ny}$  og gjennomgår enda en speiling om Nyquistfrekvensen, for å endelig oppstå i definisjonsområdet til spekteret. Etter noen forsøk, kan det vises at aliasfrekvensen må rekalkuleres for

$$
\frac{fs}{f_{max}} < \frac{2}{3} \tag{2.103}
$$

Med dette er det gjort grundig rede for frekvensspekterets rolle innenfor analyse av signaler. Eksemplene over er for å gi en intuitiv forståelse av hvordan sentrale begreper som alias, Nyquistfrekvensen og Nyquistkriteriet anvendes innenfor signalprosessering.

Ta et teoretisk signal med frekvenskomponenter fra 1 Hz til 1 GHz, hvor at man kun er interessert i frekvenskomponenten på 1 Hz. I henhold til Nyquistkriteriet må man uansett sample med over 2 GHz, for å unngå aliasing. Dette er ekstreme mengder med bortkastet energi for å prosessere den ene frekvenskomponenten. Derfor kan man før samplingen filtrere signalet.

# 2.3.4 Digital filtrering

Figur [2.26](#page-60-0) viser resultatet av et filtrert signal. Det originale signalet i figur [2.26a,](#page-60-0) består av to frekvenskomponenter. Den ene har høy frekvens med lav amplitude, mens den andre har lav frekvens med høy amplitude. Dersom signalet illustrerer responsen til en konstruksjon, utgjør den høyfrekvente komponenten neglisjerbare utslag i amplitude. Komponenten vil bare vanskeligjøre prosesseringen, siden samplingsfrekvensen må økes for å prosessere dataen uten aliasing. Den høyfrekvente komponenten forstyrrer derfor

<span id="page-60-0"></span>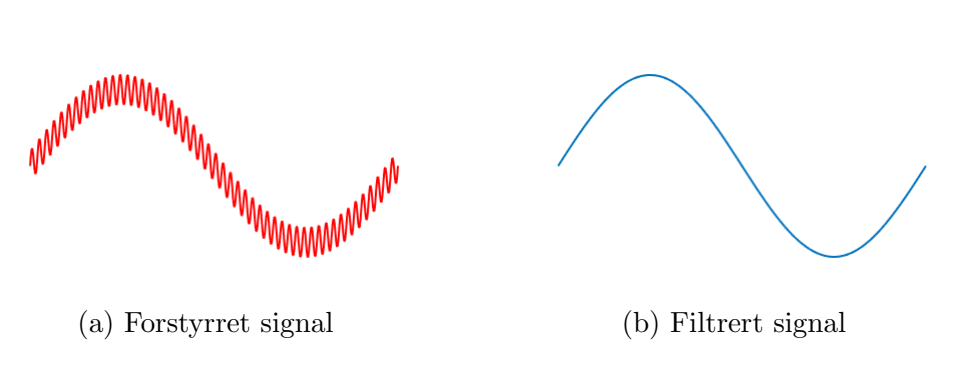

Figur 2.26: Filtreringsillustrasjon

signalet og betegnes i signalteori for støy.

Begrepet "støy" brukes i mange settinger, og meningen må tolkes tilsvarende. Innenfor signalprosessering klassifiseres støy etter dets farge [\[25\]](#page-108-7) (statistiske egenskaper). Imidlertid skal terminologien for støy, i denne oppgaven, begrenses til uønskede frekvenskomponenter i signalet.

Støy kan oppstå i et signal av forskjellige årsaker. Dersom frekvensspekteret til tverrforskyvningen av en diger brukonstruksjon viser frekvenser på 100 Hz, tilsvarende 100 perioder i sekundet, vil signalet åpenbart inneholde støy. Forklaringen på dette kan være så enkelt som at sensoren som måler forskyvningen er montert på en konstruksjonsdel med mye større egenfrekvens enn resten av brukonstruksjonen. Sensoren og brua vil da bevege seg ulikt, ved eksempelvis utsettelse for vindkast, og derfor fange opp langt høyere frekvenser enn de som eksisterer for selve brukonstruksjonen.

Filteret som er anvendt i figur [2.26](#page-60-0) klassifiseres som et lavpassfilter, ettersom det beholder de lavfrekvente komponentene, og filtrerer vekk de høyfrekvente komponentene i signalet. Imidlertid kan det kan også være av interesse å filtrere vekk lavfrekvente komponenter (høypassfilter) eller beholde frekvenser i et begrenset intervall  $(\hat{b} \hat{a} nd \hat{p} \hat{a} s \hat{b} \hat{b} t \hat{c})$ :

<span id="page-60-1"></span>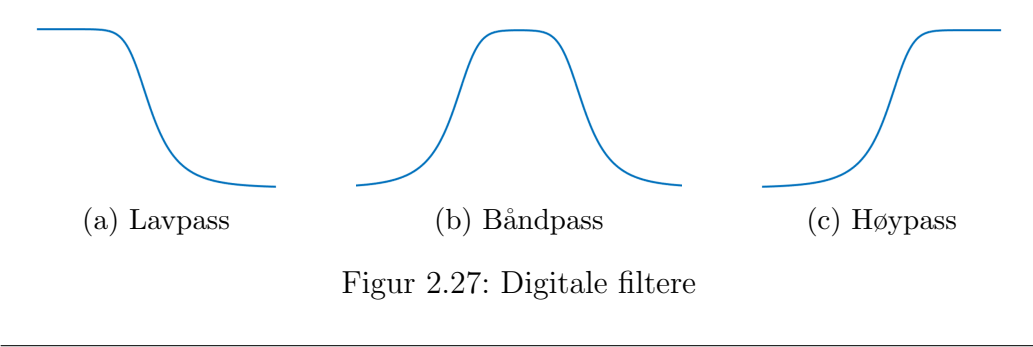

<span id="page-61-0"></span>Figur [2.27](#page-60-1) viser tre typer av digitale filtere. Disse anvendes avhengig av motivasjonen til filtreringen, og hver type kan inneha ulik karakteristikk. Altså kan man velge mellom en rekke digitale filtere. Til og med designe dem selv. Her diskuteres bare filtere som er direkte relevant for oppgaven. Nemlig lavpassfiltere.

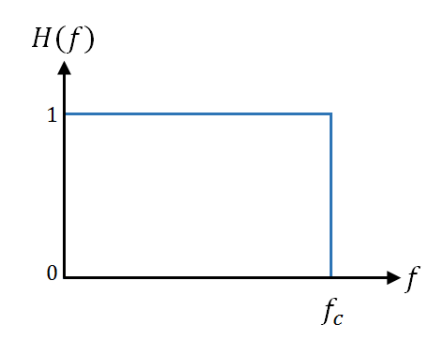

Figur 2.28: Idealisert lavpassfilter

Figur [2.28](#page-61-0) viser et idealisert lavpassfilter som ofte betegnes som et anti aliasing filter.  $H(f)$  er verdien til filteret og avkuttingsfrekvensen  $f_c$  styrer hvilke frekvenser som skal beholdes i signalet. Idealiserte filtere utgjør et utmerket verktøy for hvordan man kan visualisere en filtreringsprosess:

Figur [2.29](#page-62-0) viser en modell [\[26\]](#page-108-8) som beskriver funksjonen til et filter. Notasjonen  $n$  og  $k$ , i stedet for  $t$  og  $f$ , er innført siden det forstyrrede signalet  $x_n$  er en diskret funksjon (samplet). Funksjonen  $H_k$  kjennes igjen som DFT av impulsresponsen omtalt i delkapittel [2.2.1.](#page-47-1) Som vist er det nettopp denne som styrer filtreringskarakteristikken og er definert som overføringsfunksjonen [\[26\]](#page-108-8). Dette er også en visualisering av hvordan man løser differensialliginger via konvolusjonsintegraler i frekvensdomene. Impulsresponsen h(t) er ikke tegnet siden filteret er idealisert.

Fremgangsmåten er at man multipliserer alle frekvenskomponentene med verdien til overføringsfunksjonen  $H_k$ . Som vist er verdien til overføringsfunksjonen lik 1 for  $f_k \in [0, f_c]$ , og 0 ellers. Det man sitter igjen med etter multiplikasjonen er altså de samme frekvenskomponentene, så lenge de er innefor avkuttingsfrekvensen  $f_c$ . Med dette beholdes alle verdiene som eksisterer innenfor filterets definisjonsområde, og resten filtreres ut.

Praktiserte filtrering finner imidlertid ikke sted i frekvensdomene, men i tidsdomene. Et kjent lavpassfilter (Chebyshev type 1) med begrepsreferanser

<span id="page-62-0"></span>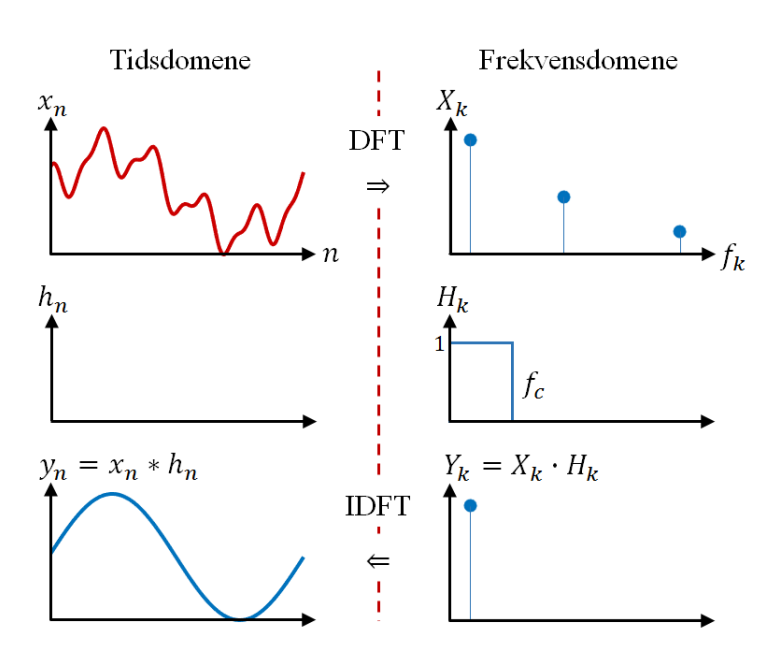

Figur 2.29: Filtreringsprosess i frekvensdomene

<span id="page-62-1"></span>presentert i figur [2.30.](#page-62-1)

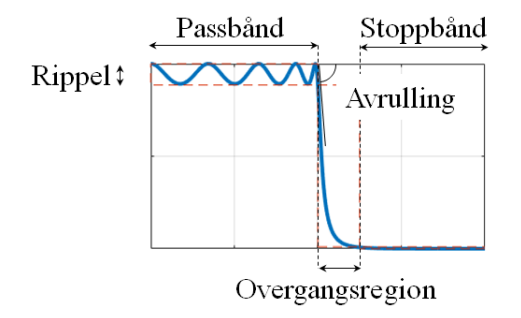

Figur 2.30: Filter referanser

Avkuttingsfrekvensen er ikke inntegnet ettersom filtreringen i frekvensdomene styres av starten til overgangsregionen (slutten av passbånd). I overgangsregionen vil filteret nedskalere frekvenskomponentene helt til begynnelsen av stoppbåndet. Rippelen i denne typen filter ligger i passbåndet og vil endre verdien på frekvenskomponentene som beholdes. Dette kan ses på som ugunstig, men til gjengjeld har filteret null rippel i stoppbåndet, som forkaster alle frekvenskomponenter over fastsatt stoppbåndlokalisering. Avrullingen er som vist veldig bratt og gir en kort overgangsregion. Flere lavpassfiltere og deres karakteristikk, vist i figur [2.31.](#page-63-0)

<span id="page-63-0"></span>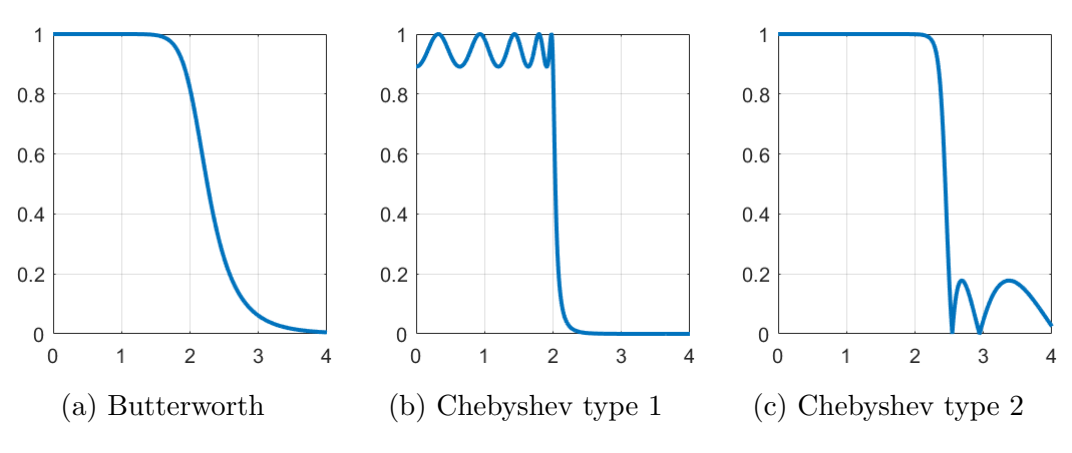

Figur 2.31: Lavpassfiltere

Butterworth filteret i figur [2.31a](#page-63-0) vises å ha en litt mildere *avrulling* og bredere overgangsregion enn Chebyshev filterene. Dette resulterer i at filteret, generelt, vil beholde flere frekvenskomponenter. Dette kan man kontre med Chebyshev type 1 og 2, men på bekostning av *rippel* i henholdsvis passbånd og stoppbånd. Sistnevnte, altså rippel, endrer verdien på frekvensen man vil beholde (type 1) eller forkaste (type 2).

Alle disse parameterene kan endres manuelt i det digitale programmet som anvendes, for å tilnærme seg et idealisert filter. Fortsatt har filterene man velger å modifisere, karakteristikker som nevnt i avnsittet over.

I dette og de to første delkapitlene er valgt teori grundig drøftet. Det siste teorikapitlet behandler kort vindteknikk og noen av parameterene som anvendes til beskrivelse av vinden.

# 2.4 Vindteknikk

Vind er i hovedsak forårsaket av temperaturgradienten i atmosfæren på grunn av varierende soloppvarming av jordas overflate [\[27\]](#page-108-9). Vindkraft er en fornybar energikilde der bevegelsesenergien eksempelvis kan omdannes til elektrisitet ved hjelp av vindurbiner.

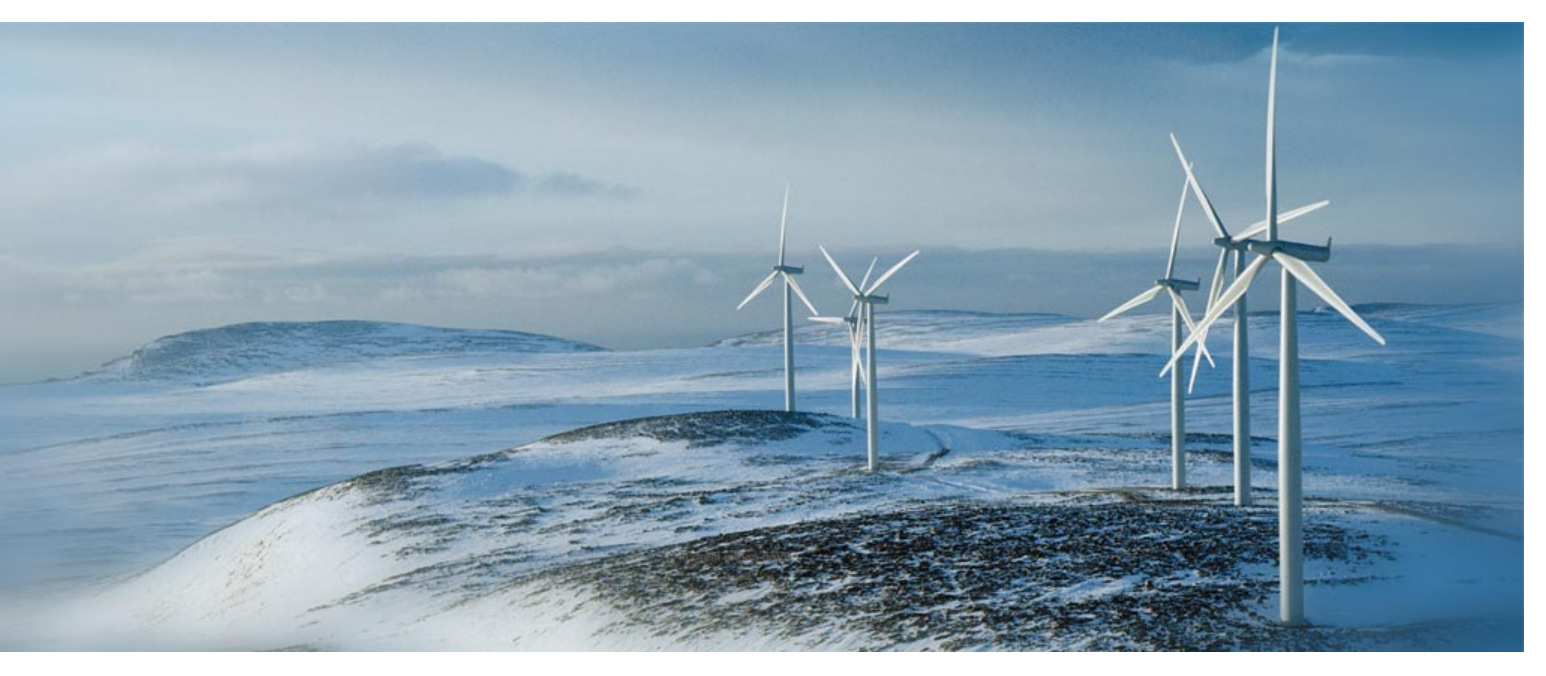

Figur 2.32: Vindturbiner i vindutsatt landskap. Foto: SAE vind

Vind kan også under ekstreme forhold som stormer og orkaner, resultere i ødeleggelse og verste fall dødsulykker. I et ingeniørperspektiv kan vindkraft i mange tilfeller være dimensjonerende faktor, og det er viktig å kunne beskrive vinden matematisk.

Vindkraften beregnes fra vindhastigheten og varierer tilfeldig med tiden [\[27\]](#page-108-9). Hastigheten kan tilnærmes statistisk ved˚a betrakte vinden og dens opptreden tid i rom, som en stokastisk prosess.

# 2.4.1 Stokastiske prosesser

En fysisk prosess er stokastisk dersom utfallet i tid og rom er tilfeldig og bare kan tilnærmes statistisk [\[28\]](#page-108-10). Det skilles mellom kort-og langtidsstatistikk. Innenfor vindteknikk utgjør korttidsstatistikk et tidsintervall på 10 minutter, mens en ensemble av et større antall korttidsintervaller utgjør langtidsstati<span id="page-65-0"></span>stikk [\[28\]](#page-108-10). Figur [2.33](#page-65-0) viser en stasjonær (konstante statistiske parametere) stokastisk prosess [\[28\]](#page-108-10).

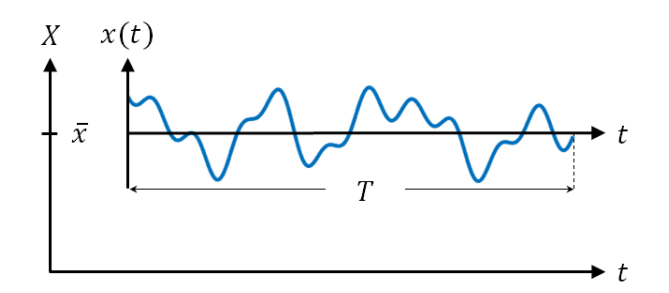

Figur 2.33: Korttids stasjonær stokastisk prosess.

Prosessen X er sammensatt av en forventningsverdi  $\bar{x}$  og en stasjonær dynamisk komponent  $x(t)$ , slik at  $X = \bar{x} + x(t)$ . Dersom prosessen er en realisert vindhastighet, tilsvarer den dynamiske komponenten en fluktuerende kompo-nent, hvor dens sannsynlighetsfordeling kan antas å være normalfordelt [\[28\]](#page-108-10). Normalfordelte sannsynlighetsfordelinger uttrykkes matematisk på formen

$$
p(x) = \frac{1}{\sqrt{2\pi}\sigma}e^{-\frac{1}{2}\left(\frac{x-\bar{x}}{\sigma}\right)^2}
$$
\n(2.104)

hvor  $\sigma$  og  $\bar{x}$  representerer henholdvis standardavviket og forventningsverdien til den fluktuerende komponenten. Stokastiske prosesser kan også karakteriseres ved dens autokorrelasjon, som beskriver korrelasjonen til ulike verdier i prosessen for forskjellige tidspunkt, gjerne ved en tidsforskyvning  $\tau$ .

### 2.4.2 Autokorrelasjon og kryss-korrelasjon

<span id="page-65-1"></span>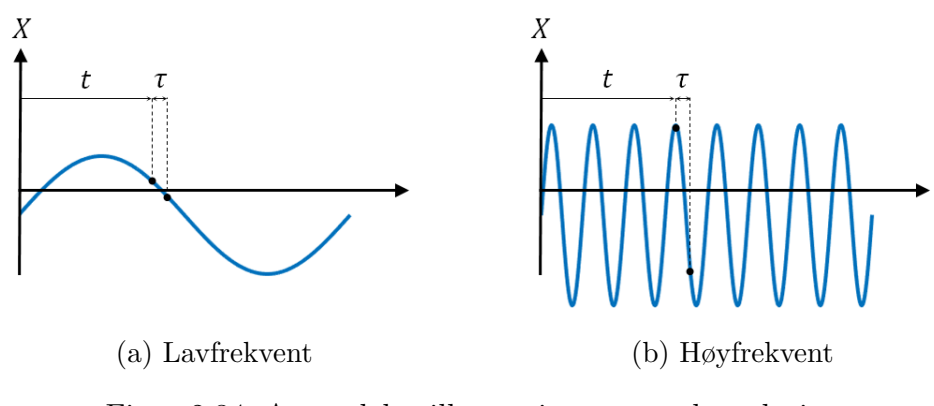

Figur 2.34: Anvendelsesillustrasjon av autokorrelasjon

Begrepet autokorrelasjon differensierer avhengig av fagfelt, men fundamentaliteten, nevnt over, er felles. Figur [2.34](#page-65-1) viser en illustrasjon av hvordan autokorrelasjonen kan tolkes ved ˚a eksempelvis identifisere om en stokastisk prosess X, er lav- eller høyfrekvent. Dersom X(t) har omtrentlig lik verdi som  $X(t + \tau)$  for små  $\tau$ , vil prosessen være lavfrekvent, der motpolen er høyfrekvent. Strømmen [\[28\]](#page-108-10) gir ligningen til autokorrelasjon på formen

<span id="page-66-0"></span>
$$
R_X(\tau) = E\{X(t)X(t+\tau)\} = \lim_{T \to \infty} \frac{1}{T} \int_0^T X(t)X(t+\tau)dt \tag{2.105}
$$

For ligning [\(2.105\)](#page-66-0), er det antatt at prosessen er stasjonær, slik at forventningsverdien til korrelasjonen er uavhengig av tiden  $t$  [\[29\]](#page-108-11). Legg også merke til at autokorrelasjonen, her, innebærer å ta forventningen til hele prosessen X.

Innenfor signalprosessering utføres autokorrelasjon slik at resultatet er en normalisert koeffisient, som tar verdier mellom -1 og 1 [\[30\]](#page-109-0). Altså vil en korrelasjonskoeffisient lik 0 tilsvare ukorrelerte verdier, mens verdier på  $\pm 1$ tilsvarer henholdsvis perfekt- korrelerte og motsatt korrelerte (amplitudekorrelert med motsatt fortegn). Autokorrelasjonskoeffisienten er i slike tilfeller gitt ved

$$
R_X(\tau) = \frac{E\{(X(t) - \bar{x})(X(t + \tau) - \bar{x})\}}{\sigma^2}
$$
\n(2.106)

Legg merke til at forventningsverdien  $\bar{x}$  blir eliminert i motsetning til ligning  $(2.105)$ . I tillegg divideres det på standardaviket i annen potens, for å ende opp med en normalisert koeffisient. Autokorrelasjon kan også anvendes til ˚a identifisere perioden til funksjoner, noe som ikke er omtalt her ettersom prosessene er tilfeldige.

Samme prosedyre som over anvendes for å korrelere to forskjellige prosesser, navngitt kryss-korrelasjon. Kryss-korrelasjonen er gitt ved

$$
\rho_{XY}(\tau) = \frac{E\{(X(t) - \bar{x})(Y(t + \tau) - \bar{y})\}}{\sigma_X \sigma_Y}
$$
\n(2.107)

hvor X og Y er to forskjellige stasjonært stokastiske prosesser. X kan eksempelvis representere vindhastigheten i en konstruksjonsnode hvor Y er tilhørende respons. Det skal nevnes at navn og tilhørende formler differensierer noe avhengig av lærebok. Eksempelvis betegner Strømmens [\[28\]](#page-108-10) kryss-korrelasjonen for kryss-kovarians koeffisienten.

I delkapittel [2.3.3](#page-53-0) vises det at signalformen kan beskrives i et frekvensspekter, ved en FT av deterministiske prosesser. Dersom prosessen er stokastisk, anvendes spektraltetthet (PSD - power spectral density) til å beskrive prosessen i frekvensdomene.

#### 2.4.3 Spektraltetthet og Wiener Khinchin

Det kan vises [\[31\]](#page-109-1) at FT av autokorrelasjonen til en stasjonært stokastisk prosess, tilsvarer PSD av prosessen. Dette fenomenet, betegnes Wiener Khinchin teoremet hvor FT tas med hensyn på autokorrelasjonen med formen i ligning [\(2.105\)](#page-66-0). Med dette er PSD av en stokastisk prosess, gitt ved

<span id="page-67-0"></span>
$$
S(f) = \int_{-\infty}^{\infty} R_X(\tau) e^{-2i\pi f \tau} df
$$
 (2.108)

hvor  $S(f)$  er PSD og  $R_X(\tau)$  er autokorrelasjonen gitt i ligning [\(2.105\)](#page-66-0). Ligning [\(2.108\)](#page-67-0) viser en enkel og intuitiv måte å forklare PSD på, og er ofte brukt av mange forfattere.

PSD innehar også flere statistiske egenskaper. PSD og representasjonen av prosessen i frekvensdomene er motstykket til variansen av den samme prosessen i tidsdomene [\[28\]](#page-108-10). Det kan vises [\[28\]](#page-108-10) at variansen kan uttrykkes ved PSD, på formen

$$
Var(x) = \sigma_x^2 = \int_0^\infty S(\omega) d\omega = \int_0^\infty S(f) df \qquad (2.109)
$$

hvor x indikerer den dynamiske komponenten i den stasjonært stokastiske prosessen. Det er viktig ˚a være klar over at PSD ikke gir amplituden til frekvensene, slik FT gjør. Prosedyrene er ulike ved at PSD viser hvor mye kraft ("power") hver frekvens inneholder, hvor kraften er kradratet av amplituden. Dette kan visualiseres av ligning [\(2.105\)](#page-66-0), hvor man tar forventningen til den stokastiske prosessen X, multiplisert med seg selv en tidsforskyvning  $\tau$ .

Korrelasjoner og spektraltettheter kan anvendes på flere stokastiske prosesser som eksempelvis jordskjelv, lyd og vind. Vinden karakteriseres, i tillegg til sistnevnte, ved ytterligere statistiske parametere

#### 2.4.4 Statistiske vindhastighetsparametere

Vindstrømninger opptrer tilfeldig i tid og rom. Praktisert analyse skjer ved en digitalisering av vinden i form av et anemometer. Anemometeret registrer ofte vindkarakteristikk i tre komponenter; vindretning i planet, tilhørende hastighet i planet og vertikal vindhastighet. Årsaken til at et anemometer ikke skiller mellom vindhastigheter i bestemte x- eller y-retninger, bunner i at vinden sitt koordinatsystem i planet varierer.

Teorien er at x-retningen (hovedretningen) til vinden utgjør forventningsverdien til vindretningene over en gitt opptaksperiode. I vindteknikk er en opptaksperiode 10 min (som nevnt over). Dersom man sampler med en samplingsfrekvens på 20 Hz, resulterer dette i 12 000 samplingspunkter. Den ene komponenten i anemometeret registrerer, som nevnt, disse 12 000 vindretningene i form av vinkler. Forventningsverdien (gjennomsnittet) til disse 12 000 vinklene utgjør hovedvindretningen og dermed x-retningen til vinden for akkurat dette opptaket. Det neste opptaket vil kanskje ha en helt annen vindretning.

<span id="page-68-0"></span>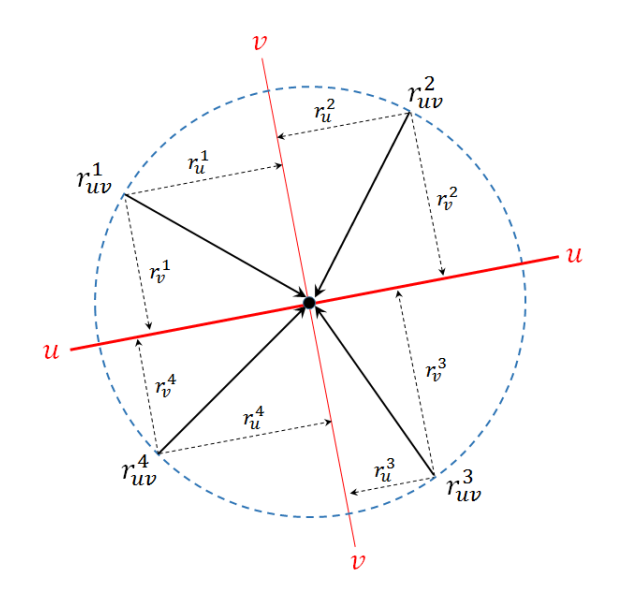

Figur 2.35: Dekomponering i uv-planet

På denne måten kan man si at koordinatsystemet til vinden varierer. Vindhastighetene er dermed ikke bundet til verken x- eller y-retning, og det er i videre illustrasjoner antatt at hovedvindretningen, omtalt over, representerer u-retningen. Vinkelrett på denne ligger v-retningen, slik at vindretningen registreres i et uv-plan.

Figur [2.35](#page-68-0) illustrerer hvordan 4 forskjellige vindretninger i planet  $r_{uv}^1$ ,  $r_{uv}^2$ ,  $r_{uv}^3$  og  $r_{uv}^4$ , treffer en sort idealisert node i midten av den blå sirkelen.

Ved beregning av vindretningenes forventningsverdi fås hovedvindretningen (u-retningen), markert ved en tykk rød strek. Vinkelrett på denne vises v-retningen.

Siden vindretningene også representerer hastigheter i de respektive retningene, dekomponeres vindhastighetsverdiene i u- og v- komponenter basert på middelvindretningen som vist. Dette resulterer i at de 4 vindhastighetene i uv-planet har blitt dekomponert til 8 komponenter, 4 i hver av retningene u og v.

Man vil altså, etter dekomponeringen, sitte igjen med vindhastigheter i u-, v- og vertikal-retning (w). Dersom man fjerner forventningsverdiene til disse tre vindhastighetene sitter man igjen med *turbulenskomponentene*  $u(t)$ ,  $v(t)$ og w(t) i form av vindhastigheter [\[33\]](#page-109-2). Turbulenskomponentene er tidsavhengige og er forårsaket av mekaniske effekter (friksjon i terrengoverflaten) og temperatureffekter [\[27\]](#page-108-9).

Forventningsverdien i u-retningen V , utgjør en sentral parameter innenfor vindteknikk betegnet middelvinden. Denne varierer kun med høyden over bakken [\[33\]](#page-109-2) og er utgangspunktet for en rekke turbulensparametere innenfor vindteknikk. Den totale vindhastigheten i hovedvindretningen er dermed gitt ved

$$
U = V + u(t) \tag{2.110}
$$

I det videre skal en rekke turbulensparametere defineres. Den enkleste beskrivelsen av atmosfærisk turbulens, er turbulensintensiteten [\[27\]](#page-108-9).

$$
I_n = \frac{\sigma_n}{V}, \qquad n = u, v, w \tag{2.111}
$$

hvor  $\sigma_n$  er standardavviket til turbulenskomponentene u, v og w. Turbulensintensiteten går mot 0 for stor middelvind  $V$ . Forholdet mellom maksimalog middelvind er beskrives ved gust faktoren, gitt ved

$$
G_u = \frac{U_{max}}{V} \tag{2.112}
$$

Gust faktoren beregnes kun i hovedvindretningen. Den siste parameteren som defineres i denne oppgaven er peak faktoren, gitt ved

$$
g_u = \frac{u_{max}}{\sigma_u}, \quad g_v = \frac{v_{max}}{\sigma_v}, \quad g_w = \frac{w_{max}}{\sigma_w}
$$
(2.113)

hvor  $u_{max}$ ,  $v_{max}$  og  $w_{max}$  er maksimalverdiene til de *flukturende* turbulenskomponentene. Med dette er nødvendig teori for oppgaven presentert og det skal i neste kapittel forklares forutsetninger og fremgangsmåte for videre utarbeidelse av resultater.

# 3 Case-studie: Gjemnessundbrua

<span id="page-71-0"></span>Gjemnesundbrua er som nevnt en slank hengebru, hvor hovedspennet strekker seg over 623 meter. Den utgjør én av flere fastlandsledd i E39 hvor dens lokalegrafiske forhold er vist i figur [3.1.](#page-71-0)

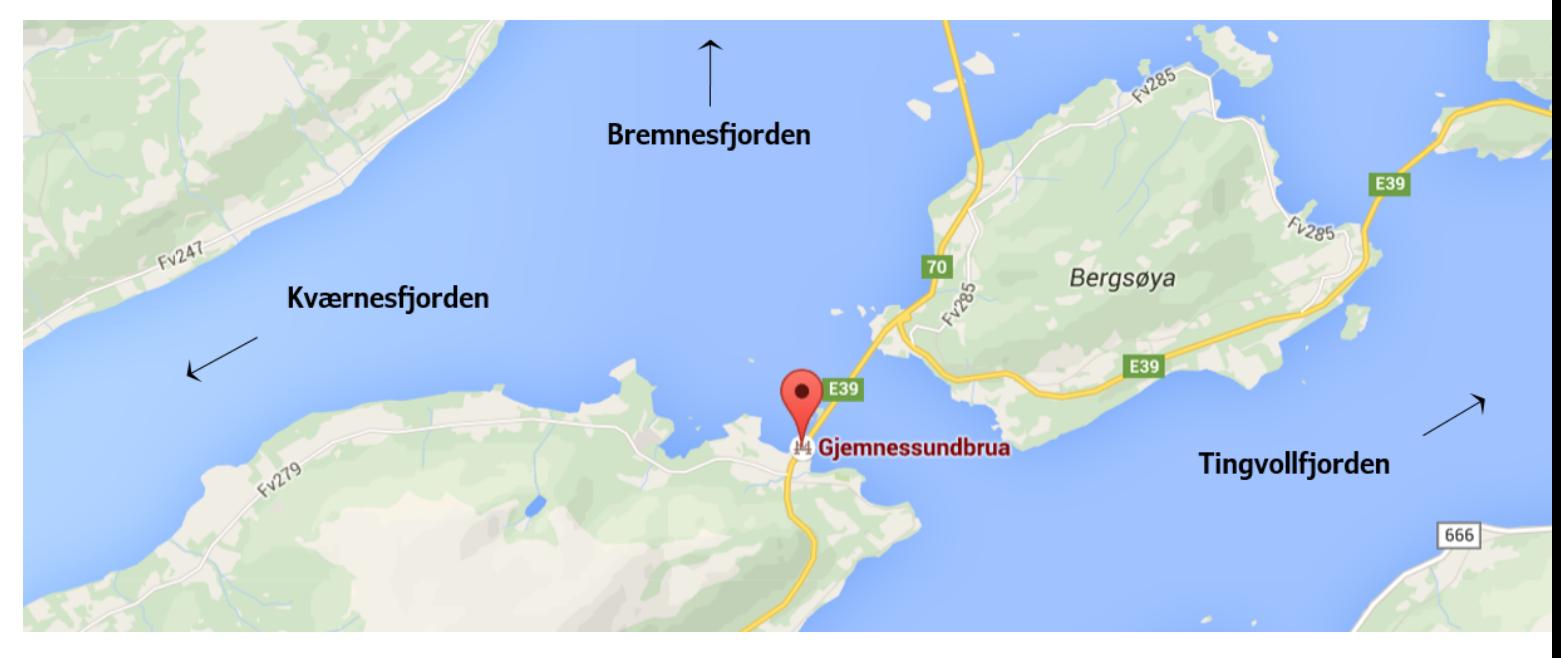

Figur 3.1: Gjemnessundet. Foto: Google maps

Gjemnessundet binder ytre del av Tingvollfjorden (Batnefjorden) med krysningen av Kværnes- og Bremnesfjorden. Den slanke brua er derfor lokalisert i et åpent landskap utsatt for store vindstrømninger. Hensikten med instrumenteringen av Gjemnesundbrua er kvantifisering av vindstrømningene og tilhørende respons, til bruk i den dynamiske analysen.

I dette kapitlet skal utgangspunktet for oppgaven, klare begrensninger og praktisert prosessering av tilgjengelig data forklares. Kapitlet vektlegger instrumentering, tilgjengelig informasjon og dataorganisering.

# 3.1 Forutsetninger/systemidentifikasjon

Gjemnessundbrua ble i utgangspunktet instrumentert med 7 akselerometere på hver side langs brubanen [\[4\]](#page-107-4), og ble montert relatert til modalanalyse. Brua er idag instrumentert med kun ett akselerometer på hver side (se figur [3.2\)](#page-72-0), og resulterer i at Gjemnessundbrua ikke lenger er egnet for
modalanalyse og identifikasjon av egenmoder.

Siden fullskalamålingen i 2013, har brua alltid vært instrumetert med kun ett anemometer. Ettersom analyse av vindfeltets statistiske egenskaper avhenger av anemometere på ulike steder i rommet, vil vindfeltbeskrivelsen begrenses tilsvarende. Akselerometerene ligger i hovedspennet næreliggende anemometeret, og utgjør et gunstig utgangspunkt til analyse av den vindinduserte responsen der sensorene er lokalisert. Alle beregninger i oppgaven er basert på informasjonen de intrumenterte sensorene registrerer.

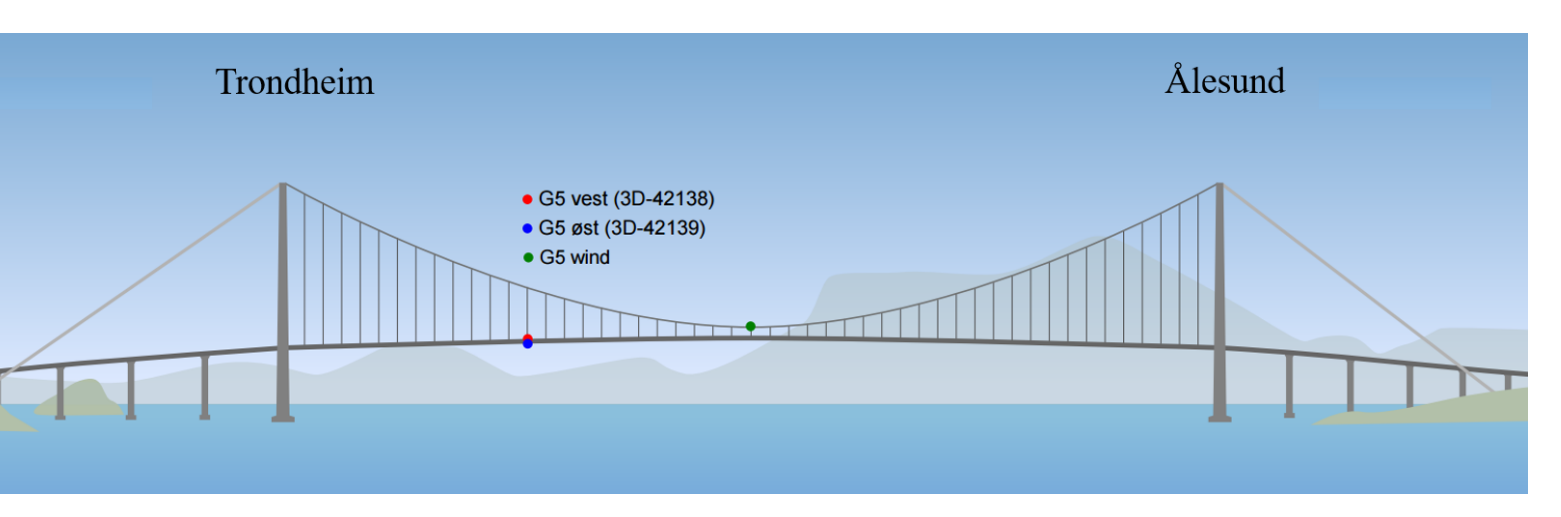

## <span id="page-72-1"></span><span id="page-72-0"></span>3.1.1 Instrumentering

Figur 3.2: Instrumentert modell av Gjemnessundbrua

Figur [3.2](#page-72-0) viser de tre instrumenterte sensorene, med beskrivelse gitt i tabell [3.1.](#page-73-0) Komponenten for temperatur er riktignok ikke brukt i denne oppgaven. Ettersom de resterende komponentene i sensorene er retningsrelatert, er det viktig å inneha riktig informasjon om hvordan de er montert. En planskisse av brudekket er vist i figur [3.3](#page-73-1) (ikke i m˚alestokk), som illustrerer monteringsretningen til de forskjellige sensorene i forhold til bruas lokale akser  $\bar{x}$  og  $\bar{y}$ . z-retningen er felles for alle sensorene.

Figur [3.3](#page-73-1) viser hvordan de forskjellige sensorene er retningsorientert i planet. Sistnevnte krever en transformasjon av sensorene til en felles referanseakse. Denne aksen er det inntegnede lokale aksesystemet, videre forklart i delka-pittel [3.3.](#page-75-0) Vindretningen  $\alpha$  bestemmes fra det lokale aksesystemet og måles i °, mens vindhastighetene måles i meter per sekund. Akselerasjonene måles i g.

#### 3 CASE-STUDIE: GJEMNESSUNDBRUA

<span id="page-73-0"></span>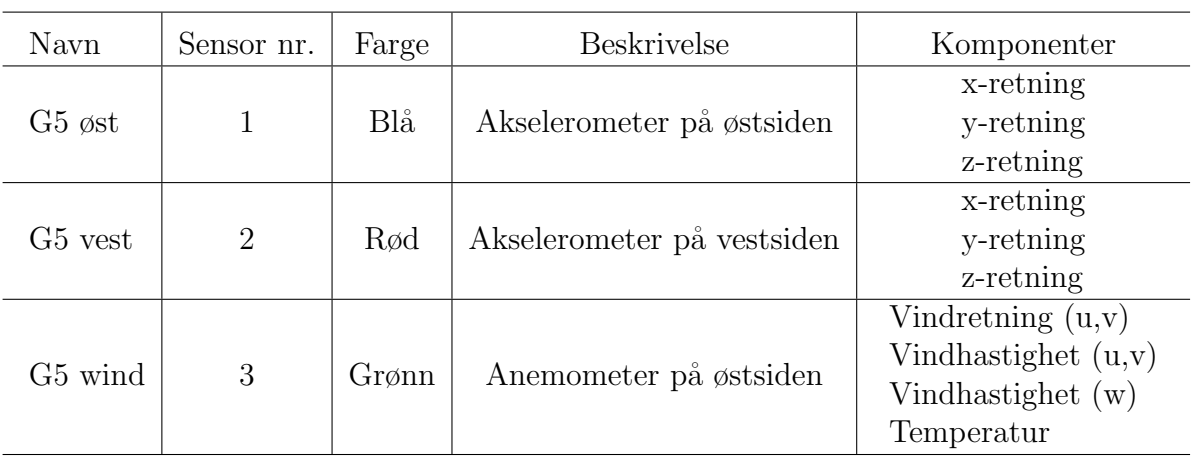

<span id="page-73-1"></span>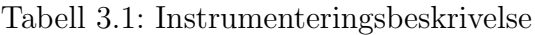

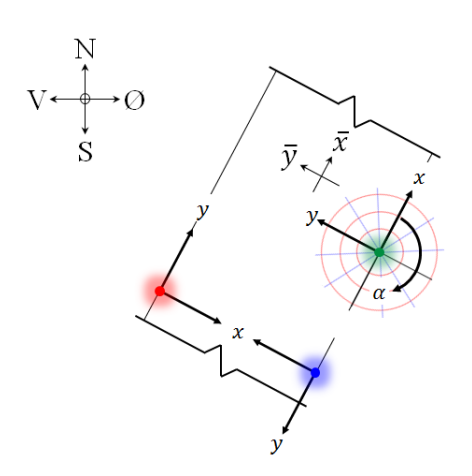

Figur 3.3: Akseorientering til sensorene i planet

Akselerometerene digitaliserer akselerasjonen med en samplingsfrekvens på 200 Hz, mens anemometeret digitaliserer vinden med 32 Hz. Digitaliseringen aktiveres når sensorene registrerer data over en viss verdi. Informasjonen blir deretter registrert i en hovedloggkasse, montert på brua, og sendes forløpende med WiFi til en nettbasert plattform hvor dataen lagres i Matlab-filer [\[3\]](#page-107-0).

#### 3.1.2 Datalagring

Matlabfilene er organisert i opptak etter dato og tidspunkt. Opptakene består som regel av 30 minutters tidsserier. Altså vil sensorene aktiveres ved registrering av data over en bestemt verdi, og som oftest fortsette opptaket over en 30 minutters periode, med noen unntak.

I matlabfilene kan man finne informasjon som eksempelvis rotasjonen av sensoren og beliggenhet av lokalt aksesystem, som definert over. Filene innehar all nødvendig informasjon, i tillegg til noen statistiske parametere fra vinddataen, vist under:

- mean\_vind\_velocity
- mean\_vind\_direction
- turbulence\_intensity
- covariance\_matrix
- gust\_factor
- peak\_factor
- Reynolds\_factor
- skewness (Gjelder for all data)
- $\bullet$  kurtosis (Gjelder for all data)

hvor skjevhet (skewness) og kurtose (kurtosis), beskriver henholdsvis skjevheten og bredden til sannsynlighetsfordelingen.

Med dette er utgangspunktet for oppgaven presentert, og det vises at oppgaven nesten utelukkende består av håndtering av store mengder datafiler organisert i Matlab.

## 3.2 Matlab

Matlab er en programmeringsplattform, optimalisert for ingeniørtekniske og vitenskapelige utfordringer i form av numeriske problemer. Matlab klassifiseres som et eget programmeringsspråk hvor anvendelsesområdene er "grenseløse", og utgjør et svært gunstig verktøy for behandling av store mengder data. For ett opptak på 30 minutter med en digitaliseringsfrekvens på 200 Hz, resulterer dette i 360 000 samplinger. Over en analyseringsperiode på flere år, er det derfor viktig å anvende et regneprogram som kan håndtere slike mengder. Ettersom dataen allerede eksisterer i Matlabformat, falt valget av programmeringsplattform naturlig på Matlab.

## <span id="page-75-0"></span>3.3 Prosessering og organisering av data

Dataen fra sensorene blir automatisk resamplet på lagringsplattformen, slik at den samme dataen kan representeres ved forkskjellig antall samplinger, avhengig av motivasjonen til anvendelsen. Resamplingen skjer med en lavere samplingsfrekvens (20 Hz), og dataen må derfor filtreres digitalt før resamplingen for å unngå aliasing (Nyquistkriteriet). Det er denne dataen som er utgangspunktet til alle beregningene i oppgaven. Først og fremst fordi dataen representerer en akseptabel tilnærming av virkeligheten, men også fordi en 20 Hz sampling reduserer datatiden betraktelig (lavere samplingsfrekvens  $\rightarrow$  færre punkter  $\rightarrow$  kortere kjøretid) i forhold til en 200 Hz sampling.

Til tross for tilnærmet ubegrenset tilgang til data er det altså ikke alt som er like relevant. I henhold til Strømmen [\[28\]](#page-108-0) sin beskrivelse av praktiserte varighet for kortidsstatistikk i vindteori for ingeniører, ble observasjonsperiodene inndelt i tidsserier på 10 minutter. Basert på dette ble ytterligere datamengde redusert, ved å eliminere observeringsperioder med tydelige avvik.

### 3.3.1 Ugyldige opptaksserier

<span id="page-75-1"></span>Dataen anvendt i denne oppgaven ble tatt fra perioden 27.11.2013 - 30.12.2015, med antall opptak og deres (noe avrundede) varighet presentert i tabell [3.2.](#page-75-1)

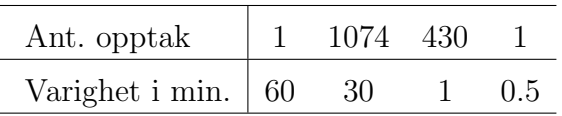

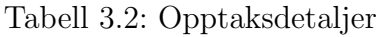

De totalt 431 opptakene, som med klare marginer avvek kortidsstatistikk for vindteori, ble neglisjert. Det bør nevnes at neglisjeringsgrunnlaget for disse dataene, ikke var avhengig av et teoretisk holdepunkt, ettersom tidsserier på henholdvis 60 og 30 sekunder ikke gir særlig verdifulle bidrag til analysen i et statistisk perspekt (de ble imidlertid sjekket for maksimalverdier). Datamengden ble derfor begrenset til totalt 3 228 10-minutters tidsserier.

### <span id="page-75-2"></span>3.3.2 Datakorrigering

Som nevnt i delkapittel [3.1.1,](#page-72-1) er ikke alle sensorene montert med felles aksesystem. Referanseaksen ble valgt til bruas lokale aksesystem, som resulterte i at dataen i akselerometerene måtte transformeres. Akselerometerene har felles aksesystem, bortsett fra at sensor  $1$  (blå) er rotert  $180^{\circ}$  fra sensor  $2$ (rød). Transformasjonsmatrisene til sensor 1 og 2 er vist i henholdvis figur [3.4a](#page-76-0) og [3.4b.](#page-76-0)

<span id="page-76-0"></span>
$$
\begin{Bmatrix} \bar{x} \\ \bar{y} \\ \bar{z} \end{Bmatrix} = \begin{bmatrix} 0 & -1 & 0 \\ 1 & 0 & 0 \\ 0 & 0 & 1 \end{bmatrix} \cdot \begin{Bmatrix} x \\ y \\ z \end{Bmatrix} \qquad \qquad \begin{Bmatrix} \bar{x} \\ \bar{y} \\ \bar{z} \end{Bmatrix} = \begin{bmatrix} 0 & 1 & 0 \\ -1 & 0 & 0 \\ 0 & 0 & 1 \end{bmatrix} \cdot \begin{Bmatrix} x \\ y \\ z \end{Bmatrix}
$$
\n(a) Sensor 1\n(b) Sensor 2

Figur 3.4: Transformasjonsmatriser til akselerometerene

<span id="page-76-1"></span>Etter transformasjonen ble den endelige akselerasjonen tilnærmet ved et idealisert akselerometer, beregnet som et gjennomsnitt av de to sensorene på hver side av brubanen (se figur [3.5\)](#page-76-1).

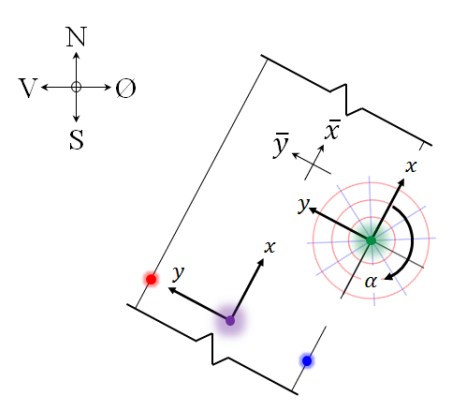

Figur 3.5: Idealisert akselerometer midt i brubanen (lilla)

Digitaliseringen av akselerasjonen gir en tilhørende forventningsverdi, som et resultat av feilkalibrering av sensoren [\[32\]](#page-109-0). Forventningsverdien ble eliminert (før beregningen av gjennomsnittet) med detrend funksjonen i Matlab, hvor praktiseringen illustreres i figur [3.6.](#page-77-0)

De statistiske parameterne mean\_vind\_direction, turbulence intensity, gust\_factor og peak\_factor som ligger tilgjengelig i Matlab-filene, ble kontrollert mot et skript utarbeidet av ekstern veileder, for validering.

<span id="page-77-0"></span>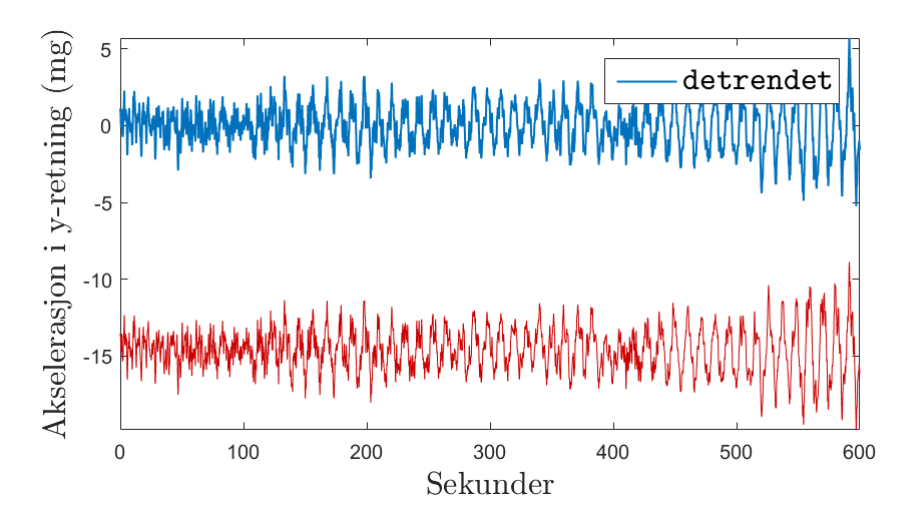

Figur 3.6: Fratrukket forventningsverdi for et tilfeldig opptak

#### 3.3.3 Filtrering

Filtreringen ble utført for å eliminere støy i form av høyfrekvente komponenter. Dataen ble imidlertid ikke resamplet for raskere kjøretid, ettersom den allerede var akseptabel med eksisterende 20 Hz sampling. Anvendt filter vises i figur [3.7,](#page-77-1) mens dets parametere er vist i tabell [3.3:](#page-77-2)

<span id="page-77-2"></span><span id="page-77-1"></span>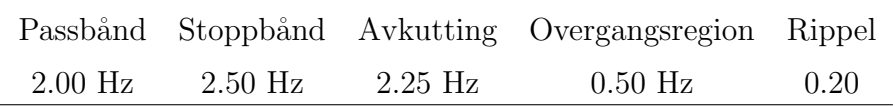

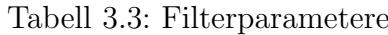

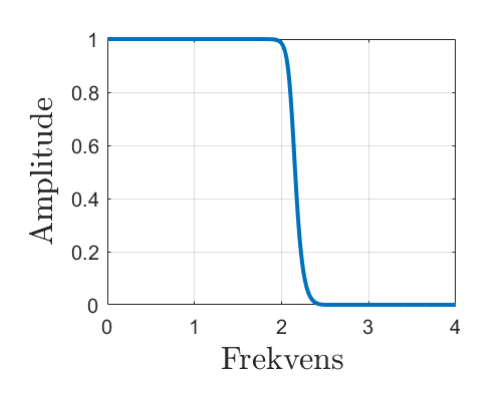

Figur 3.7: Chebyshev type 2

Filteret i figur [3.7,](#page-77-1) identifiseres ikke som et typisk Chebyshev filter, omtalt i delkapittel [2.3.4.](#page-59-0) Årsaken er parameterdefineringen i tabell [3.3.](#page-77-2) Rippelen i passb˚andet er helt flatet ut, og med den bratte avrulllingen er filteret tilnærmet idealisert. Overgangsregionen er kort og inntreffer ved 2 Hz, hvor filteret nedskaleres gradvis mot stoppbåndfrekvensen på 2.5 Hz. Hvordan filteret affekterer dataen ved implementering i Matlab, er vist i figur [3.8.](#page-78-0)

<span id="page-78-0"></span>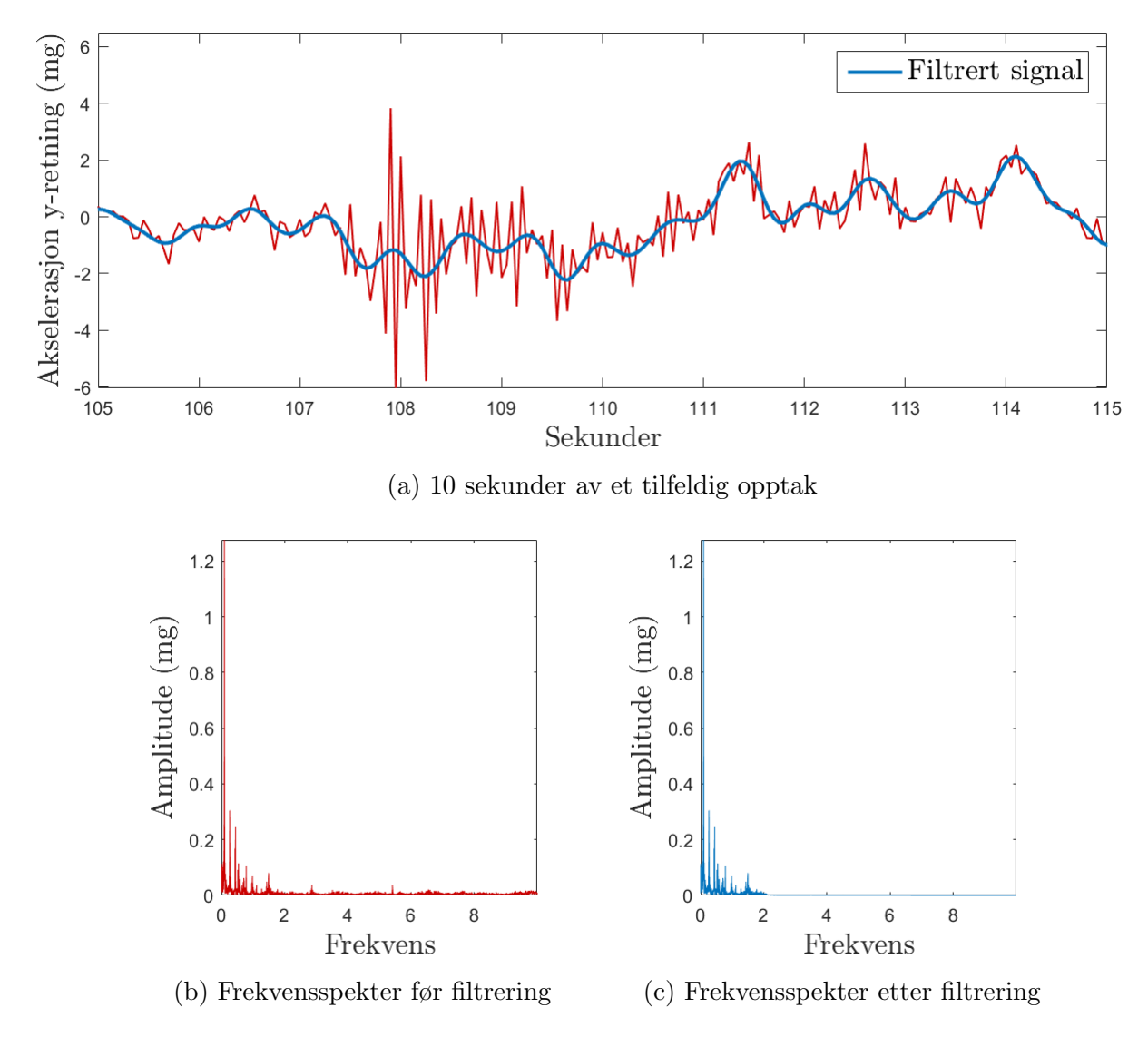

Figur 3.8: Filtreringsillustrasjon

Som vist i figur [3.8](#page-78-0) vil filtreringen redusere maksimalverdiene til akselerasjonen. Det kan vises [\[28\]](#page-108-0) at forholdet mellom akselerasjon og forskyvning i frekvensdomene er gitt ved

<span id="page-79-0"></span>
$$
S_x(\omega_k) = \frac{S_{\ddot{x}}(\omega_k)}{\omega_k^4} \tag{3.1}
$$

hvor S er notasjonen for spektraltetthet, og subindeksene x og  $\ddot{x}$  beskriver henhodsvis forskyvning og akselerasjon. Likning [\(3.1\)](#page-79-0) viser at amplitude distribusjonen til forskyvningen er omvendt proporsjonal med frekvenskomponenten. Altså vil amplituden til høyfrekvente komponenter i akselerasjonsspekteret dempes i forskyvningsspekteret. Filtreringen kan derfor gjøres med god "samvittighet", ettersom det er forskyvningene som er av interesse. I henhold til vindlast vises det i resultatene at filtreringen ikke affekterer maksimale utslag.

I tillegg til opplysningene som allerede eksisterer i sensorene ble det kalkulert en vertikal akselerasjonsdifferanse, for potensiell beregning av moment om x-aksen. Differansen er regnet mellom akselerasjon i z-retning mellom sensor 1 og sensor 2 p˚a hver siden av brubanen, og er videre omtalt som en vertikal akselerasjonsdifferanse.

Etter utføring av overnevnte ble dataen organisert i matriser og vektorer, klare til bruk i videre beregninger.

# 4 Resultater

I følgende kapittel skal resultatene presenteres. Innledningsvis er det anvendt grunnlegende statistikk for å danne et overblikk over størrelsen på vindhastigheter og tilhørende respons. Basert på sistnevnte skal det velges ut noen opptak som medbringes i mer kompliserte analyser. I det videre er akselerasjonen gitt i mg og hastigheter i m/s.

## 4.1 Kart- og spredningsplot

For å få en indikasjon på hvilke tidsserier som er utslagsgivende i et statistisk perspektiv, ble det utarbeidet kart- og spredningsplot (koordinatplot). Koordinatene i dette delkapitlet representerer statistiske parametere i form av standardavvik og forventningsverdi. Dette vil si at alle samplingene i ett opptak er representert ved ´en statistisk parameter. Ettersom forventningsverdien til akselerasjonen er fjernet (detrendet), vil akselerasjonen være representert ved et standardavvik og vinden, både i hastighet og retning, ved en forventningsverdi. De er likevel referert til som akselerasjon og vindhastighet. Akselerasjonene skilles ved komponentene x-, y- og z-retning, samt vertikal differanse (z-retning) som er et bidrag til beregning av rotasjonsakselerasjon om x-aksen. Vindhastighetene skilles ved hastighet i planet (uv) og vertikal hastighet (w).

Kartplottene er vist i figur [4.1](#page-81-0) og [4.2,](#page-82-0) som utgjør gode illustrative verktøy, hva angår vindens treffretning på brua med tilhørende verdistørrelser. Vindens treffretning måles med klokka fra positiv lokalakse som vist i figur [3.5](#page-76-1) i delkapittel [3.3.2.](#page-75-2) Kartplottene ble inndelt i 30° intervaller med fem radiestørrelser, hvor den ytterste representerer maksimal verdi for dataen. I videre beskrivelser av plot er det referert til kvadranten dataen (punktene) befinner seg i.

Figur [4.2](#page-82-0) viser at vindhastigheten i planet har større spredning enn akselerasjonene, men retningen holder seg i andre og tredje kvadrant. Vertikal vindhastighet har, på lik linje som akselerasjonen, høy tetthet, men maksimalverdiene er imidlertid forskjøvet mellom 90° - 120°. Det skal nevnes at vertikal vindhastighet er plottet med absoluttverdier, siden det eksisterte mange negative målinger.

#### 4 RESULTATER

<span id="page-81-0"></span>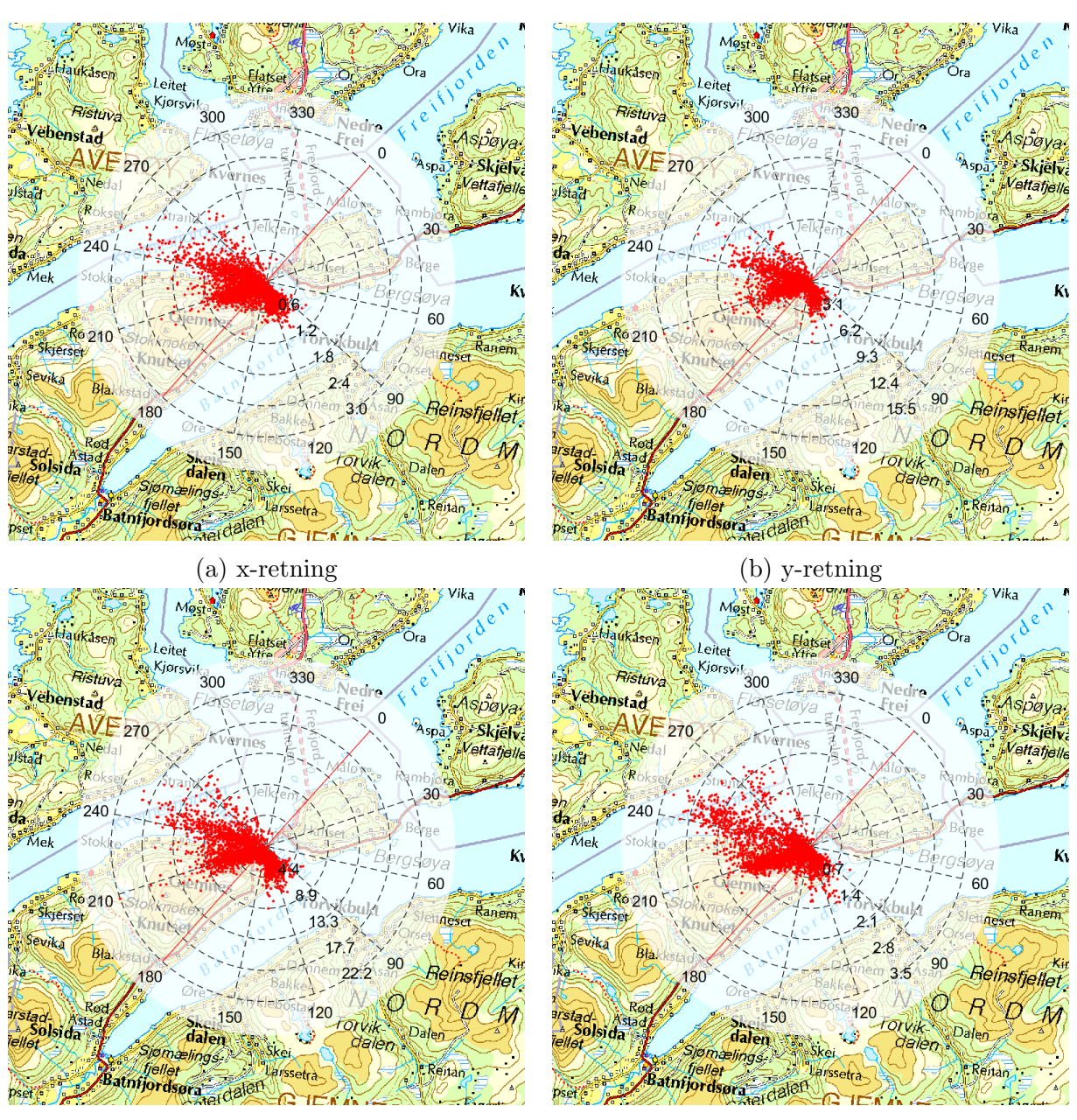

(c) z-retning (d) Vertikal differanse

Figur 4.1: Akselerasjonens standardavvik til hvert opptak.

Figur [4.1](#page-81-0) viser generelt høy tetthet for lave verdier i andre og tredje kvadrant. Felles sprer verdiene seg mot maksimalverdier i tredje kvadrant, som tilsvarer vindretninger fra Kværnesfjorden og Gjemnes (210° - 270°).

### <span id="page-82-0"></span>4 RESULTATER

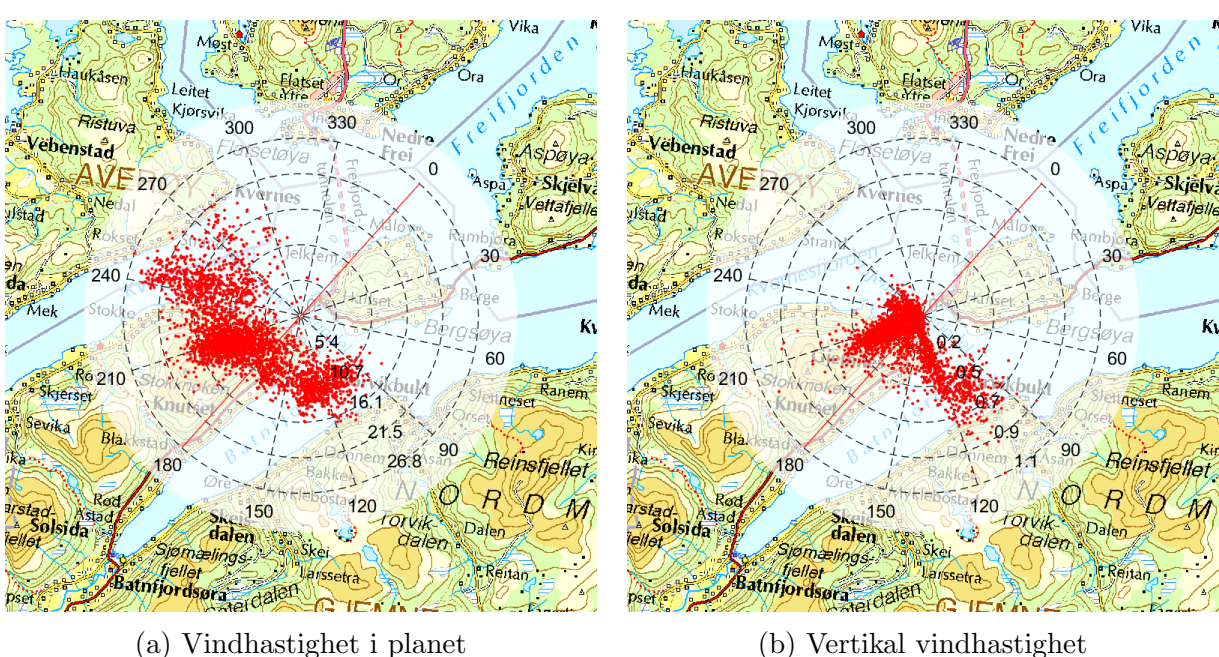

Figur 4.2: Vindhastighetens forventningsverdi til hvert opptak.

Fra kartplottene vises det at akselerasjonen i y- og z-retning er betydelig større enn x- retning og om x-aksen. Det er riktignok vanskelig å se akselerasjonens sammenheng med vindhastigheten, og det ble derfor utarbeidet spredningsplot for akselerasjonen og vindhastigheten i planet, med fargereferanser til vindretningen (også i planet).

Spredningsplottet i figur [4.3](#page-83-0) viser effekten av vindhastigheten på responsen (akselerasjonen). Samtlige akselerasjoner viser en eksponential trend, med redusert tetthet mot maksimalverdiene øverst i høyre hjørne. Akselerasjonen i y-retning har, som vist, noe større spreding mot maksimalverdiene enn resterende akselerasjoner. Fra kart- og spredningsplot ble det valgt ut seks opptaksnumre, hvor deres tidsserier ble medbrakt i mer kompliserte analyser.

<span id="page-83-0"></span>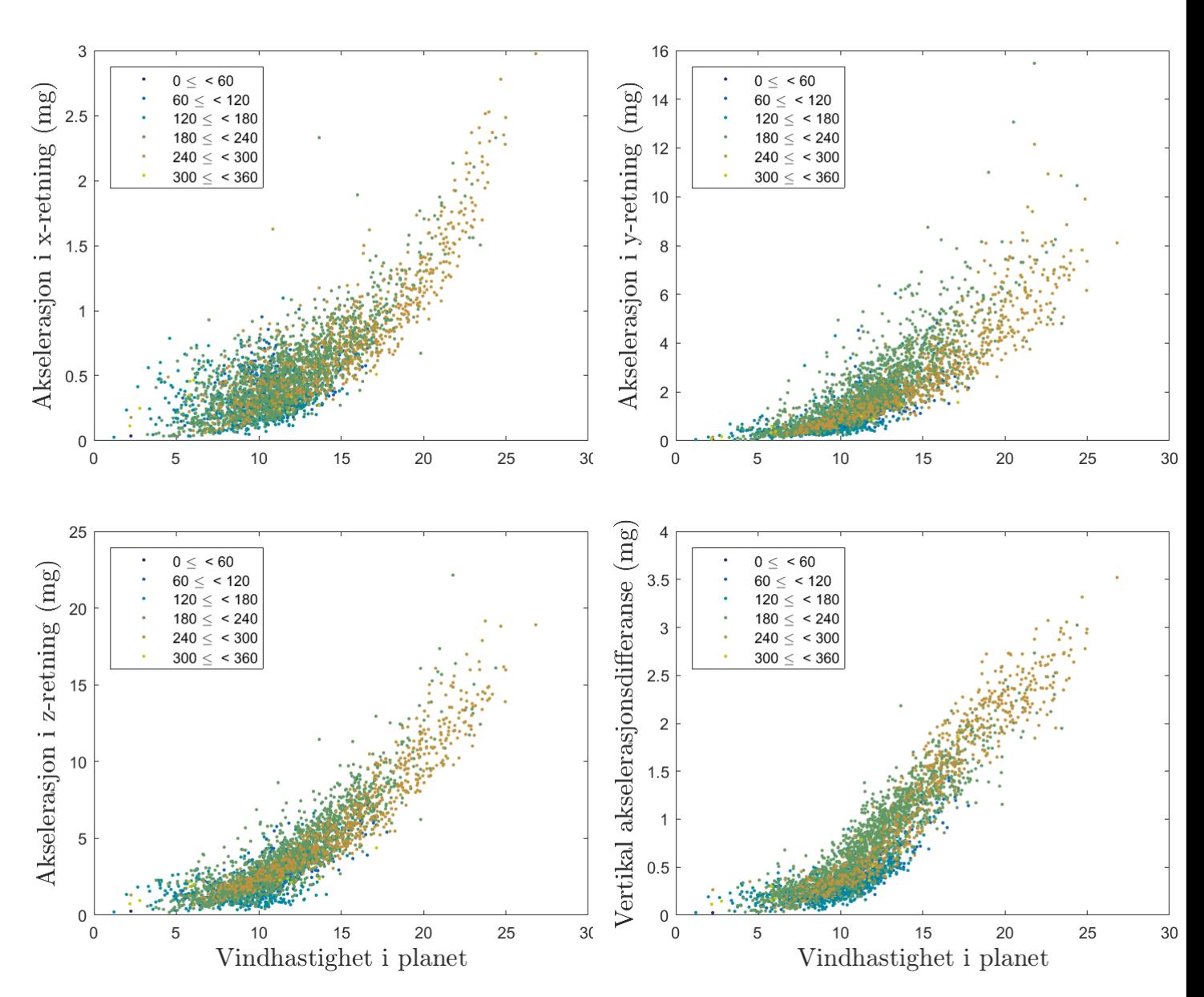

Figur 4.3: Akselerajoner og tilhørende vindhastighet i planet med fargereferanser til vindretningen.

## <span id="page-84-1"></span>4.2 Analyseringsutvalg

Utgangspunktet for valget ble tatt med hensyn på responsen (akselerasjon), ettersom det er denne som er dimensjonerende. De valgte opptakene med tilhørende dato og tidspunkt er presentert i tabell [4.1,](#page-84-0) med maksimalverdier markert i rødt. Spredningsplottene fra figur [4.3,](#page-83-0) er også gjengitt med markerte opptak i figur [4.4.](#page-85-0)

<span id="page-84-0"></span>

| Dato                     | 01.12.2013 | 12.12.2013 |          | 15.12.2013 | 15.02.2015 | 25.12.2015 |
|--------------------------|------------|------------|----------|------------|------------|------------|
| Tidspunkt                | 02:38:48   | 14:04:24   | 16:35:14 | 00:38:32   | 11:01:38   | 15:49:37   |
| Opptaksnr.               | 357        | 909        | 924      | 980        | 2290       | 3170       |
| $x$ -retning $(mg)$      | 2.98       | 2.13       | 2.33     | 0.03       | 0.86       | 0.64       |
| $y$ -retning $(mg)$      | 8.11       | 15.48      | 6.18     | 0.05       | 1.52       | 2.70       |
| $z$ -retning $(mg)$      | 18.92      | 22.15      | 11.45    | 0.21       | 3.91       | 6.72       |
| Vertikal differanse (mg) | 3.52       | 2.73       | 2.18     | 0.03       | 1.43       | 1.37       |
| uv-planet $(m/s)$        | 26.82      | 21.79      | 13.67    | 1.21       | 16.59      | 14.69      |
| w-retning $(m/s)$        | 0.12       | $-0.34$    | $-0.42$  | $-0.09$    | 1.14       | 0.06       |
| Middelvindretning $(°)$  | 248.5      | 208.26     | 229.88   | 171.08     | 110.27     | 256.73     |

Tabell 4.1: Data til valgte opptaksnummere

Tabellen viser at tre av de utvalgte opptakene (357, 909 og 2290) representerer maksimalverdier for henholdvis akselerasjoner og vindhastigheter. Figur [4.4](#page-85-0) viser at de resterende tre er basert på akselereasjoner, hvor disse representerer en felles minimalverdi (opptak 980), middelverdi (opptak 3170) og et opptak som har noe høye verdier for middels vindhastighet (opptak 924).

<span id="page-85-0"></span>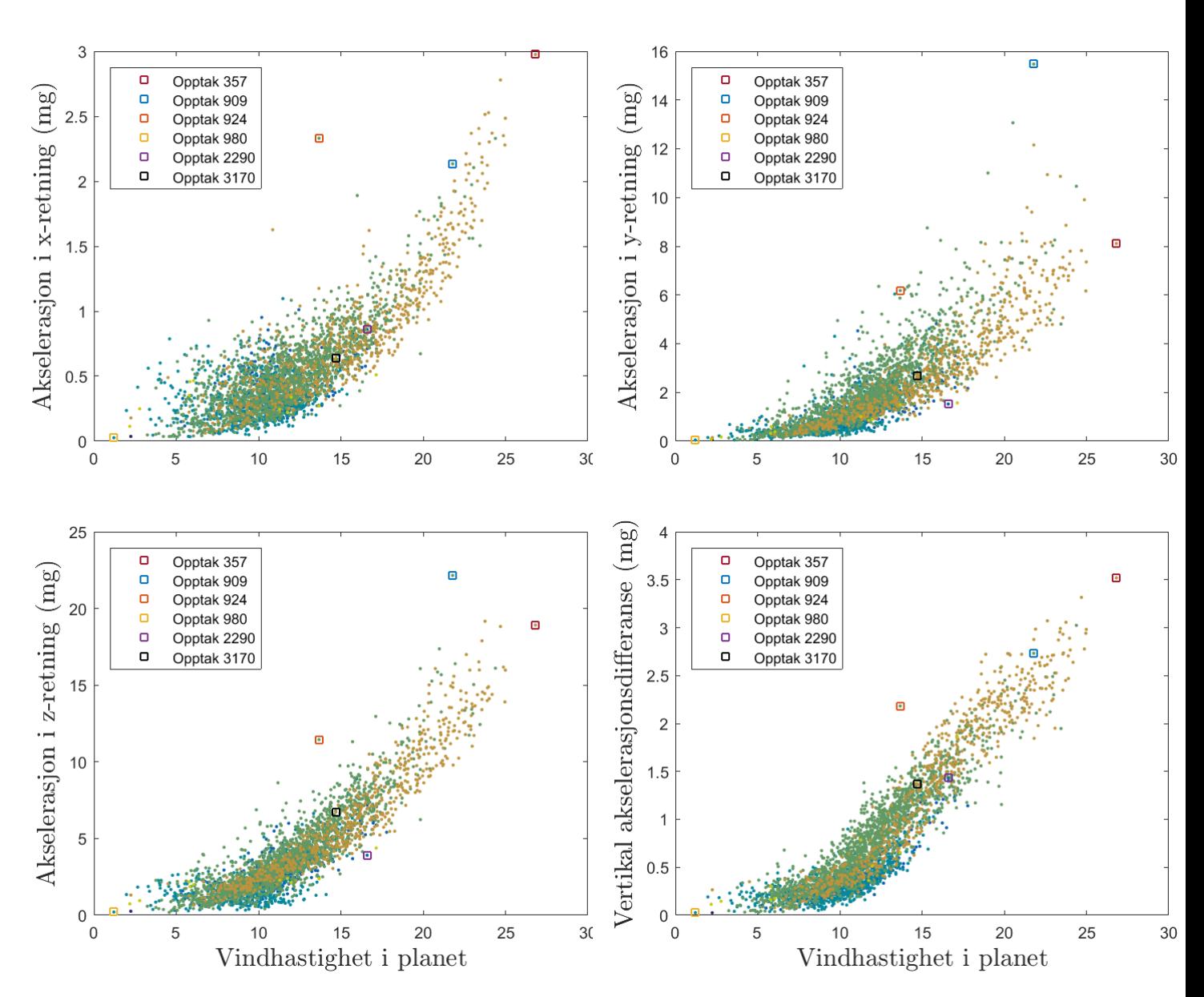

Figur 4.4: Akselerajoner og tilhørende vindhastighet i planet med fargereferanser til vindretningen.

### 4.3 Korrelasjoner

### 4.3.1 Autokorrelasjon

<span id="page-86-0"></span>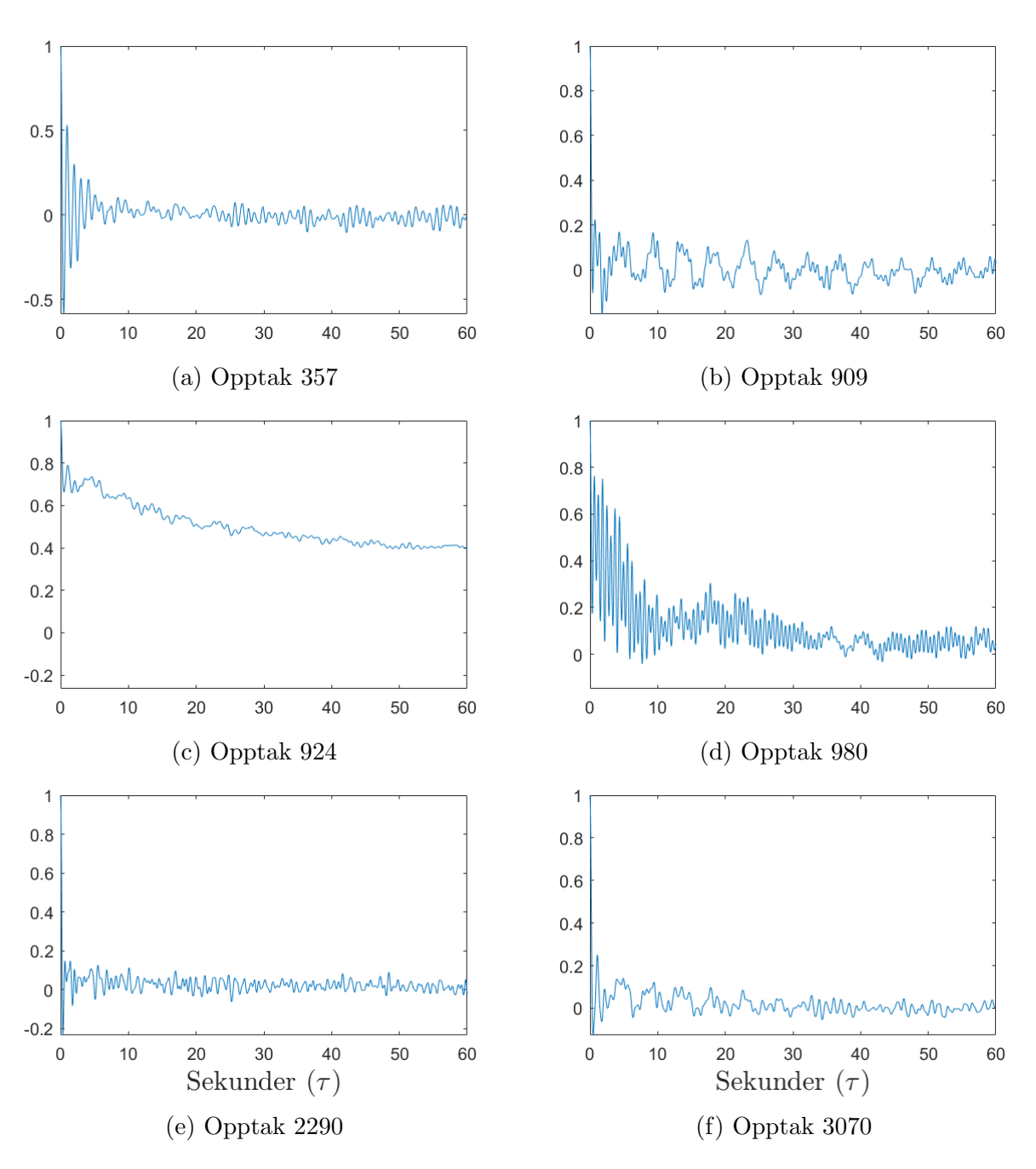

Figur 4.5: Autokorrelasjon for utvalgte akselerasjonsopptak i x-retning.

<span id="page-87-0"></span>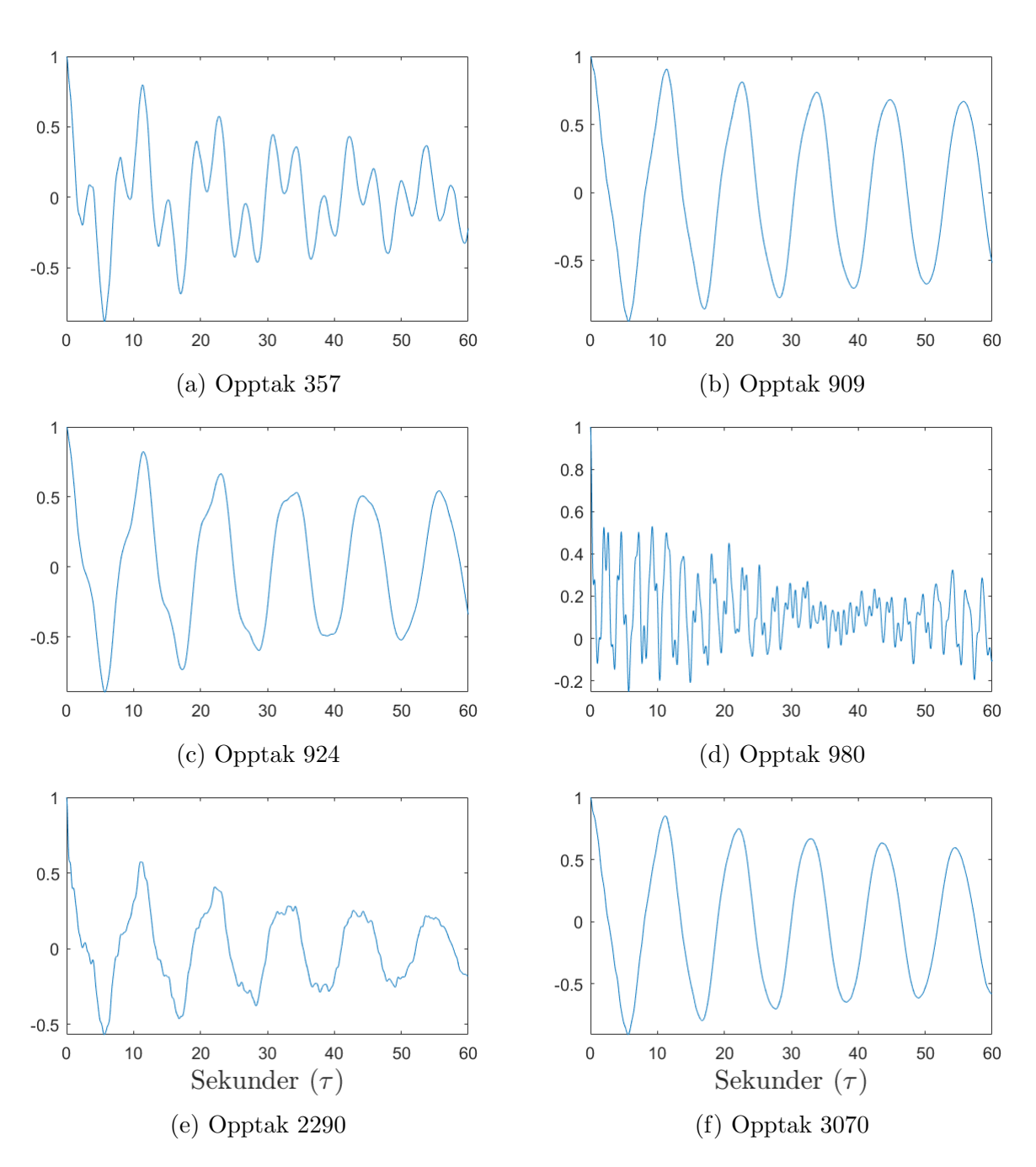

Figur 4.6: Autokorrelasjon for utvalgte akselerasjonsopptak i y-retning.

### 4 RESULTATER

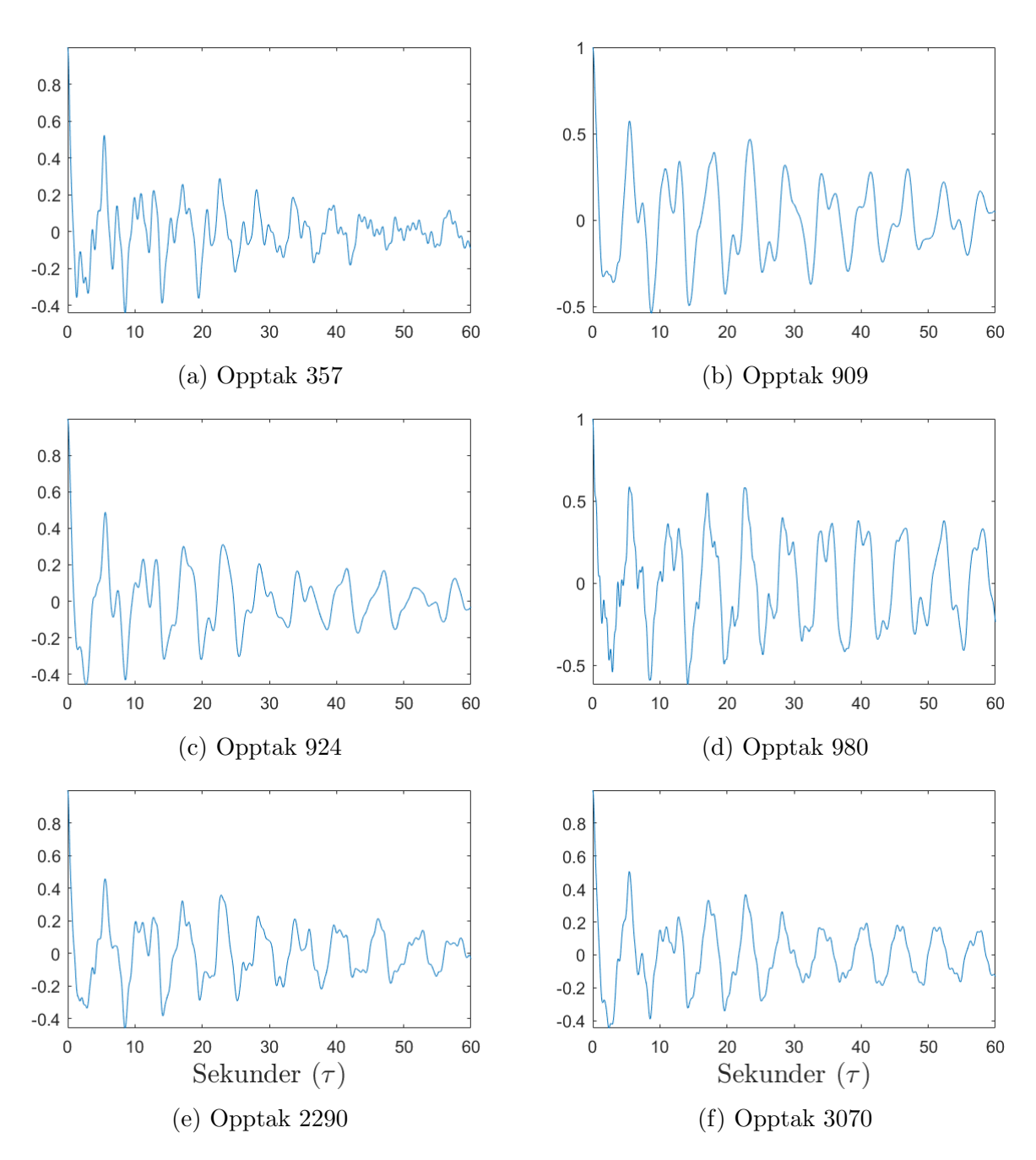

Figur 4.7: Autokorrelasjon for utvalgte akselerasjonsopptak i z-retning.

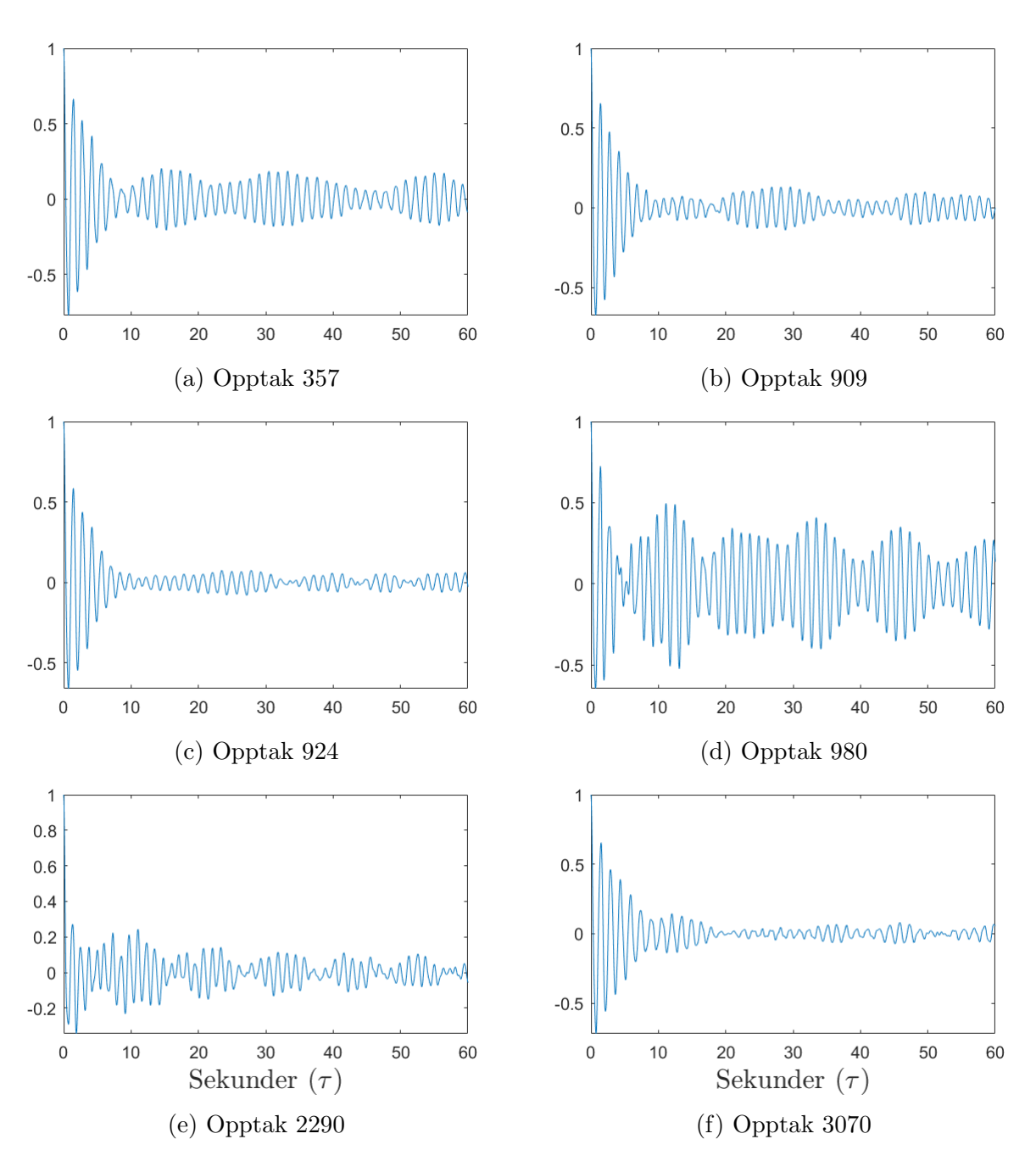

Figur 4.8: Autokorrelasjon for utvalgte akselerasjonsopptak for vertikal differanse.

Det eneste plottet av autokorrelasjonene som skiller seg ut er figur [4.5](#page-86-0) c), ved at autokorrelasjonen ikke synker mot 0 momentant etter verdier for  $\tau$ 0. Ellers ligner formene på autokorrelasjonene til akselerasjonene i y- og zretning, ved å inneha tydeligegere topper. Særlig kan de tydelige toppene i figur [4.6](#page-87-0) b) c) og f), hinte til periodiske signaler. Autokorrelasjonene i vertikal akselerasjonsdifferanse er nesten perfekt symmetriske og innehar sammen med autokorrelasjonen for akselerasjon i x-retning, høyere frekvenser enn resterende. Sistnevnte tilsier at verdiene i tilhørende tidsserier endres raskere raskere.

#### 4.3.2 Kryss-korrelasjon

Kryss-korrelasjonen er utført for korrelasjon mellom akselerasjoner mot tilhørende vindhastigheter. Kryss-korrelasjonen er normalisert ved krysskorrelasjonskoeffisienten. Alle akselerasjonene er korrelert mot vinden i uv-planet, mens akselerasjon i z-retning og vertikal akselerasjonsdifferanse kun er korrelert med vertikal vindhastighet.

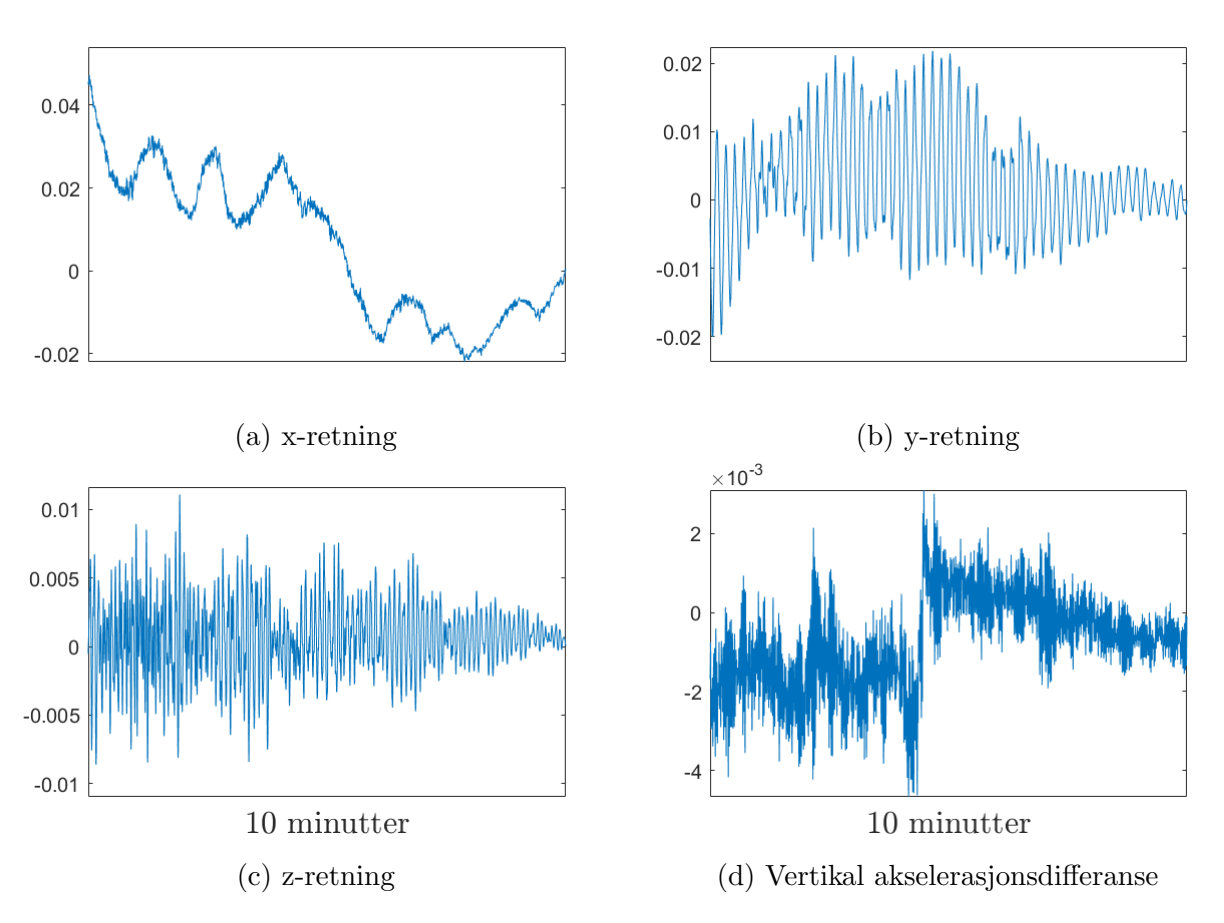

Figur 4.9: Krysskorrelasjon mellom opptak med maksimale akselerasjoner og tilhørende vindhastighetsopptak i planet.

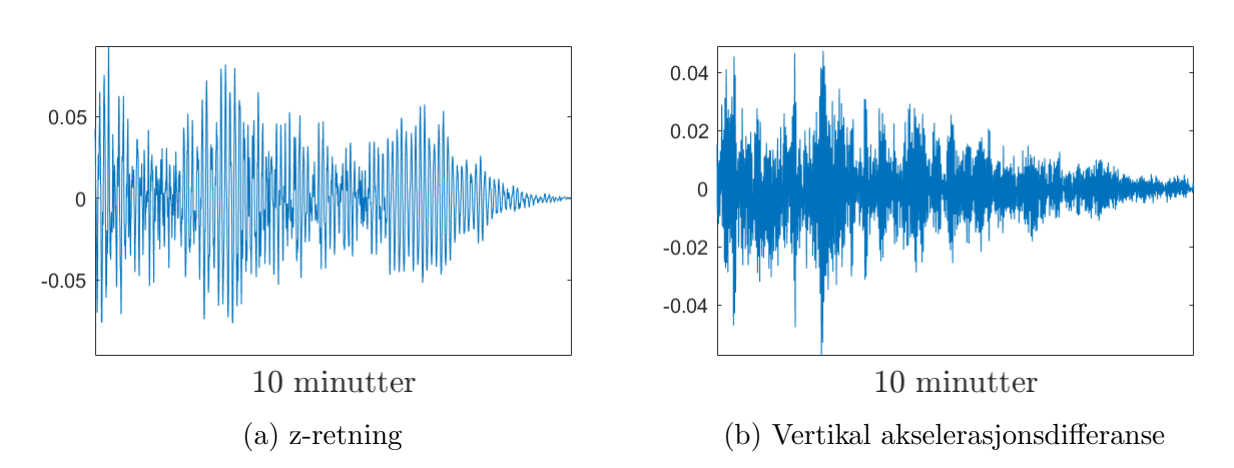

Figur 4.10: Krysskorrelasjon mellom maksimalopptak til akselerasjoner og tilhørende vertikal vindhastighetsopptak

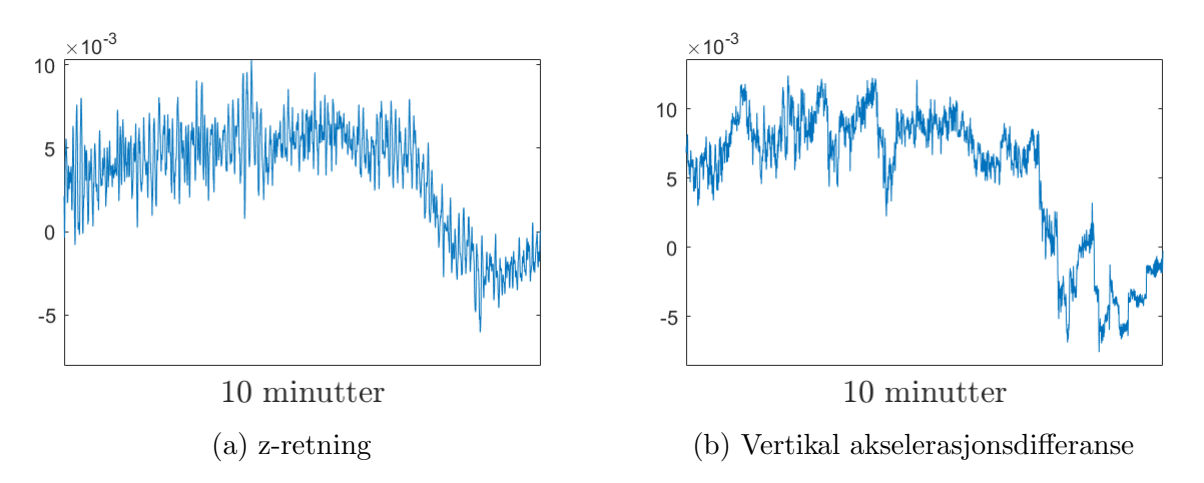

Figur 4.11: Krysskorrelasjon mellom maksimalopptaket av vertikal vindhastighet og tilhørende akselerasjonsopptak.

### <span id="page-92-0"></span>4.4 Spektraltetthet

I det videre er det presentert spektraltettheter for de forskjellige akselerasjonene og vindhastighetene. Spektraltetthetene til akselerasjonene er utført med akselerasjoner oppgit i mg. Spektraltetthetene for akselerasjonene viser generelt sett en bredere og mer variert frekvensfordeling, i motsetning til vindhastighetene.

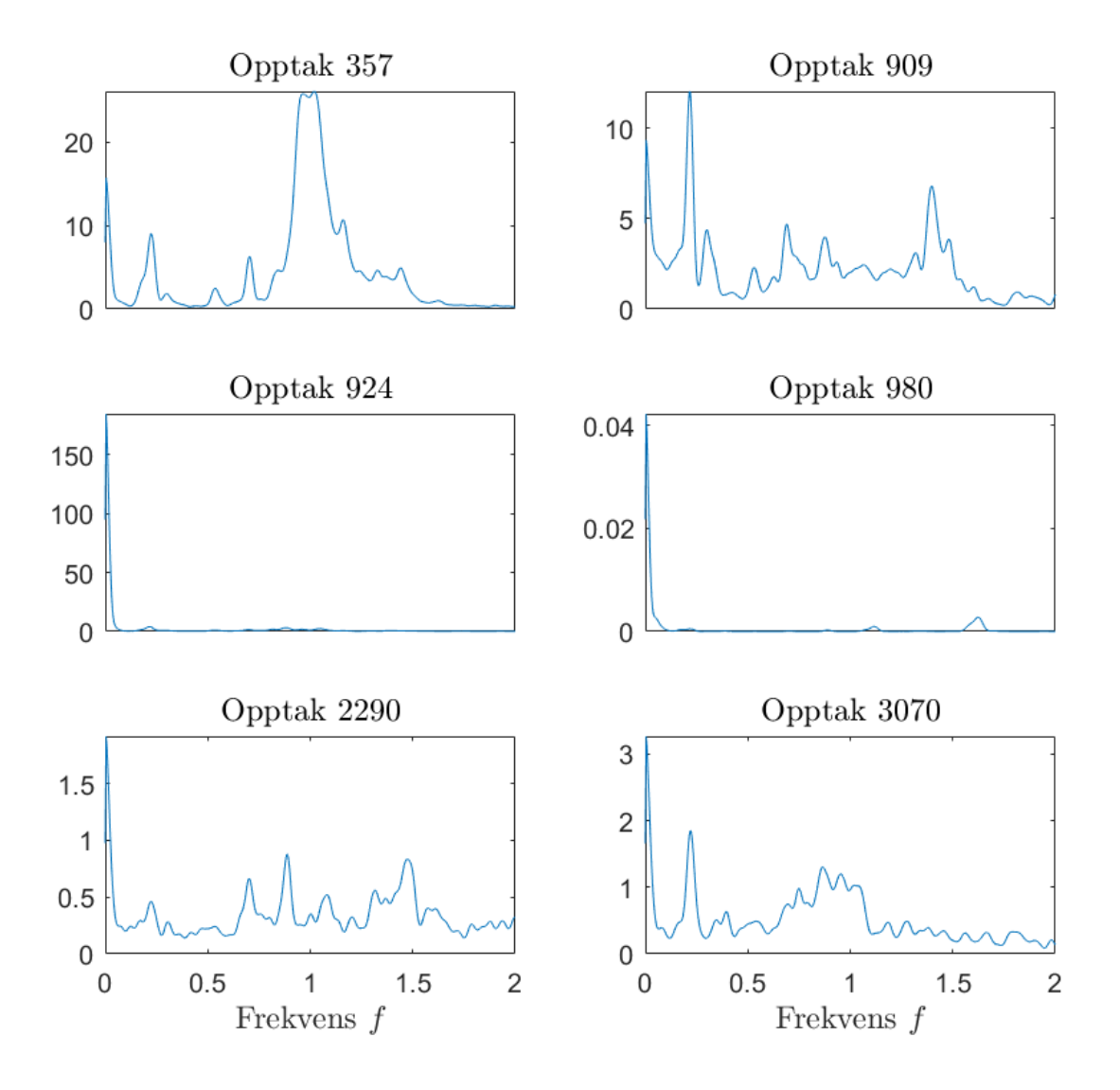

Figur 4.12: PSD til akselerasjon i x-retning for utvalgte opptak.

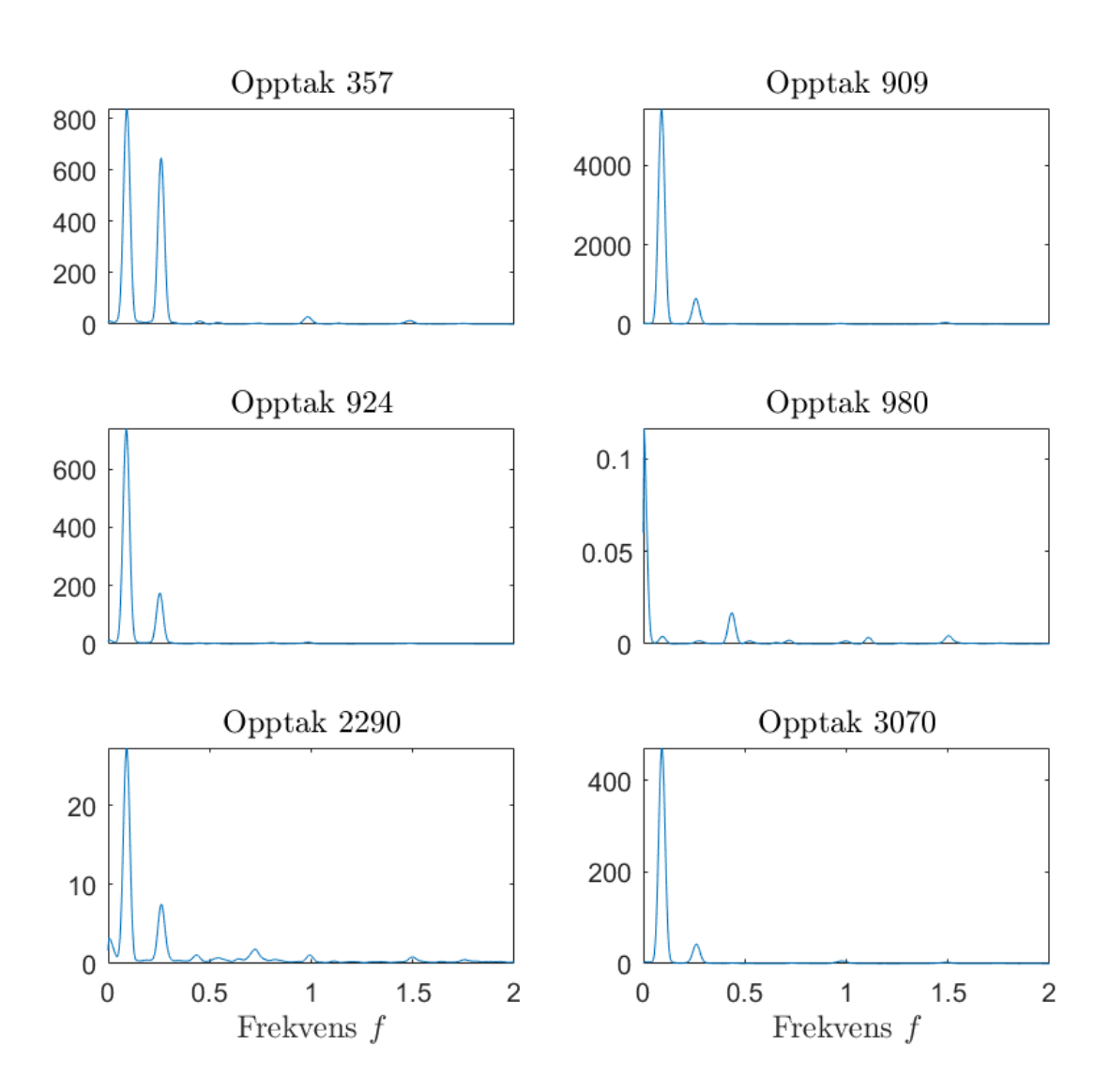

Figur 4.13: PSD til akselerasjon i y-retning for utvalgte opptak.

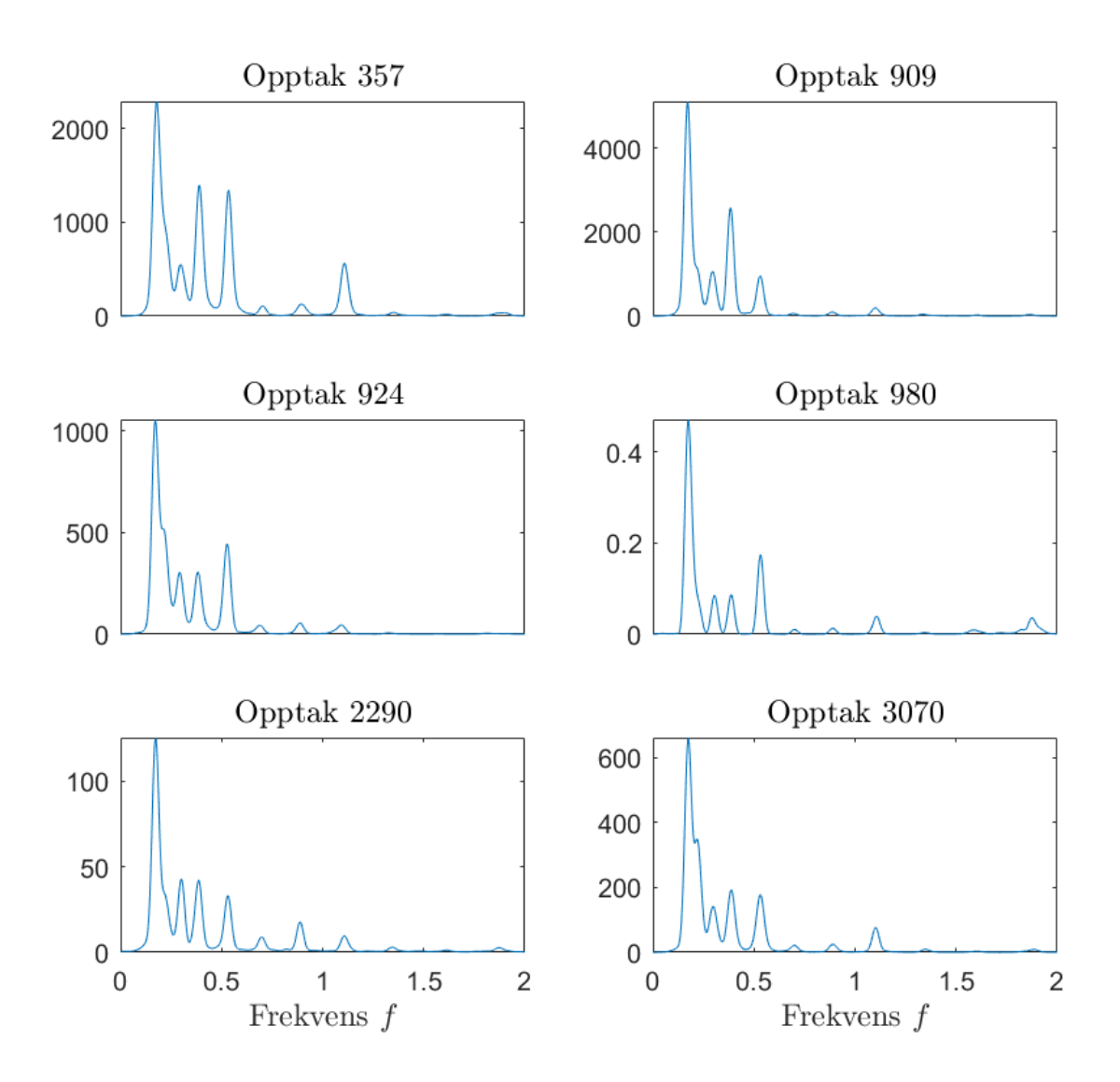

Figur 4.14: PSD til akselerasjon i z-retning for utvalgte opptak.

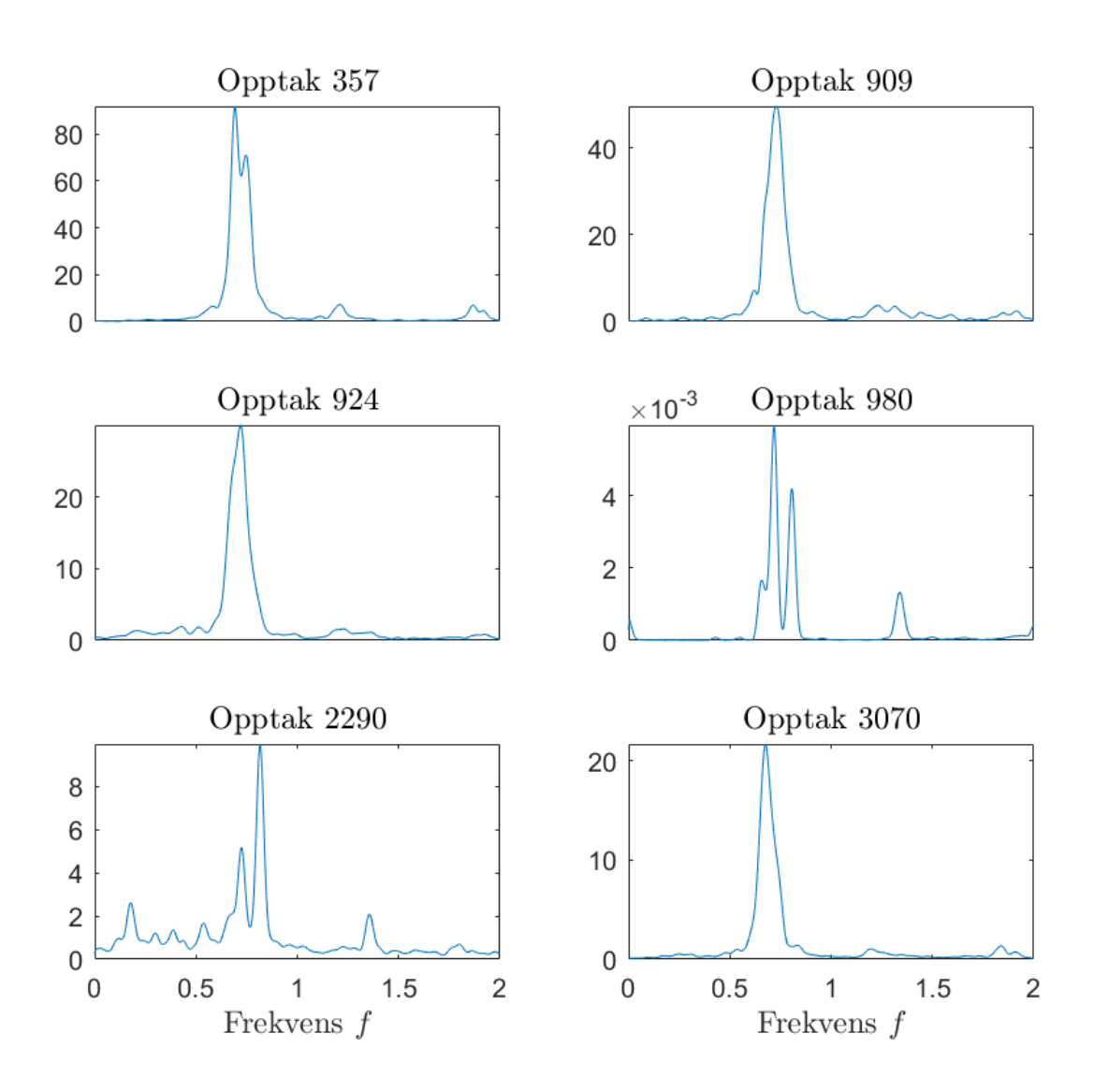

Figur 4.15: PSD til differansen i vertikalakselerasjon for utvalgte opptak.

Spektraltetthetene til de utvalgte opptakene viser generelt sett lav "power" for opptak 980, som felles inneholder det minste standardavviket. y-retningen representerer den smaleste frekvensfordelingen, mens x-retningen har den bredeste. Vertikal differanse viser en felles topp omkring en frekvens på rundt 0.75 Hz. Alle spektraltetthetene innehar en felles karakteristikk blandt de utvalgte opptakene, utenom x-retningen som har en mer variert fordeling.

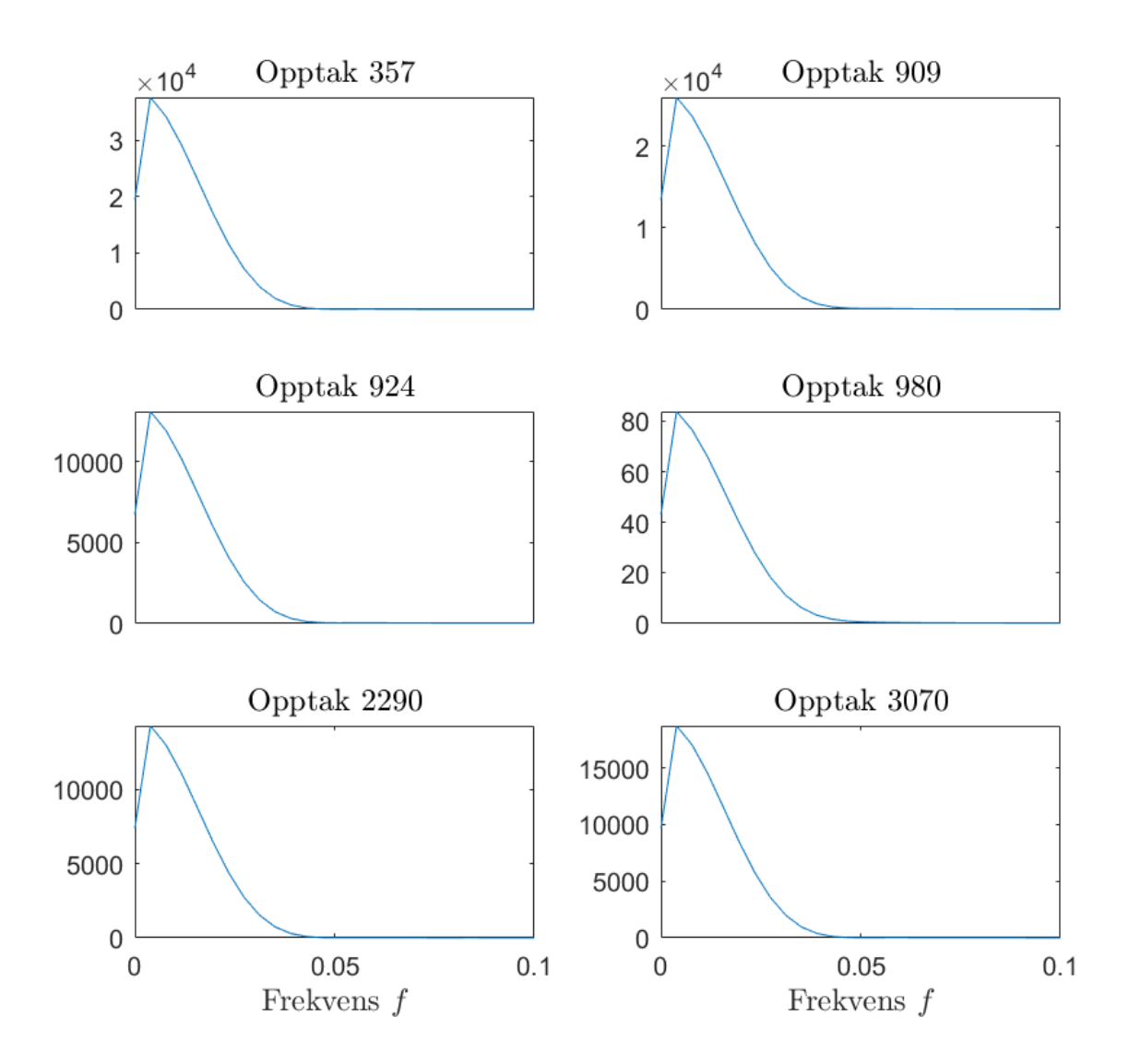

Figur 4.16: PSD til vindhastigheten i planet for utvalgte opptak.

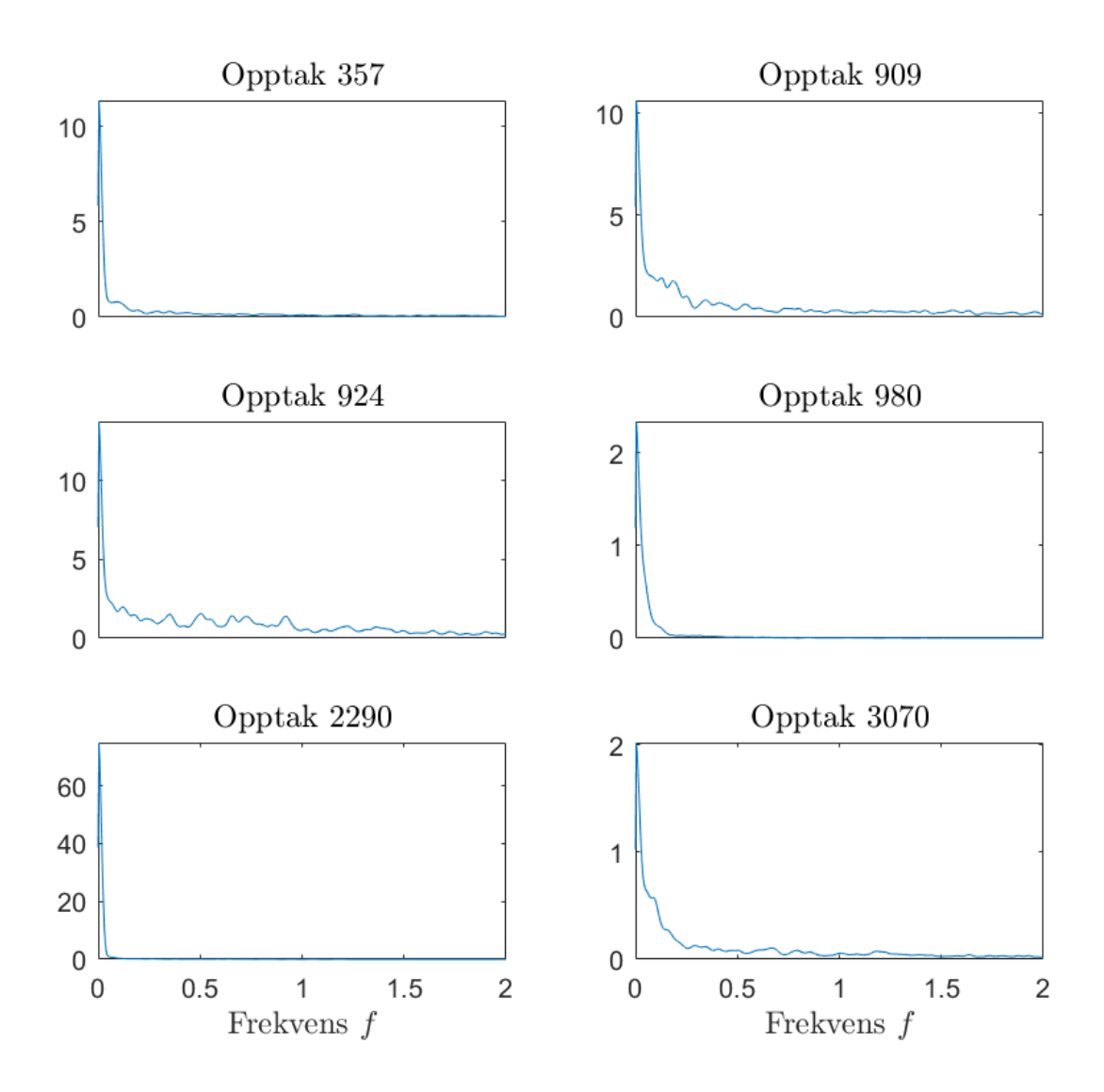

Figur 4.17: PSD til vertikal vindhastighet for utvalgte opptak.

Spektraltetthetene til vindhastighetene viser felles høy "power" for lave frekvenser. Spektraltettheten i uv-planet viser identisk form blandt de valgte opptakene, hvor deres "power" er det eneste som differensierer. uv-planet innehar også kun lave frekvenser der alle er under 0.5 Hz. Vertikal vindhastighet i opptak 924, viser en det bredeste frekvensinnholdet blandt samtlige spektraltettheter for vindhastighet.

#### 4.5 Statistisk beskrivelse av vindhastighet

I resultatene over, er det ikke tatt hensyn til den teoretiske beskrivelsen av vindens hastighet og dens tre orthogonale fluktuerende komponenter (u, v og w). Vindhastigheten i uv-planet skal i vindanalyser dekomponeres til separerte u- og v-komponenter, utifra middelvindretningen som nevnt i delkapittel [2.4.4.](#page-67-0) Figur [4.18](#page-98-0) viser forventningsverdien til vindhastigheten i planet (uv) sammen med de dekomponerte verdiene i u- og v-retning. Det skal nevnes at den vertikale vindhastigheten, nevnt i kapitlet over, utgjør den fluktuerende w-komponenten. Figuren viser kun verdien for ett sett bestemte opptaksnummer av visuelle årsaker.

<span id="page-98-0"></span>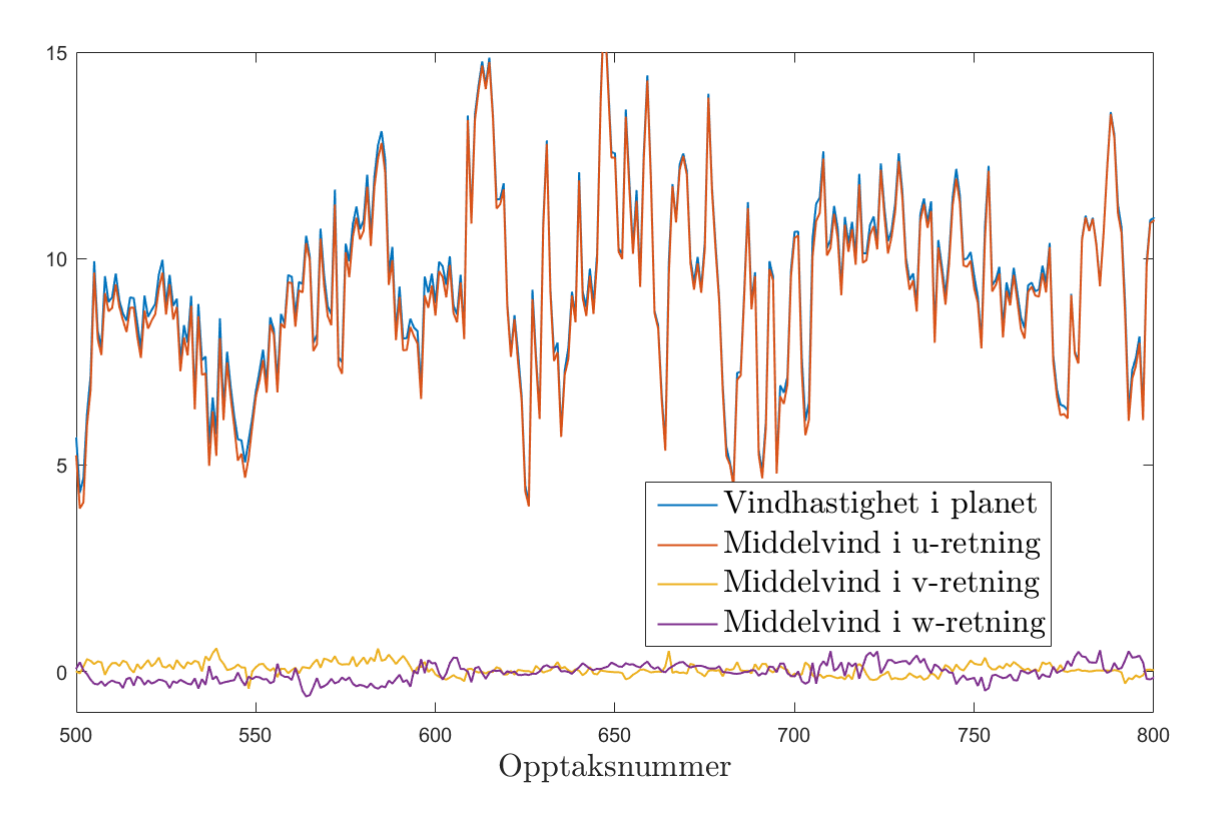

Figur 4.18: Dekomponering av vindhastigheten i uv-planet

De fluktuerende komponentene kan i de tre orthogonale retningene u, v og w beskrives ved blandt annet turbilensintensitet, gust og peak faktor. I de påfølgende plottene ble analyseringsutvalgene markert med fargereferanser til opptakene på lik linje som i figur [4.4.](#page-85-0)

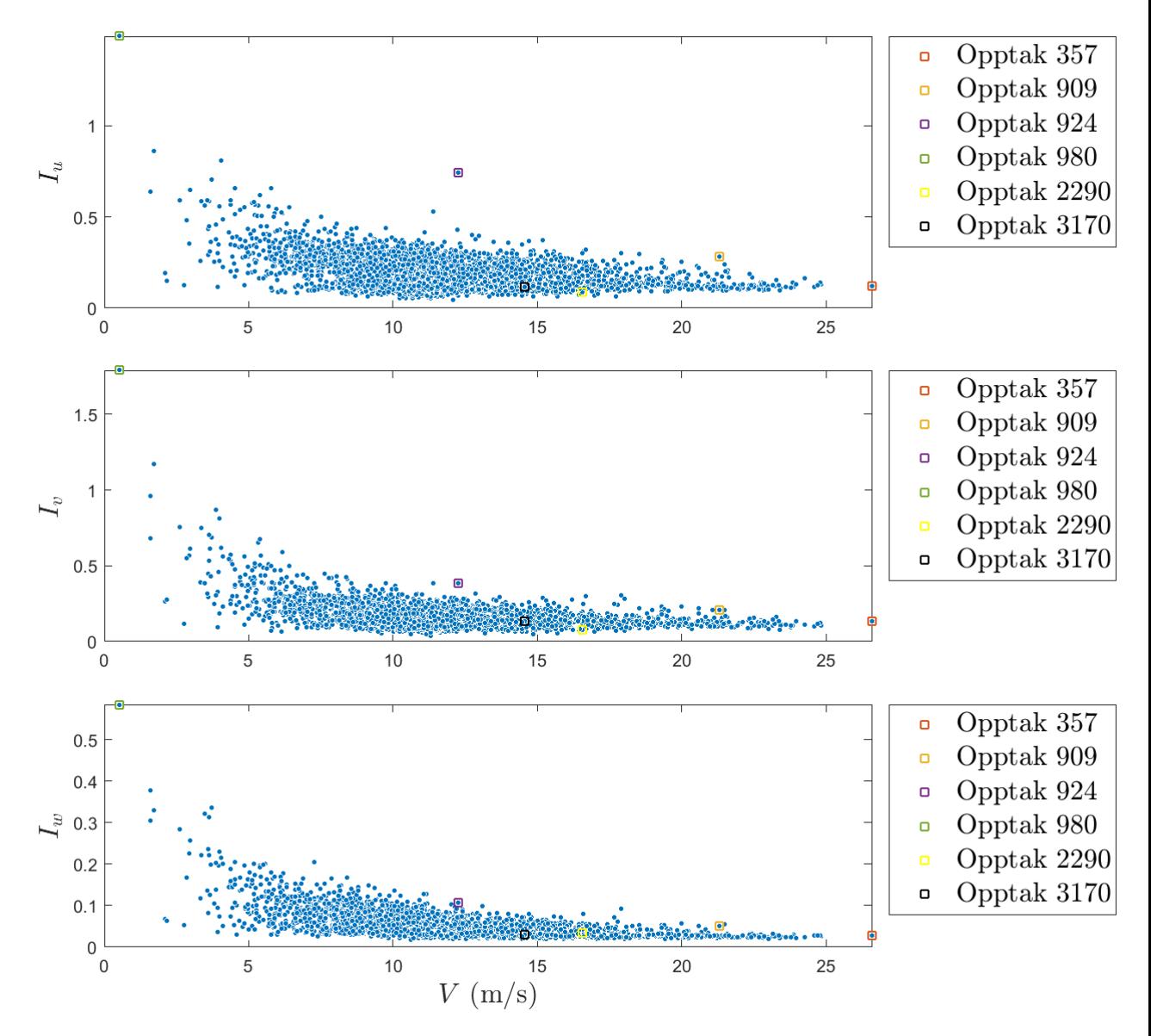

#### <span id="page-99-0"></span>4.5.1 Turbulensintensitet

Figur 4.19: Turbulensintensiteter med tilhørende middelvind.

Fra figur [4.19](#page-99-0) vises det at opptak 924 skiller seg noe ut (særlig i hovedvindretningen) ved en større verdi for turbulensintensiteten med tilhørende middels verdi for middelvinden. Ellers gir opptak med liten middelvind (980) stor turbulensintensitet, mens opptak med stor middelvind (357) gir liten turbulensintensitet.

#### 4.5.2 Gust faktor

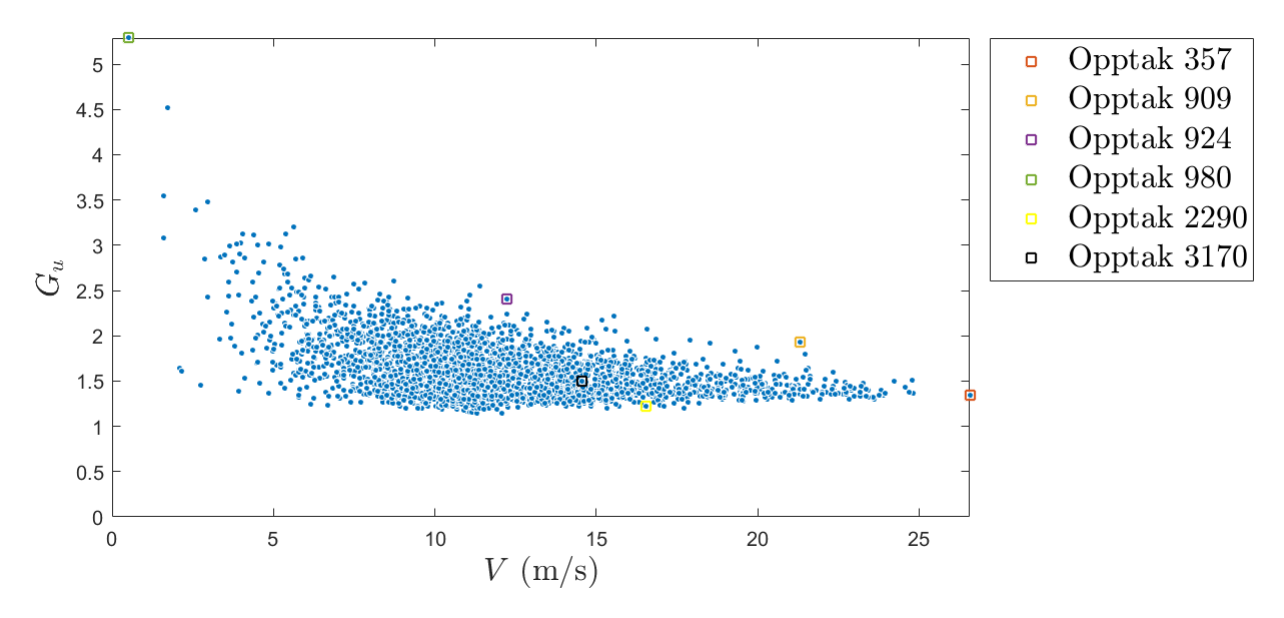

Figur 4.20: Gust faktor med tilhørende middelvind.

Ettersom gust faktoren er gitt som forholdet mellom maksimal vindhastighet og middelvinden, vil denne kun være av interesse i hovedvindretningen. Gust faktoren viser noe lik fordeling som turbulensintensiteten.

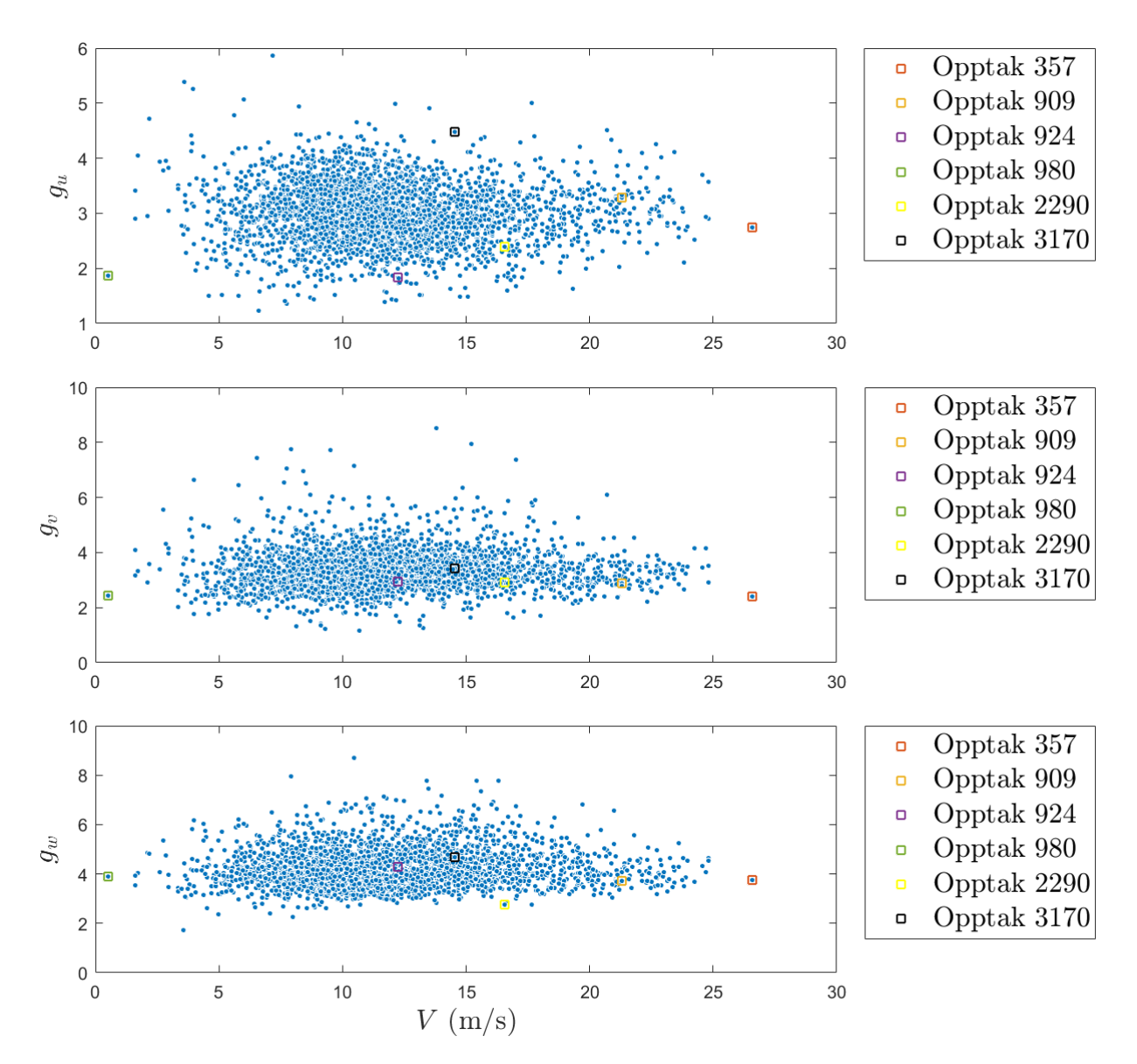

#### 4.5.3 Peak faktor

Figur 4.21: Peak faktorer med tilhørende middelvind.

Peak faktoren, som er forholdet mellom maksimalverdien til de fluktuerende komponentene og deres standardavvik. Her vises det at peak faktoren er uavhengig av middelvinden.

## 4.6 Oppsummering

Under er det presentert utvalgte parametere fra resultatene med tilhørende opptaksnummer. Dato og tidspunkt må sjekkes mot tabell [4.1](#page-84-0) i delkapittel [4.2.](#page-84-1) Spektraltetthetene innehar felles frekvensakse i intervallet  $f = [0, 2]$ , hvor detaljert identifikasjon av deres "power" finnes i plott fra delkapittel [4.4.](#page-92-0) Subindeksene x, y og z refererer til akselerasjoner, mens u, v og w refererer til vindhastigheter. Akselerasjonenes maksimale standardavvik er markert med rød skrift.

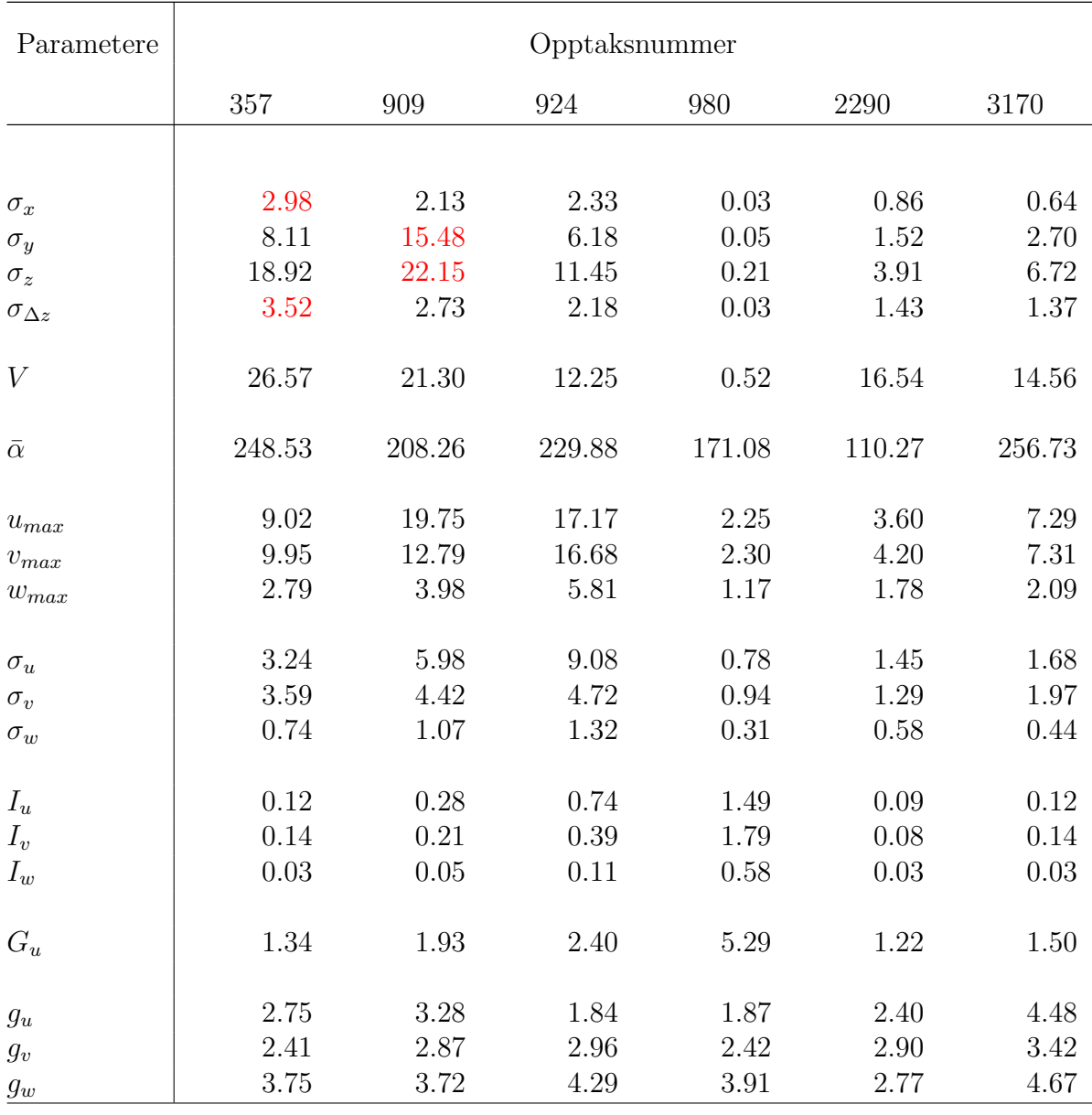

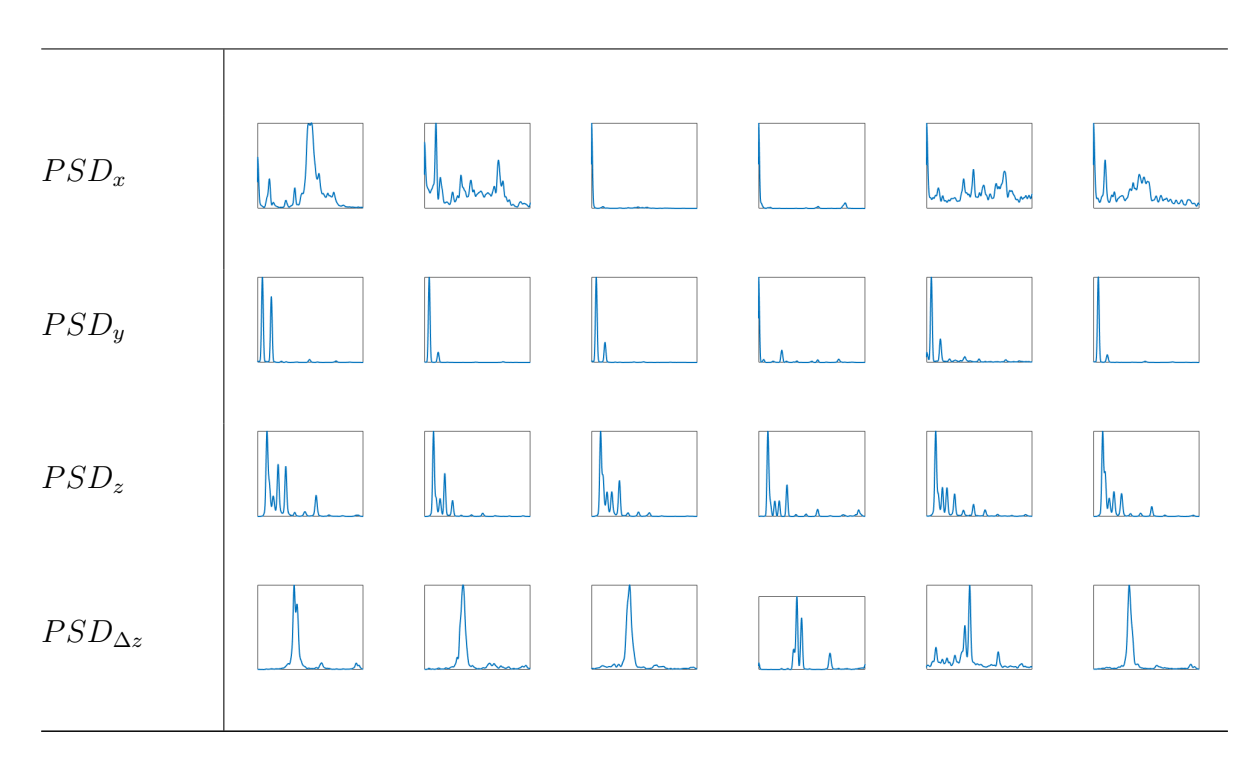

Tabell 4.2: Oppsummeringsdata

# 5 Konklusjon

Denne oppgaven ble skrevet med formål å analysere den vindinduserte responsen til Gjemnessundbrua. Vindfeltet beskrives ved analyse av dens opptreden i rommet, ved å analysere vinden som en stokastisk prosess på flere steder ved samme tidspunkt. Ettersom Gjemnessunbrua i skrivende stund er instrumentert med ett anemometer, ble analysen som nevnt begrenset tilsvarende.

Av de presenterte resultatene var det i hovedsak kart- og spredningsplot, samt spektraltettheter som er interessante. Innholdet i sistnevnte ble, for både akselerasjon og vind, begrenset til et definisjonsområde mellom 0 og ca. 2 Hz. Dette vises ˚a være en ok felles fremstilling for akselerasjoner, ettersom man får med seg de utslagsgivende frekvensene for dette definisjonsområde. Akselerasjonen i y-retning skiller seg sammen med vindhastigheten ut, ved å vise frekvenser på under 0.5 Hz.

Resamplingen på 20 Hz av digitaliseringsfrekvensen (200 Hz), registrerer derfor mer enn nok frekvenser, og kan ytterligere resamples for redusering av datatid dersom dette er nødvendig.

Kryss-korrelasjonskoeffisienten mellom akselerasjonene og vindhastighetene var tenkt til å beskrive vindhastighetenes innvirkning på akselerasjonene for de utvalgte tidsseriene. Med minimale verdier svingende om 0, gir disse en dårlig representasjon av formålet nevnt over, og spredningsplottene med enkele beregninger som standardavvik og forventningsverdi. Av disse illustreres det at vindhastigheten helt klart affekterer akselerasjonen ved en eksponential trend. Trenden har imidlertid en tykkele i form av vertikal spredning, og viser samtidig at størrelsen på vindhastighetene alene, ikke styrer akselerasjonsutslagene.

Autokorrelasjonen, som i denne oppgaven ble presentert som et mål på frekvensinnholdet i en tidsserie (delkapittel [2.4.2\)](#page-65-0) for små  $\tau$ , er heller ikke optimal. Det er først valgt altfor store tidsforskyvninger  $\tau$  (1 min) i representasjonen, i forhold til signalene, som nevnt over, opptrer med frekvenser mellom 0 og 2 Hz. Dersom autokorrelasjoner skal anvendes for indikasjon av tidsseriens frekvensinnhold, er det gunstigere å fremstille den som én verdi og ikke et plott, med en lavere tidsforskyvning  $\tau$  tatt i henhold til signalets frekvensinnhold. Likevel blekner metoden helt i skyggen av spektraltettheten.

Turbulensparameterene i denne oppgaven og tilhørende verdier, er for

det meste selvforklarende. Opptak 924, som har omtrentlig halvparten av akselerasjonsverdiene til opptak 909 i y- og z-retning, skiller seg riktignok ut ved å inneha de største verdiene for de fluktuerende størrelsene (maksimalverdier og standardavvik) utenom maksimalverdien i u-retningen. Selv om opptaket inneholder tilnærmet like, eller større fluktuerende størrelser, er middelvinden i opptaket bare halvparten av hva som foreligger i opptak 909 og ser ut til å være årsaken til de store akselerasjonsforskjellene. Med dens lave verdien for middelvind (i forhold til de fluktuerende størrelsene) og høye standardavvik i u-retning, tildeles den en relativt høy turbulensintensitet.

Det skulle dermed sette ut til at middelvinden utelukkende styrte akselerasjonsutslagene, men spredningsplottene viser vertikalspredninger, særlig i y-retningen. Her viser opptak 909 med 80% av middelvindens maksimale verdi (opptak 357), nesten dobbelt akselerasjonsutslag i y-retning. Hovedvindretningen skiller seg fra opptakene med 40°, men fluktuerende maksimalverdi og standardavvik (u-retning) skiller seg riktinok ut med nesten en identisk dobling mellom opptakene. I tillegg er spektraltettheten bredere i opptak 357, og tildeler ikke frekvensene tidsserien inneholder like mye "power" som i opptak 909. Faktisk er "power"-distribusjonen i sistnevnte opptak det femdobbelte.

"power" distribusjonen kan også være et reelt argument for akselerasjonsutslag, ettersom opptak 924 gir et merkelig høyt bidragtil x-retning. Her er spektraltettheten nemmlig utelukkende sentrert om én verdi i kontrast med de andre 5 utvalgte opptaksseriene.

Turbulensintensitet, gust faktor og peak faktor ser ikke ut til å ha påpekende effekter. Det er nevnt over at maksimalverdi og standardavvik i u-retning (som danner peak faktor) kan ha utslagsgivende effekter. Dersom man eksempelvis ser på opptak 909 og 924, har sistnevnte et dominerende standardavvik i u-retning, men akselerajonsutslagene er på halvparten av opptak 909, i tilhørende retning. Dette ser ut til å forklares ved at middelvinden i opptak 924 er på omtrent halvparten av middelvinden i opptak 909. Alts˚a er middelvinden en mer dominant faktor enn hva de fluktuerende komponentene innehar og bør muligens heller inspiseres ved like verdier av middelvind (som gjort mellom opptak 357 og 909, over).

Altså er det middelvind, og "power"-distribusjonen er utslagsgivende parametere innefor analyseringsrammene for denne oppgaven.

## 5.1 Videre arbeid

Ved å hente konstruksjonens masse, demping og stivhet fra tidligere masteroppgaver kan man validere dataen i sensorene mot teoretiske verdier. Med kun én frihetsgrad, vil systemet midlertid være veldig idealisert.

Spektraltetthetene kan også valideres mot standardavviket ved å ta arealet under kurven. Det eksisterer også forskjellige turbulensspektre som kan beregnes via turbulenskomponenter som integrallengdeskala, turbulensintensitet, osv. Valideringen av målte turbulensparametere mot teoretiske fremstilling kan også utføres, ved en beskrivelse av terrenget i området.

Vindhastigheten kan også kalkuleres, hvor aerodynamiske effekter også må analyseres. Dette krever aerodynamiske koeffisienter, som hentes fra forsøk i vindtuneller. I denne oppgaven er det ikke tatt hensyn til trafikklaster, som også kan gi utslag på resultatene.

## Referanser

- [1] Statens vegvesen. Ferjefri E39. URL [http://www.vegvesen.no/](http://www.vegvesen.no/vegprosjekter/ferjefriE39) [vegprosjekter/ferjefriE39](http://www.vegvesen.no/vegprosjekter/ferjefriE39).
- [2] E Kristiansand-trondheim. Norwegian Coastal Highway Route E39 27.06.2013. 2013.
- <span id="page-107-0"></span>[3] Jan Håvard Nordtug. Identifikasjon av vindindusert dynamisk respons i Gjemnessundbrua. 2014.
- [4] Adrian Dahlen and Tor Martin Lystad. Instrumentering av Bergsøysundbrua og Gjemnesundbrua. 2013.
- [5] Broer.no. Gjemnessundbrua. URL [http://broer.no/bro/index.php?](http://broer.no/bro/index.php?ID=41) [ID=41](http://broer.no/bro/index.php?ID=41).
- [6] NTNU. TKT4201 Lecture 1. .
- [7] Øistein Vollen. Statikk og fasthetslære. 2010.
- [8] A.G Fallis. Dynamics of structures. 2013. ISBN 9788578110796. doi: 10.1017/CBO9781107415324.004.
- [9] Salman Khan. Second order differental equations. URL [https://nb.khanacademy.org/math/differential-equations/](https://nb.khanacademy.org/math/differential-equations/second-order-differential-equations) [second-order-differential-equations](https://nb.khanacademy.org/math/differential-equations/second-order-differential-equations).
- [10] Gyldendal Undervisning. Formelsamling i matematikk. 2008.
- [11] NTNU. TKT4201 Lecture 2. .
- [12] NTNU. TKT4201 Lecture 4. .
- [13] University of Idaho. Structural Dynamics Introduction. URL [http:](http://www.uiweb.uidaho.edu/rnielsen/ce543/01Intro.pdf) [//www.uiweb.uidaho.edu/rnielsen/ce543/01Intro.pdf](http://www.uiweb.uidaho.edu/rnielsen/ce543/01Intro.pdf).
- [14] Martin Williams. Structural Dynamics. 2016.
- [15] Florida Institute of Technology. Communication Theory Lecture 2, 2012. URL [https://www.youtube.com/watch?v=mKrYhAJxFDI{&}index=](https://www.youtube.com/watch?v=mKrYhAJxFDI{&}index=2{&}list=PLzY6CURHfUarM0JnZ7f5UJLvz{_}Bm4f33{_}) [2{&}list=PLzY6CURHfUarM0JnZ7f5UJLvz{\\_}Bm4f33{\\_}](https://www.youtube.com/watch?v=mKrYhAJxFDI{&}index=2{&}list=PLzY6CURHfUarM0JnZ7f5UJLvz{_}Bm4f33{_}).
- [16] NTNU. TKT4201 Lecture 8. .
- [17] Pradipta Banerji. Civil Structural Dynamics. Lecture 10, 2012.
- [18] Pradipta Banerji. Civil Structural Dynamics. Lecture 11, 2012.
- [19] Florida Institute of Technology. Communication Theory Lecture 3, 2012. URL [https://www.youtube.com/watch?v=7a4ELRWW{\\_}Kc{&}index=](https://www.youtube.com/watch?v=7a4ELRWW{_}Kc{&}index=3{&}list=PLzY6CURHfUarM0JnZ7f5UJLvz{_}Bm4f33{_}) [3{&}list=PLzY6CURHfUarM0JnZ7f5UJLvz{\\_}Bm4f33{\\_}](https://www.youtube.com/watch?v=7a4ELRWW{_}Kc{&}index=3{&}list=PLzY6CURHfUarM0JnZ7f5UJLvz{_}Bm4f33{_}).
- [20] Carlo Rainieri and Giovanni Fabbrocino. Operational Modal Analysis of Civil Engineering Structures. 2014. ISBN 978-1-4939-0766-3. doi: 10.1007/978-1-4939-0767-0.
- [21] Simon Xu. DFT, 2015. URL [https://www.youtube.com/watch?v=](https://www.youtube.com/watch?v=mkGsMWi{_}j4Q)  $mkGs$ MWi $\{\_\}$ i4Q.
- [22] Gerhard Heinzel, A Rüdiger, R Schilling, and T Hannover. Spectrum and spectral density estimation by the Discrete Fourier transform (DFT), including a comprehensive list of window functions and some new flattop. Max Plank Institute, pages 1–84, 2002. URL [http://helio.esa.](http://helio.esa.int/SP/LISAPATHFINDER/docs/Data{_}Analysis/GH{_}FFT.pdf) [int/SP/LISAPATHFINDER/docs/Data{\\_}Analysis/GH{\\_}FFT.pdf](http://helio.esa.int/SP/LISAPATHFINDER/docs/Data{_}Analysis/GH{_}FFT.pdf).
- [23] Simon Xu. FFT, 2015. URL [https://www.youtube.com/watch?v=](https://www.youtube.com/watch?v=htCj9exbGo0) [htCj9exbGo0](https://www.youtube.com/watch?v=htCj9exbGo0).
- [24] Thomas Zawistowski and Paras Shah. An Introduction to Sampling Theory. 1992. URL [http://www2.egr.uh.edu/{~}glover/applets/](http://www2.egr.uh.edu/{~}glover/applets/Sampling/Sampling.html) [Sampling/Sampling.html](http://www2.egr.uh.edu/{~}glover/applets/Sampling/Sampling.html).
- [25] Tom O'Haver. A Pragmatic Introduction to Signal Processing, 2016. URL [https://terpconnect.umd.edu/{~}toh/spectrum/](https://terpconnect.umd.edu/{~}toh/spectrum/IntroToSignalProcessing.pdf) [IntroToSignalProcessing.pdf](https://terpconnect.umd.edu/{~}toh/spectrum/IntroToSignalProcessing.pdf).
- [26] Analog.com. Digital filters. URL [http://www.analog.com/media/en/](http://www.analog.com/media/en/training-seminars/design-handbooks/MixedSignal{_}Sect6.pdf) [training-seminars/design-handbooks/MixedSignal{\\_}Sect6.pdf](http://www.analog.com/media/en/training-seminars/design-handbooks/MixedSignal{_}Sect6.pdf).
- [27] Tamura A Kareem. Advanced Structural Wind Engineering, volume 49. 2014. ISBN 978-4-431-54336-7. doi: 10.1007/978-4-431-54337-4.
- [28] Einar Strømmen. Structural Dynamics (Springer Series in Solid and Structural Mechanics, Vol.2). 2014. ISBN 9783319018010. doi: 10. 1007/s13398-014-0173-7.2. URL [http://www.springer.com/gp/book/](http://www.springer.com/gp/book/9783319018010) [9783319018010](http://www.springer.com/gp/book/9783319018010).
- [29] Florida Institute of Technology. Communication Theory Lecture 12, 2012. URL [https://www.](https://www.youtube.com/watch?v=js3WA77RuDk{&}index=11{&}list=PLzY6CURHfUarM0JnZ7f5UJLvz{_}Bm4f33{_}) [youtube.com/watch?v=js3WA77RuDk{&}index=11{&}list=](https://www.youtube.com/watch?v=js3WA77RuDk{&}index=11{&}list=PLzY6CURHfUarM0JnZ7f5UJLvz{_}Bm4f33{_}) [PLzY6CURHfUarM0JnZ7f5UJLvz{\\_}Bm4f33{\\_}](https://www.youtube.com/watch?v=js3WA77RuDk{&}index=11{&}list=PLzY6CURHfUarM0JnZ7f5UJLvz{_}Bm4f33{_}).
- [30] MathWorks. Autocorrelation MathWorks. URL [http://se.](http://se.mathworks.com/help/econ/autocorr.html{#}btzjcln-4) [mathworks.com/help/econ/autocorr.html{#}btzjcln-4](http://se.mathworks.com/help/econ/autocorr.html{#}btzjcln-4).
- [31] Florida Institute of Technology. Communication Theory Lecture 13, 2012. URL [https:](https://www.youtube.com/watch?v=NIiYhvA3978{&}list=PLzY6CURHfUarM0JnZ7f5UJLvz{_}Bm4f33{_}{&}index=12) [//www.youtube.com/watch?v=NIiYhvA3978{&}list=](https://www.youtube.com/watch?v=NIiYhvA3978{&}list=PLzY6CURHfUarM0JnZ7f5UJLvz{_}Bm4f33{_}{&}index=12) [PLzY6CURHfUarM0JnZ7f5UJLvz{\\_}Bm4f33{\\_}{&}index=12](https://www.youtube.com/watch?v=NIiYhvA3978{&}list=PLzY6CURHfUarM0JnZ7f5UJLvz{_}Bm4f33{_}{&}index=12).
- [32] Olav Kristoffer Mork. Sammenligning av predikert og målt vindindusert dynamisk respons av Hardangerbrua. 2014.
- [33] Einar Strømmen. Theory of Bride Aerodynamics. 2010. ISBN 9780874216561. doi: 10.1007/s13398-014-0173-7.2.

# Vedlegg

### Matlab

For følgende skript, ta kontakt med Knut Andreas Kvåle som innehar rettighetene til skriptene:

- datastruct2matrixSystematic
- correct\_orientation
- divideMatrix
- angmean
- windplot
- $\bullet$  infocursor
- groupedScatterPlots
- groupedScatterPlots
- positiveFFT

Videre vedlegges aktuelle skript for resultater. Kun skriptet til de seks frekvensspekterene er vedlagt fra teorikapitlet.

#### Datainnhenting

```
1 % DATAINNHENTING FILTRERT (30 MIN SERIER)
2
_3 folder = E:\ a.36200 \, \backslash \,; %Definerer mappe
    med data
\frac{4}{4} b=dir ( [folder 'NTNU-134-*.mat']); %Definerer
     aktuelle filer i mappen
5 \text{ names } = \{b \text{ .name}\}; %Definerer filer
     etter navn
6 namesnr = \text{length}(\{\text{b.name}\}); %Definerer ant.
     filer
7
8 % DESIGNER FILTERET SOM SKAL FILTRERE DATAEN
9 \text{ fs} = 20;10 fLP = 2;
```

```
11 lp filter = design filt ('lowpassiir', 'StopbandFrequency'
     , fLP*1.25, 'PassbandFrequency',fLP,
    StopbandAttenuation ', 80, 'PassbandRipple', 0.2, '
    SampleRate', fs, 'DesignMethod', 'cheby2');
12
13 % 10 MIN TIDSSERIER FOR KORTTIDSSTATISTIKK
<sup>14</sup> intlength = 10*60; %Ant. sek i ett
     intervall
<sup>15</sup> intsamples = fs*intlength; \%Ant. samples i ett
     intervall
\gamma_{\text{16}} minintlength = 9.8 *60; \%Forkaster
     intervaller < 9.8 min
17 minintsamples = fs * minintlength; %Ant. samples i
     forkastet intervall
18 slot = 0; \%Det er 3 slots i
    ett 30 min opptaksnr.
19
_{20} for i = 1: namesnr
21 load ( [folder names {i }]); %Loop'er alle aktuelle
         filene etter navn
22
23 % ORGANISERER DATA
24 % Detrender akselerasjonen (fjerner middelverdien):
25 \text{ acc-eastwest} = \text{detrend}(\text{scr}.data struct2matrixSystematic (recording, 'adjusted_data',\{ 'G5 \text{ east'} 'G5 \text{ west'} \}, .1:3);
_{26} wind = scr.datastruct2matrixSystematic (recording,
         adjusted_data',\{'G5 wind'} ,1:3);
27
28 org_orientation = 'Negative X upwards – Positive Y
         longitudinal;
v_{29} wanted_orientation = 'Negative X upwards - Positive
          Z longitudinal';
_{30} wanted_rotation = 0;
31
32 % Transform data (correct wrong orientation spec)
33 for s = 1:2T{s} = correct\_orientation (recording.sensor(s).orientation, recording. sensor (s). rotation,
             wanted\_orientation, wanted\_rotation ;
35 end
```
#### VEDLEGG

```
36
_{37} T2=blkdiag (T{1},T{2});
38
39 \text{acc}\text{-}\text{eastw}\text{est}=(T2' * \text{acc}\text{-}\text{eastw}\text{est '}) ;
40
41 % FILTRERER DATAEN
rac{42}{42} acc_eastwest = filtfilt (lpfilter, acc_eastwest);
\begin{array}{rcl} \text{43} \text{ } & \text{wind} = \text{filt} \text{filt} \text{ (} \text{lpfilter} \text{ , wind} \text{ )}; \end{array}44
\frac{45}{45} % Gj.sn. til akselerometerene:
\sec X = (\sec x \cdot \csc x) + \sec x \cdot (\sin x) + \sec x \cdot (\sin x) / 2;\alpha accY = (\alphacc_eastwest(:,2) + \alphacc_eastwest(:,5))/2;
48 \alpha accZ = (\alpha c \cdot c \cdot e \cdot s \cdot s \cdot ( : \alpha \cdot s) + \alpha c \cdot c \cdot e \cdot s \cdot s \cdot s \cdot ( : \alpha \cdot s) ) / 2;a_9 \qquad \text{accR} = (\text{acc}\text{-}\text{eastwest}(:,3) - \text{acc}\text{-}\text{eastwest}(:,6)) / 2;\alpha_5 acc = [\,\mathrm{accX}, \,\mathrm{accY}, \,\mathrm{accZ}, \,\mathrm{accR}\,];\frac{51}{51} % Deler inn opptaksnumrene i tidsserier p 10 min:
\alpha accDivided = scr.divideMatrix(acc,intsamples,
             minintsamples);
53 windDivided = scr.divideMatrix (wind, intsamples,
             minintsamples);
54
\alpha s accintervals = length (\alphaccDivided);
_{56} windintervals = length (windDivided);
57
\text{58} intervals = \text{max}([accintervals, windintervals, 1]);59
\epsilon_{60} for int = 1: intervals
s\cdot \text{slot} = \text{slot} + 1;62
63 % Definerer en vektor med navn til alle slots
h_{64} name{s \, \text{s} \, \text{lo} \, \text{t}} = \text{recoding} \cdot \text{general} \cdot \text{reording};65 % Definerer en vektor med intervalnr. til alle
                   s lots
\begin{array}{rcl} 66 \\ \hline \end{array} interval (slot) = int;
67
68 \alpha accXmatrix (:, slot) = accDivided{int}(:, 1);69 \operatorname{accYmatrix}(:, \operatorname{slot}) = \operatorname{accDivided}\{\operatorname{int}\}(:, 2) ;\alpha accZmatrix (:, slot ) = accDivided {int } (:, 3);
rac{\text{arcc} \text{Rmatrix}(:, \text{slot}) = \text{accDivided} \{\text{int}\}(:, 4) ;72
\mu_{\text{73}} mean_dirUV(:, slot) = scr \text{ .angmean}(\text{ windDivided})
```
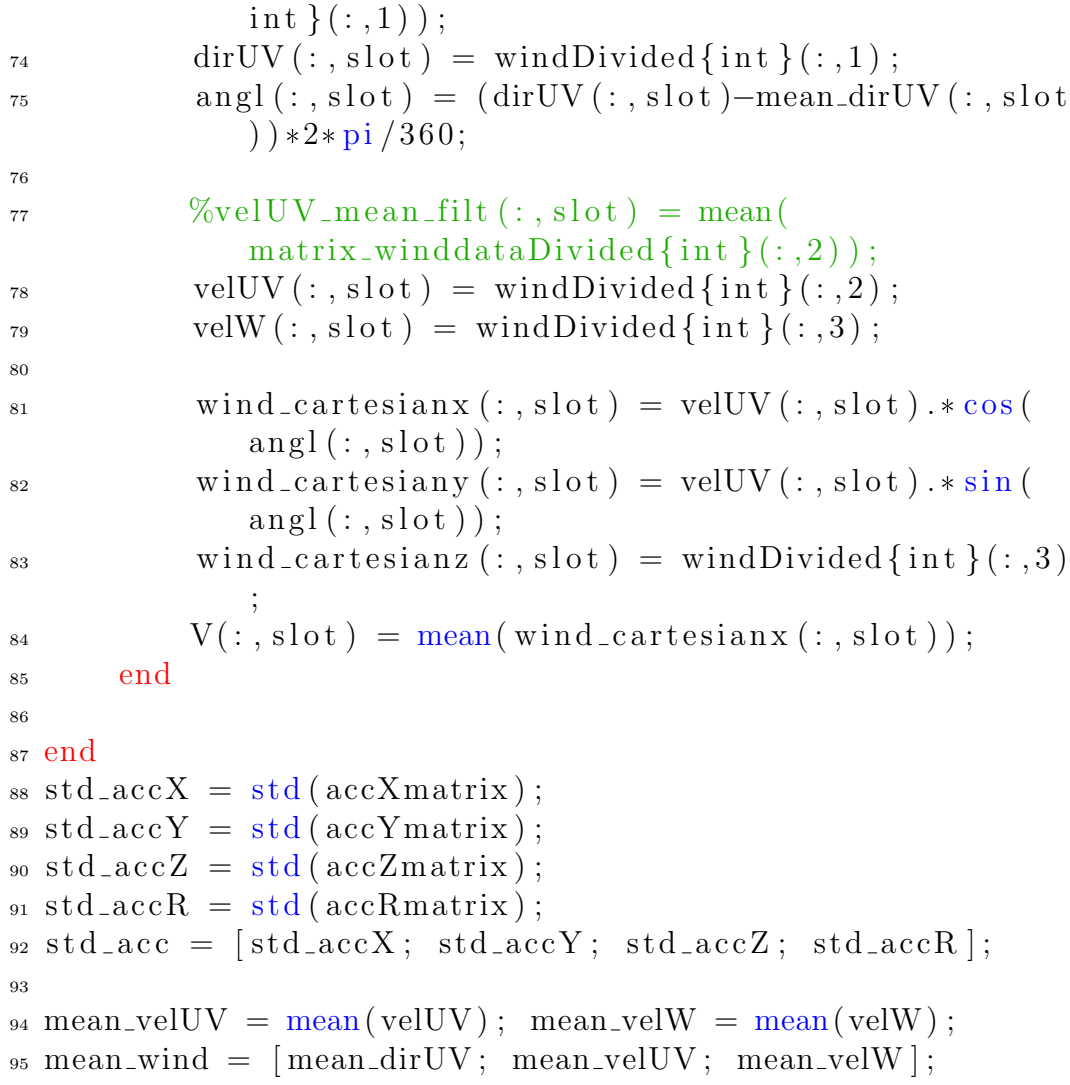

## Kartplot

```
1 % KARTPLOT FILTRERT - F rste plotillustrasjon
2
3 load ('datafilt30min/datafiltstat')
4 \text{ acc} = 1000* \text{std} \cdot \text{acc};
5
\delta interval = ones (1, length(name));
7 global recording
8
9 figure (1)10 % s td accX /mean dirUV
```

```
_{11} % subplot (2, 2, 1)_{12} plt. windplot (mean_wind (1, :), acc (1, :), 'Bilder /
     gjemnessund . png', 'maxmag', max(\text{acc}(1,)), 'turn', 48)
_{13} plt . info Cursor (gcf, [], name, interval, 'matpath', 'E:\
      ProcessedData.Gjemnessund\langle \cdot, 'reportpath', 'E:\rangleProcessedData_Gjemnessund\');
_{14} % slot = 363
15
_{16} figure (2)17\% std_accY/mean_dirUV
18\%subplot (2, 2, 2)19 plt. windplot (mean_wind (1, :), acc (2, :), 'Bilder /
     gjemnessund . png', 'maxmag', max(\text{acc}(2,)), 'turn', 48)
20 plt.infoCursor(gcf, [], name, interval, 'matpath', 'E:\setminusProcessedData_Gjemnessund\langle', 'reportpath', 'E:\langleProces sedData_Gjemnessund\langle');
_{21} % slot = 1345
22
_{23} figure (3)_{24} % std_accZ/mean_dirUV
25\%subplot (2, 2, 3)26 plt. windplot (mean_wind (1, :), acc (3, :), 'Bilder/
      gjemnessund . png', 'maxmag', max(\text{acc}(3, .)), 'turn', 48)
_{27} plt . infoCursor (gcf, [], name, interval, 'matpath', 'E:\
      ProcessedData_Gjemnessund\langle \cdot, 'reportpath', 'E:\rangleProcessedData_Gjemnessund \langle');
_{28} % slot = 1345
29
_{30} figure (4)31 % s td accR /mean dirUV
32\%subplot (2, 2, 4)33 plt . windplot (mean_wind (1, :), acc (4, :), 'Bilder /
      gjemnessund . png', 'maxmag', max(acc(4,:)), 'turn', 48)_{34} plt . infoCursor (gcf, [], name, interval, 'matpath', 'E:\
     ProceedData_Gjemnessund\langle', 'reportpath', 'E:
     Proces sedData_Gjemnessund\langle');
35\% \text{ slot} = 7536
37 figure (5)38 % velUV/mean dirUV
39\%subplot (1, 2, 1)
```

```
40 plt. windplot (mean_wind (1, :), abs (mean_wind (2, :)), 'Bilder
     \gamma gjemnessund . png', 'maxmag', max( abs( mean_wind (2, :))),
      ' turn ',48)41 plt . info Cursor (gcf, [], name, interval, 'matpath', 'E: \
     ProcessedData.Gjemnessund\langle \cdot, 'reportpath', 'E:\rangleProcessedData_Gjemnessund\langle');
_{42} % slot = 363
43
_{44} figure (6)45\%subplot(1, 2, 2)46 % velW/mean dirUV
47 % Dette plottet er utfrt med absoluttverdi av
     minu s ve rdiene
48 plt. windplot (mean_wind (1, :), abs (mean_wind (3, :)), 'Bilder
     \gamma gjemnessund . png', 'maxmag', max( abs( mean_wind (3, :))),
      ' turn ',48)49 plt . info Cursor (gcf, \lceil \rceil, name, interval, 'matpath', 'E: \
     ProcessedData_Gjemnessund\langle \cdot, 'reportpath', 'E:\rangleProcessedData_Gjemnessund\langle');
_{50} % slot = 2727
```
#### Spredningsplot

```
1 % GROUPED SCATTERPLOT FILTRERT 3/4 x5 /12
\overline{2}_3 load ('datafilt30min /datafiltstat')
4 \text{ acc} = 1000* \text{std} \cdot \text{acc};
5
\delta interval = ones (1, \text{length}(\text{name})),7
8 % mean velUV/ s td accX /mean dirUV
9 figure (1)10 plt.groupedScatterPlots (mean_wind (2, :), acc (1, :),
      mean_wind (1, :), 0.60:360, 'name', cellfun (\mathcal{Q}(x) \times (1:end)-4), name, 'UniformOutput', false), 'interval', ones (1,\text{length} (name)), 'matpath', 'E:
      ProcessedData_Gjemnessund\langle \cdot, 'reportpath', 'E:\rangleProcessedData_Gjemnessund \langle')
11 namex = \langle {Vindhastighet i planet}';
12 nameyaccX = \{A \&{\text{selerasjon i x-retning (mg)}}\};
13 % x l a b e l (namex, ' interpreter', ' latex', ' FontSize', 16)
```

```
14 y label (nameyaccX, 'interpreter', 'latex', 'FontSize', 16)
_{15} %set (get (gca, 'YLabel'), 'Rotation', 0, 'position', [0, 0])
_{16} %grid on
17
18 % mean velUV/ s td accY /mean dirUV
_{19} figure (2)20 plt.groupedScatterPlots (mean_wind (2, :), acc (2, :),
     mean_wind (1, :), 0.60:360, 'name', cellfun (\mathcal{Q}(x) \times (1:end)-4),name, 'UniformOutput', false), 'interval', ones (1,
     \text{length} (\text{name})), 'matpath', 'E:
     ProcessedData_Gjemnessund \langle ' , 'reportpath', 'E:\rangleProcessedData_Gjemnessund\'21 nameyaccY = '{Akselerasjon i y-retning (mg)}';
_{22}%xlabel (namex, 'interpreter', 'latex', 'FontSize', 16)
23 y label (nameyaccY, 'interpreter', 'latex', 'FontSize', 16)
_{24} %grid on
25_{26} % mean_velUV/std_accZ/mean_dirUV
_{27} figure (3)28 plt.groupedScatterPlots (mean_wind (2, :), acc (3, :),
     mean_wind (1, :), 0.60:360, 'name', cellfun (\mathbb{Q}(x) \times (1:end)−4), name, 'UniformOutput', false), 'interval', ones (1,\text{length} (\text{name} ) ), 'matpath', 'E:
     ProcessedData_Gjemnessund\langle \cdot, 'reportpath', 'E:\rangleProcessedData_Gjemnessund \langle')
29 nameyaccZ = '{Akselerasjon i z-retning (mg)}';
30 x label (namex, 'interpreter', 'latex', 'FontSize', 16)
31 y label (nameyaccZ, 'interpreter', 'latex', 'FontSize', 16)
32\%grid on
33
34\% mean_velUV/std_accR/mean_dirUV
_{35} figure (4)_{36} plt.groupedScatterPlots (mean_wind (2, :), acc (4, :),
     mean_wind (1, :), 0.60:360, 'name', cellfun (\mathcal{Q}(x) \times (1:end)-4),name, 'UniformOutput', false), 'interval', ones (1,
     \text{length} (\text{name})), 'matpath', 'E:\
     Proces sedData_Gjemnessund\langle \cdot, 'reportpath', 'E:\rangleProcessedData_Gjemnessund\'37 nameyaccR = 'Vertikal akselerasjonsdifferanse (mg);
38 xlabel (namex, 'interpreter', 'latex', 'FontSize', 16)
39 y label (nameyaccR, 'interpreter', 'latex', 'FontSize', 16)
```

```
40\%grid on
41
42 %MARKERTE VERDIER akselerasjon y-retning
_{43} figure (5)_{44} plt.groupedScatterPlots (mean_wind (2, :), acc (1, :),
     mean_wind (1, :), 0.60:360, 'name', cellfun (\mathcal{Q}(x) \times (1:end)-4), name, 'UniformOutput', false), 'interval', ones (1,
     \text{length} (name)), 'matpath', 'E:
     ProcessedData_Gjemnessund\langle \cdot, 'reportpath', 'E:\rangleProcessedData_Gjemnessund \langle')
\frac{45}{9} % x label (namex, 'interpreter', 'latex', 'FontSize', 16)
46 y label (nameyaccX, 'interpreter', 'latex', 'FontSize', 16)
47 hold on
48 opptak357 = plot (mean_wind (2,357), acc (1,357), 's',
     line width<sup>'</sup>, 1);
49 name357 = 'Opptak 357';50 opptak909 = plot (mean_wind (2,909), acc (1,909), 's',
     line width<sup>'</sup>,1);
_{51} name 909 = 'Opptak 909';
_{52} opptak924 = plot (mean_wind (2,924), acc (1,924), 's',
      line width, 1);
\mu<sub>53</sub> name924 = 'Opptak 924';_{54} opptak980 = plot (mean_wind (2,980), acc (1,980), 's', '
     line width, 1);
55 name980 = 'Opptak 980';56 opptak2290 = plot (mean_wind (2,2290), acc (1,2290), 's',
     line width<sup>'</sup>, 1);
57 \text{ name} 2290 = 'Opptak 2290';58 opptak3170 = plot (mean_wind (2,3170), \mathrm{acc}(1,3170), \mathrm{sk}', '
      line width, 1);
59 name3170 = 'Opptak 3170';60 \text{ legend} (\lceil opptak357, opptak909, opptak924, opptak980,
     opptak2290 , opptak3170 ] , name357 , name909 , name924 ,
     name980, name2290, name3170, 'location', 'northwest','
     interpreter, 'later, 'r, 'FontSize', 16)
61
_{62} figure (6)63 plt.groupedScatterPlots (mean_wind (2, :), acc (2, :),
     mean_wind (1, :), 0.60:360, 'name', cellfun (\mathcal{Q}(x) \times (1:end)-4), name, 'UniformOutput', false), 'interval', ones (1,\text{length} (\text{name})), 'matpath', 'E:
```

```
ProceedData_Gjemnessund\langle', 'reportpath', 'E:\langleProcessedData_Gjemnessund \langle \cdot \rangle_{64} %xlabel (namex, 'interpreter', 'latex', 'FontSize', 16)
_{65} y label (nameyaccY, 'interpreter', 'latex', 'FontSize', 16)
66 hold on
67 opptak357 = plot (mean_wind (2,357), acc (2,357), 's',
      line width<sup>'</sup>, 1);
68 name357 = 'Opptak 357;
69 opptak909 = plot (mean_wind (2,909), acc (2,909), 's',
      line width, 1);
\tau_0 name 909 = 'Opptak 909';
_{71} opptak924 = plot (mean_wind (2,924), acc (2,924), 's',
      line width, 1);
72 \text{ name} 924 = 'Opptak 924';\tau_3 opptak980 = plot (mean_wind (2,980), acc (2,980), 's',
      line width, 1);
74 name 980 = 'Opptak 980';75 \text{ opptak2290} = \text{plot} (\text{mean\_wind}(2, 2290) , \text{acc}(2, 2290) , 's', ')line width, 1);
76 \text{ name} 2290 = 'Opptak 2290';77 \text{ opptak}3170 = \text{plot} (\text{mean\_wind}(2,3170) , \text{acc}(2,3170) , \text{'sk'},')line width<sup>'</sup>,1);
\tau name 3170 = 'Opptak 3170';\frac{79 \text{ legend}}{1 \text{optak}} (\frac{1}{27}, opptak909, opptak924, opptak980,
      opptak2290 , opptak3170 ] , name357 , name909 , name924 ,
      name980, name2290, name3170, 'location', 'northwest','
      interpreter','latex','FontSize',16)
80
_{81} figure (7)\alpha plt . grouped Scatter Plots (mean_wind (2, :), acc (3, :),
      mean_wind (1, :), 0.60:360, 'name', cellfun (\mathcal{Q}(x) \times (1:end)(-4), name, 'UniformOutput', false), 'interval', ones (1,\text{length} (name)), 'matpath', 'E:
      ProcessedData_Gjemnessund\langle', 'reportpath', 'E:
      ProcessedData_Gjemnessund \langle')
83 x label (namex, 'interpreter', 'latex', 'FontSize', 16)
84 y label (nameyaccZ, 'interpreter', 'latex', 'FontSize', 16)
85 hold on
86 opptak357 = plot (mean_wind (2, 357), \arccos(3, 357), 's', '
      line width<sup>'</sup>, 1);
\mu s<sub>7</sub> name 357 = 'Opptak 357';
```

```
88 opptak909 = plot (mean_wind (2,909), acc (3,909), 's',
      line width, 1);
_{89} name909 = 'Opptak 909';
90 opptak924 = plot (mean_wind (2, 924), acc (3, 924), 's',
      line width<sup>'</sup>,1);
91 name924 = 'Opptak 924';92 opptak980 = plot (mean_wind (2,980), acc (3,980), 's',
      line width<sup>'</sup>, 1);
93 name980 = 'Opptak 980';94 opptak2290 = plot (mean_wind (2,2290), acc (3,2290), 's',
      line width, 1);
95 name2290 = 'Opptak 2290';
96 opptak3170 = plot (mean_wind (2,3170), \mathrm{acc}(3,3170), \mathrm{sk}', '
      line width, 1);
97 name3170 = 'Opptak 3170';
98 legend (\lceil opptak357, opptak909, opptak924, opptak980,
      opptak2290 , opptak3170 ] , name357 , name909 , name924 ,
      name980, name2290, name3170, 'location', 'northwest', 'interpreter, 'later, 'r, 'FontSize', 16)
99
_{100} figure (8)_{101} plt.groupedScatterPlots (mean_wind (2, :), acc (4, :),
      mean_wind (1, :), 0.60:360, 'name', cellfun (\mathcal{Q}(x) \times (1:end)−4), name, 'UniformOutput', false), 'interval', ones (1,
      \text{length} (\text{name})), 'matpath', 'E:\
      ProcessedData_Gjemnessund\langle', 'reportpath', 'E:
      ProcessedData_Gjemnessund\'102 x label (namex, 'interpreter', 'latex', 'FontSize', 16)
103 y label (nameyaccR, 'interpreter', 'latex', 'FontSize', 16)
104 hold on
_{105} opptak357 = plot (mean_wind (2,357), acc (4,357), 's',
      line width<sup>'</sup>, 1);
_{106} name 357 = 'Opptak 357';
_{107} opptak909 = plot (mean_wind (2,909), acc (4,909), 's',
      line width, 1);
_{108} name909 = 'Opptak 909';
109 opptak924 = plot (mean_wind (2, 924), acc (4, 924), 's',
      line width, 1);
110 name924 = 'Opptak 924';111 opptak980 = plot (mean_wind (2,980), acc (4,980), 's',
      line width<sup>'</sup>, 1);
```

```
_{112} name 980 = 'Opptak 980';113 opptak2290 = plot (mean_wind (2,2290), acc (4,2290), 's',
      line width, 1);
_{114} name 2290 = 'Opptak 2290';
_{115} opptak3170 = plot (mean_wind (2,3170), \mathrm{acc}(4,3170), \mathrm{sk},
      line width, 1);
116 name3170 = 'Opptak 3170';117 legend (\lceil opptak357, opptak909, opptak924, opptak980,
      opptak2290 , opptak3170 ] , name357 , name909 , name924 ,
      name980, name2290, name3170, 'location', 'northwest','
      interpreter, 'lates', 'FontSize', 16)
```
#### Autokorrelasjon

```
_1 load ('datafilt30min/datafiltmatrix')
 \overline{2}_3 N = \text{size} (\text{accRmatrix}, 1); fs = 20; t = 0:1/fs : (N-1)/
           fs:4
 5 X = accXmatrix.*1000; Y = accYmatrix.*1000;6 Z = \mathrm{accZ} \mathrm{matrix.} * 1000; R = \mathrm{accR} \mathrm{matrix.} * 1000;7\%accXs \text{ acorr} X357 = \text{ autocorr} (\text{accXmatrix}(:,357), N-1);\alpha acorrX909 = autocorr (\arccos \left( \arccos \left( \arccos_{10} acorrX924 = autocorr (accXmatrix (:,924), N-1);
_{11} acorrX980 = autocorr (accXmatrix (:,980), N-1);
_{12} acorrX2290 = autocorr (\arccos \left( \arccos \left( \13 acorrX3070 = a u t o c o r r ( accXmatrix ( : , 3 0 7 0 ) ,N−1) ;
14
15\ \textdegree\textdegree_{16} acorrY357 = autocorr (accYmatrix (:,357),N-1);
17 \text{ acorrY}909 = \text{autocorr}(\text{accY} \text{matrix}(:,909), N-1);18 acorrY924 = autocorr (accYmatrix (:,924), N-1);
_{19} acorrY980 = autocorr (\arccos \left( \arccos \left( \arccos \left( \arccos \left( \arccos \left( \arccos \left( \right. \right) \right) \right. \right) \right. \right)20 acorrY2290 = autocorr (accYmatrix (:,2290), N-1);
_{21} acorrY3070 = autocorr (accYmatrix (:,3070), N-1);
2223 %accZ
24 \text{ acorr } 2357 = \text{autocorr } (\text{accZmatrix}(:,357), N-1);25 \text{ acorrZ}909 = \text{autocorr}(\text{accZmatrix}(:,909), N-1);26 acorrZ924 = \text{autocorr}(\text{accZmatrix}(:,924), N-1);
```

```
27 \text{ acorrZ}980 = \text{autocorr}(\text{accZmatrix}(:,980), N-1);28 \arccos 22290 = \arccos (\arccos 2\arctan \arcsin ( : , 2290) , N-1);29 \text{ acorrZ}3070 = \text{autocorr}(\text{accZmatrix}(:,3070), N-1);30
31 %accR
32 acorrR357 = autocorr (\arccos \left( \arccos \left( \arccos33 acorrR909 = autocorr (accRmatrix(:,909), N-1);34 acorrR924 = autocorr (accRmatrix(:,924), N-1);35 \text{ acorrR}980 = \text{autocorr}(\text{accRmatrix}(:,980), N-1);36 acorrR2290 = autocorr (accRmatrix(:,2290), N-1);37 \text{ acorr}R3070 = autocorr (\text{accRmatrix}(:, 3070),N-1);
38
39 namex = 'Sekunder (\hat{\mathcal{S}} \tau)';
_{40} figure (1)41 % subplot (3, 2, 1)_{42} plot (t, acorrX357)
43 axis ([0 60 - inf inf])
44
45 \text{ figure} (2)46\%subplot (3, 2, 2)47 \text{ plot} (t, \text{acorr} X909)48 axis ([0 60 -inf inf in])49
_{50} figure (3)_{51} % subplot (3, 2, 3)_{52} plot (t, _{\rm acorrX924})
_{53} axis ([0, 60 - \inf \inf])
54
_{55} figure (4)_{56}%\%subplot (3, 2, 4)57 \text{ plot} (t, \text{acorr} X980)58 \text{ axis } (0 \ 60 - \text{inf } \text{ inf } )59
60 \text{ figure} (5)_{61}% subplot (3, 2, 5)_{62} plot (t, acorrX2290)
63 xlabel (namex, 'interpreter', 'latex', 'FontSize', 16)
_{64} axis ([0 60 - inf inf])
65
_{66} figure (6)_{67}% subplot (3, 2, 6)
```

```
68 \text{ plot} (t, \text{acorr} X3070)69 xlabel (namex, 'interpreter', 'latex', 'FontSize', 16)
70 \text{ axis } (0 \ 60 - \text{inf } \text{ inf } )71
72 %
73 figure (7)74\%subplot (3, 2, 1)75 \text{ plot} (t, \text{acorr} Y357)76 \text{ axis } ([0 \ 60 - \text{inf } \text{inf }])77
78 figure (8)79\%subplot (3, 2, 2)so plot(t, acorrY909)s_1 axis (\begin{bmatrix} 0 & 60 & -\text{inf} & \text{inf} \end{bmatrix})
82
_{83} figure (9)_{84}% subplot (3, 2, 3)_{85} plot (t, _{\rm acorrY924})
86 axis ([0 60 -inf inf in])87
s<sub>8</sub> figure (10)89 \%subplot (3, 2, 4)_{90} plot (t, acorrY980)
91 axis ([0 60 - inf inf])
92
93 figure (11)_{94} % subplot (3, 2, 5)_{95} plot (t, acorrY2290)
96 xlabel (namex, 'interpreter', 'latex', 'FontSize', 16)
97 axis ([0 60 -inf inf inf])98
99 figure (12)_{100} % subplot (3, 2, 6)_{101} plot (t, \text{acorrY}3070)102 x label (namex, 'interpreter', 'latex', 'FontSize', 16)
_{103} axis ([0 60 - inf inf])
104
105 %
_{106} figure (13)_{107} % subplot (3, 2, 1)_{108} plot (t, acorrZ357)
```

```
_{109} axis ([0 60 - inf inf])
110
_{111} figure (14)
_{112} % subplot (3, 2, 2)_{113} plot (t, acorrZ909)
_{114} axis ([0 60 - inf inf])
115
_{116} figure (15)117 % u b plot (3, 2, 3)_{118} plot (t, acorrZ924)
_{119} axis ([0 60 - inf inf])
120
_{121} figure (16)_{122}%\%subplot(3, 2, 4)_{123} plot (t, acorrZ980)
_{124} axis ([0 60 - inf inf])
125
_{126} figure (17)_{127} % subplot (3, 2, 5)_{128} plot (t, _{\rm acorrZ2290})
129 x label (namex, 'interpreter', 'latex', 'FontSize', 16)
_{130} axis ([0 60 - inf inf])
131
_{132} figure (18)
_{133} % subplot (3, 2, 6)_{134} plot (t, acorrZ3070)
135 xlabel (namex, 'interpreter', 'latex', 'FontSize', 16)
_{136} axis ([0 60 - inf inf])
137
138
139 %
_{140} figure (19)_{141} % subplot (3, 2, 1)_{142} plot (t, acorr R357)
_{143} axis ([0 60 - inf inf])
144
_{145} figure (20)_{146} %subplot (3, 2, 2)_{147} plot (t, acorrR909)
_{148} axis ([0 60 - inf inf])
149
```

```
_{150} figure (21)_{151} % subplot (3, 2, 3)_{152} plot (t, acorrR924)
_{153} axis ([0 60 - inf inf])
154
_{155} figure (22)_{156} % subplot (3, 2, 4)_{157} plot (t, acorrR980)
_{158} axis ([0 60 - inf inf])
159
_{160} figure (23)_{161} % subplot (3, 2, 5)_{162} plot (t, acorr R2290)
163 xlabel (namex, 'interpreter', 'latex', 'FontSize', 16)
_{164} axis ([0 60 - inf inf])
165
_{166} figure (24)_{167} % subplot (3, 2, 6)_{168} plot (t, acorrR3070)
169 x label (namex, 'interpreter', 'latex', 'FontSize', 16)
170 \text{ axis } ([0 \ 60 - \text{inf } \text{inf}])
```
#### Kryss-korrelasjon

```
1\% KRYSS–KORRELASJON (2x3)_{2} load (' datafilt 30min / datafilt matrix')
3
_4 N = size (accRmatrix, 1); fs = 20; t = 0:1/fs : (N-1)/
     fs:5
\delta X = \text{accX}matrix . * 1000; Y = \text{accY}matrix . * 1000;
Z = \mathrm{accZ} \text{matrix} \cdot * 1000; \quad R = \mathrm{accR} \text{matrix} \cdot * 1000;8
9 %xcorr mellom akselerasjonene og vindhast. i planet
_{10} xcorrXUV = _{Xcorr}(X(:,357), velUV(:,357),N-1, '_{coeff}');
11 xcorrYUV = xcorr(Y(:, 909), wellVV(:, 909), N-1, 'coeff');
12 xcorrZUV = xcorr(Z(:,909), wellV(:,909), N-1, 'coeff');13 xcorrRUV = xcorr(R(:,357), velUV(:,357), N-1, 'coeff');14
15\%xcorr mellom vertikal relaterte aks. (max) og vertikal
     vindhast.
```

```
_{16} xcorrZW = xcorr(Z(:,909), velW(:,909),N-1, 'coeff');
_{17} xcorrRW = xcorr(R(:,357), velW(:,357),N-1, 'coeff');
18
19 %xcorr mellom vertikal relaterte aks. og vertikal
      vind hast. (max)20 x\text{corrZWmax} = x\text{corr}(Z(:,2290), \text{yellow}(:,2290), N-1, \text{'coeff'});
21 \text{xcorrRWmax} = \text{xcorr} (R(:,2290) , \text{velUV}(:,2290) , N-1, 'coeff');
22
23\%_{24} namex = '10 minutter';
_{25} figure (1)_{26}% subplot (3,1,1)_{27} % plot (t, X(:, 357))
_{28} %axis ([0 1 -inf inf inf])_{29}% subplot (3,1,2)30 \% plot(t, wellUV(:, 357))31\%subplot (3,1,3)_{32} plot ([-flip (t(2:end)), t], xcorrXUV)
33 axis ([0 600 -inf inf inf])34 set (gca, 'Xtick', \lceil \rceil)
35
36 figure (2)37 \text{ plot } ([-\text{flip } (t (2:\text{end}))), t], xcorrYUV)38 \text{ axis } ( 0 600 - \text{inf } \text{ inf } )39 set (gca, 'Xtick', \lceil \rceil)
40
_{41} figure (3)_{42} plot ([-flip (t(2:end)), t], xcorrZUV)
43 axis ([0 600 -inf inf inf])44 \text{set}(\text{gca}, \text{'}\text{Xtick}', \text{'})_{45} x label (namex, 'interpreter', 'latex', 'FontSize', 16)
46
47 figure (4)_{48} plot ([-flip (t(2:end)), t], xcorrRUV)
49 axis ([0 600 -inf inf] )50 \text{ set (gca }, 'Xtick', []51 x label (namex, 'interpreter', 'latex', 'FontSize', 16)
52
53 figure (5)
```

```
_{54} plot ([-flip (t(2:end)), t], xcorrZW)
_{55} axis ([0, 600 - inf inf])
56 set (gca, 'Xtick', \lceil \rceil)
57 xlabel (namex, 'interpreter', 'latex', 'FontSize', 16)
58
_{59} figure (6)60 plot ([-flip(t(2:end)), t], xcorrRW)_{61} axis ([0 600 - inf inf])
_{62} set (gca, 'Xtick', [])
63 x label (namex, 'interpreter', 'latex', 'FontSize', 16)
64
65 figure (7)\frac{66 \text{ plot } (-\text{flip } (t (2:\text{end}))}{t}, , \frac{1}{x}, \frac{1}{x} , \frac{1}{x}67 \text{ axis } ([0 600 - \text{inf inf in}])68 \text{set}(\text{gca}, \text{'}\text{Xtick'}, [\cdot])69 xlabel (namex, 'interpreter', 'latex', 'FontSize', 16)
70
71 figure (8)\tau_2 plot ([−flip (t(2:end)),t], xcorrRWmax)
73 \text{ axis } ( \begin{bmatrix} 0 & 600 - \text{inf} & \text{inf} \end{bmatrix} )74 \text{ set (gca }, 'Xtick', []\pi x label (namex, 'interpreter', 'latex', 'FontSize', 16)
```
## Spektraltetthet

```
1 % POWER SPECTRAL DENSITY − FILTRERTE AKSELERASJONER
2\% 1x2 + scale 0.7
_3 load ('datafilt30min /datafiltmatrix')
_4 load ('d at a filt / filter')
5
6 % Definerer x-aksen som en vektor
\tau N = \text{size}(\text{accXmatrix}, 1); \text{trans}(\text{max} = (N-1)/f\text{s}; t =0:1/fs:tmax;
8
9% Parametere til pwelch
_{10} windows = 15; ZP = 5; Nwindow = round (N/\text{windows});
11 n f f t = 2^{\degree} next pow 2 (Nwindow) *ZP;
12
13 namet = 'Tidsdomene'; namef = 'Frekvensdomene';
14
15 % AKSELERASJON I X−RETNING
```

```
_{16} yX357 = 1000* accXmatrix (:,357);
17 [Sy, freqS]=pwelch (yX357, hanning (Nwindow), [], nfft, fs);
18
_{19} yX909 = 1000* accXmatrix (:,909);
_{20} [Sy, freqS]=pwelch (yX909, hanning (Nwindow), [], nfft, fs);
21
_{22} yX924 = 1000* accXmatrix (:,924);
_{23} [Sy, freqS]=pwelch (yX924, hanning (Nwindow), [], nfft, fs);
24
_{25} yX980 = 1000* accXmatrix (:,980);
_{26} [Sy, freqS]=pwelch (yX980, hanning (Nwindow), [], nfft, fs);
27
_{28} yX2290 = 1000* accXmatrix (:,2290);
_{29} [Sy, freqS]=pwelch (yX2290, hanning (Nwindow), [], nfft, fs);
30
_{31} yX3070 = 1000* accXmatrix (:,3070);
32 \text{ [Sy, freqS]} = \text{pwelch}(yX3070, \text{hanning}(\text{Nwindow}) , [], nfft, fs);
33
34
_{35} namex = \text{Frekvens} $f$';
_{36} figure (1)_{37} subplot (3, 2, 1)38 [Sy, freqS] = pwelch(yX357, hanning(Nwindow), |, nfft, fs);
_{39} plot (freqS, Sy)
40 \text{ axis } ([0 \text{ fLP } 0 \text{ inf}])41 name357 = 'Opptak 357';
42 title (name357, 'interpreter', 'latex', 'FontSize', 12)
43 \text{ set (gca }, 'Xtick', []44
45 \text{subplot}(3, 2, 2)_{46} [Sy, freqS]=pwelch (yX909, hanning (Nwindow), [], nfft, fs);
47 \text{ plot} (\text{freqS}, \text{Sy})48 axis (\begin{bmatrix} 0 & fLP & 0 & inf \end{bmatrix})
49 name909 = 'Opptak 909';50 title (name909, 'interpreter', 'latex', 'FontSize', 12)
51 set (\text{gca}, \text{ 'Xtick'}, [\cdot] )52
_{53} subplot (3, 2, 3)_{54} [Sy, freqS]=pwelch (yX924, hanning (Nwindow), [], nfft, fs);
_{55} plot (freqS, Sy)
_{56} axis ([0 fLP 0 inf])
```

```
_{57} name924 = 'Opptak 924';58 title (name924, 'interpreter', 'latex', 'FontSize', 12)
\mathfrak{se} set (gca, 'Xtick', \lceil \rceil)
60
_{61} subplot (3, 2, 4)_{62} [Sy, freqS]=pwelch (yX980, hanning (Nwindow), [], nfft, fs);
_{63} plot (freqS, Sy)
_{64} axis ([0 fLP 0 in f])
65 name980 = 'Opptak 980';66 title (name980, 'interpreter', 'latex', 'FontSize', 12)
_{67} set (gca, 'Xtick', [])
68
69 \text{subplot}(3, 2, 5)\sigma [Sy, freqS]=pwelch (yX2290, hanning (Nwindow), [], nfft, fs);
_{71} plot (freqS, Sy)
72 \text{ axis } ([0 \text{ fLP } 0 \text{ inf}])73 \text{ name} 2290 = 'Opptak 2290';74 title (name 2290, 'interpreter', 'latex', 'FontSize', 12)
75 xlabel (namex, 'interpreter', 'latex', 'FontSize', 12)
76
77 \text{ subplot} (3, 2, 6)78 [Sy, freqS]=pwelch (yX3070, hanning (Nwindow), [], nfft, fs);
_{79} plot (freqS, Sy)
\frac{\log x}{s} \left( \begin{bmatrix} 0 & fLP & 0 & \inf \end{bmatrix} \right)\mu_{81} name 3070 = 'Opptak 3070';
\alpha title (name 3070, 'interpreter', 'latex', 'Font Size', 12)
83 xlabel (namex, 'interpreter', 'latex', 'FontSize', 12)
84
85 % AKSELERASJON I Y−RETNING
_{86} yY357 = 1000* accYmatrix (:,357);
\sigma [Sy, freqS]=pwelch (yY357, hanning (Nwindow), [], nfft, fs);
88
89 yY909 = 1000*accYmatrix(:,909);90 [Sy, freqS] = pwelch(yY909, hanning(Nwindow), [, nfft, fs);
91
92 yY924 = 1000*accYmatrix(:,924);93 [Sy, freqS] = pwelch(yY924, hanning(Nwindow), [ , nfft, fs );94
95 yY980 = 1000*accYmatrix(:,980);_{96} [Sy, freqS]=pwelch (yY980, hanning (Nwindow), [], nfft, fs);
97
```

```
98 yY2290 = 1000*accYmatrix(:,2290);99 [Sy, freqS] = pwelch(yY2290, hanning(Nwindow), [ , nfft, fs );100_{101} yY3070 = 1000* accYmatrix (:,3070);
_{102} [Sy, freqS]=pwelch (yY3070, hanning (Nwindow), [], nfft, fs);
103 \frac{9}{6}_{104} figure (2)_{105} subplot (3, 2, 1)_{106} [Sy, freqS]=pwelch (yY357, hanning (Nwindow), [], nfft, fs);
_{107} plot (freqS, Sy)
_{108} \overline{axis} ([0 fLP 0 inf])
109 title (name 357, 'interpreter', 'latex', 'FontSize', 12)
_{110} set (gca, 'Xtick', [])
111
_{112} \text{ subplot} (3, 2, 2)_{113} [Sy, freqS]=pwelch (yY909, hanning (Nwindow), [], nfft, fs);
_{114} plot (freqS, Sy)
_{115} \bar{a} x is ([0 fLP 0 in f])
116 title (name909, 'interpreter', 'latex', 'FontSize', 12)
117 \text{set}(\text{gca}, \text{ 'Xtick'}, []118
_{119} \text{ subplot} (3, 2, 3)<sup>120</sup> [Sy, freqS]=pwelch (yY924, hanning (Nwindow), [], nfft, fs);
_{121} plot (freqS, Sy)
_{122} \bar{a}x is ([0 fLP 0 in f])
_{123} title (name 924, 'interpreter', 'latex', 'FontSize', 12)
_{124} set (gca, 'Xtick', [])
125
_{126} subplot (3, 2, 4)127 [Sy, freqS]=pwelch (yY980, hanning (Nwindow), [], nfft, fs);
_{128} plot (freqS, Sy)
_{129} axis ([0 fLP 0 in f])
130 title (name 980, 'interpreter', 'latex', 'FontSize', 12)
_{131} set (gca, 'Xtick', [])
132
_{133} subplot (3, 2, 5)_{134} [Sy, freqS]=pwelch (yY2290, hanning (Nwindow), [], nfft, fs);
_{135} plot (freqS, Sy)
136 \text{ axis } ([0 \text{ fLP } 0 \text{ inf}])137 title (name2290, 'interpreter', 'latex', 'FontSize', 12)
138 xlabel (namex, 'interpreter', 'latex', 'FontSize', 12)
```
139

```
_{140} subplot (3, 2, 6)_{141} [Sy, freqS]=pwelch (yY3070, hanning (Nwindow), [], nfft, fs);
_{142} plot (freqS, Sy)
_{143} \overline{axis} ([0 fLP 0 inf])
   title (name3070, 'interpreter', 'latex', 'FontSize', 12)
145 xlabel (namex, 'interpreter', 'latex', 'FontSize', 12)
146
147 % AKSELERASJON I Z−RETNING
_{148} yZ357 = 1000* accZmatrix (:, 357);
_{149} [Sy, freqS]=pwelch (yZ357, hanning (Nwindow), [], nfft, fs);
150
_{151} yZ909 = 1000* accZmatrix (:,909);
_{152} [Sy, freqS]=pwelch (yZ909, hanning (Nwindow), [], nfft, fs);
153
_{154} yZ924 = 1000* accZmatrix (:,924);
<sup>155</sup> [Sy, freqS] = pwelch(yZ924, hanning(Nwindow), [], nfft, fs);
156
_{157} yZ980 = 1000* accZmatrix (:,980);
<sup>158</sup> [Sy, freqS]=pwelch (yZ980, hanning (Nwindow), \lceil, nfft, fs);
159
_{160} yZ2290 = 1000* accZmatrix (:,2290);
<sup>161</sup> [Sy, freqS]=pwelch (yZ2290, hanning (Nwindow), [], nfft, fs);
162
_{163} yZ3070 = 1000* accZmatrix (:,3070);
_{164} [Sy, freq S = pwelch ( yZ3070, hanning (Nwindow), \lceil, nfft, fs);
165
_{166} figure (3)_{167} subplot (3, 2, 1)<sup>168</sup> [Sy, freqS]=pwelch (yZ357, hanning (Nwindow), \lceil, nfft, fs);
_{169} plot (freqS, Sy)
_{170} \bar{a}x is ([0 fLP 0 in f])
171 title (name 357, 'interpreter', 'latex', 'FontSize', 12)
172 set (gca, 'Xtick', [])
173
174 \text{ subplot} (3, 2, 2)_{175} [Sy, freqS]=pwelch (yZ909, hanning (Nwindow), [], nfft, fs);
_{176} plot (freqS, Sy)
177 \text{ axis } ([0 \text{ fLP } 0 \text{ inf}])178 title (name909, 'interpreter', 'latex', 'FontSize', 12)
179 set (gca, 'Xtick', \lceil \rceil)
```

```
180
_{181} \text{ subplot} (3, 2, 3)_{182} [Sy, freqS]=pwelch (yZ924, hanning (Nwindow), [], nfft, fs);
_{183} plot (freqS, Sy)
184 \text{ axis } ([0 \text{ fLP } 0 \text{ inf}])185 title (name924, 'interpreter', 'latex', 'FontSize', 12)
_{186} set (gca, 'Xtick', \lceil \rceil)
187
188 \text{ subplot} (3, 2, 4)_{189} [Sy, freqS]=pwelch (yZ980, hanning (Nwindow), [], nfft, fs);
_{190} plot (freqS, Sy)
_{191} axis ([0 fLP 0 inf])
192 title (name 980, 'interpreter', 'latex', 'FontSize', 12)
_{193} set (gca, 'Xtick', []194
_{195} subplot (3, 2, 5)_{196} [Sy, freqS]=pwelch (yZ2290, hanning (Nwindow), [], nfft, fs);
_{197} plot (freqS, Sy)
_{198} axis ([0 fLP 0 inf])
199 title (name2290, 'interpreter', 'latex', 'FontSize', 12)
200 xlabel (namex, 'interpreter', 'latex', 'FontSize', 12)
201
_{202} subplot (3, 2, 6)_{203} [Sy, freqS]=pwelch (yZ3070, hanning (Nwindow), [], nfft, fs);
_{204} plot (freqS, Sy)
_{205} \overline{axis} ([0 fLP 0 inf])
206 title (name 3070, 'interpreter', 'latex', 'FontSize', 12)
207 xlabel (namex, 'interpreter', 'latex', 'FontSize', 12)
208
209 % AKSELERASJON I r−RETNING
210 yR357 = 1000*accRmatrix(:,357);_{211} [Sy, freqS]=pwelch (yR357, hanning (Nwindow), \lceil, nfft, fs);
212_{213} yR909 = 1000* accRmatrix (:,909);
_{214} [Sy, freqS]=pwelch (yR909, hanning (Nwindow), [], nfft, fs);
215
216 yR924 = 1000*accRmatrix(:,924);_{217} [Sy, freqS]=pwelch (yR924, hanning (Nwindow), [], nfft, fs);
218
219 yR980 = 1000*accRmatrix(:,980);220 \text{[Sy, freqS]} = \text{pweleh (yR980, hanning (Nwindow), []}, \text{nfft , fs)};
```

```
221
_{222} yR2290 = 1000* accRmatrix (:,2290);
_{223} [Sy, freqS]=pwelch (yR2290, hanning (Nwindow), [], nfft, fs);
224
_{225} yR3070 = 1000* accRmatrix (:,3070);
226 \text{[Sy, freqS]} = \text{pweleh (yR3070, hanning (Nwindow), []}, \text{nfft, fs)};227
_{228} figure (4)_{229} subplot (3, 2, 1)_{230} [Sy, freqS]=pwelch (yR357, hanning (Nwindow), [], nfft, fs);
_{231} plot (freqS, Sy)
232 \text{ axis } (0 \text{ fLP } 0 \text{ inf} )233 title (name 357, 'interpreter', 'latex', 'FontSize', 12)
_{234} set (gca, 'Xtick', [])
235
_{236} subplot (3, 2, 2)_{237} [Sy, freqS]=pwelch (yR909, hanning (Nwindow), [], nfft, fs);
_{238} plot (freqS, Sy)
239 \text{ axis } ([0 \text{ fLP } 0 \text{ inf}])240 title (name909, 'interpreter', 'latex', 'FontSize', 12)
_{241} set (\text{gca}, \text{ 'Xtick'}, [\cdot])242
_{243} subplot (3, 2, 3)_{244} [Sy, freqS]=pwelch (yR924, hanning (Nwindow), [], nfft, fs);
_{245} plot (freqS, Sy)
_{246} \overline{axis} ([0 fLP 0 inf])
247 title (name 924, 'interpreter', 'latex', 'FontSize', 12)
_{248} set (gca, 'Xtick', [])
249
_{250} subplot (3, 2, 4)_{251} [Sy, freqS]=pwelch (yR980, hanning (Nwindow), [], nfft, fs);
_{252} plot (freqS, Sy)
253 \text{ axis} ([0 \text{ fLP } 0 \text{ inf}])254 title (name 980, 'interpreter', 'latex', 'FontSize', 12)
255 set (\text{gca}, \text{ 'Xtick'}, [\cdot])256
_{257} subplot (3, 2, 5)258 \text{[Sy, freqS]} = \text{pwelch (yR2290, hanning (Nwindow), []}, \text{nfft, fs)};_{259} plot (freqS, Sy)
_{260} axis ([0 fLP 0 in f])
261 title (name2290, 'interpreter', 'latex', 'FontSize', 12)
```

```
262 xlabel (namex, 'interpreter', 'latex', 'FontSize', 12)
263
_{264} subplot (3, 2, 6)_{265} [Sy, freqS]=pwelch (yR3070, hanning (Nwindow), [], nfft, fs);
_{266} plot (freqS, Sy)
267 \text{ axis } ([0 \text{ fLP } 0 \text{ inf}])268 title (name 3070, 'interpreter', 'latex', 'FontSize', 12)
269 xlabel (namex, 'interpreter', 'latex', 'FontSize', 12)
270
271 % VIND I PLANET
_{272} yUV357 = velUV(:,357);
273 [Sy, freqS]=pwelch (yUV357, hanning (Nwindow), [], nfft, fs);
274
_{275} yUV909 = velUV(:,909);
276 [Sy, freqS]=pwelch (yUV909, hanning (Nwindow), [], nfft, fs);
277
278 \text{ VUV}924 = \text{velUV}(:,924);279 [Sy, freqS]=pwelch (yUV924, hanning (Nwindow), [], nfft, fs);
280
_{281} yUV980 = velUV(:,980);
282 [Sy, freqS]=pwelch (yUV980, hanning (Nwindow), [], nfft, fs);
283
_{284} yUV2290 = velUV(:,2290);
285 \text{[Sy, freqS]} = \text{pwelch(yUV2290, hanning(Nwindow), []}, \text{nfft, fs)};286
287 yUV3070 = velUV(:,3070);
<sup>288</sup> [Sy, freqS]=pwelch (yUV3070, hanning (Nwindow), [], nfft, fs);
289
290\%_{291} figure (5)292 \text{ subplot} (3, 2, 1)_{293} [Sy, freqS]=pwelch (yUV357, hanning (Nwindow), [], nfft, fs);
_{294} plot (freqS, Sy)
_{295} \overline{axis}([0 \ 0.1 \ 0 \ \text{inf}])296 title (name 357, 'interpreter', 'latex', 'FontSize', 12)
297 \text{set}(\text{gca}, \text{'}\text{Xtick'}, \text{'}\text{)}298
299 \text{ subplot} (3, 2, 2)300 [Sy, freqS] = pwelch(yUV909, hanning(Nwindow), [], nfft, fs);
_{301} plot (freqS, Sy)
302 \text{ axis } ([0 \ 0.1 \ 0 \text{ inf}])
```

```
303 title (name909, 'interpreter', 'latex', 'FontSize', 12)
304 \text{ Set (gca }, 'Xtick', []305
306 \text{ subplot} (3, 2, 3)307 [Sy, freqS] = pwelch(yUV924, hanning(Nwindow), [], nfft, fs);
308 \text{ plot} (\text{freqS}, \text{Sy})309 \text{ axis } ([0 \ 0.1 \ 0 \ \text{inf}])310 title (name924, 'interpreter', 'latex', 'FontSize', 12)
311 \text{ set (gca }, 'Xtick', []312
_{313} subplot (3, 2, 4)314 [Sy, freqS]=pwelch (yUV980, hanning (Nwindow), [], nfft, fs);
_{315} plot (freqS, Sy)
316 \text{ axis } ([0 \ 0.1 \ 0 \text{ inf}])317 title (name980, 'interpreter', 'latex', 'FontSize', 12)
318 \text{ Set (gca }, 'Xtick', []319
_{320} subplot (3, 2, 5)321 [Sy, freqS]=pwelch (yUV2290, hanning (Nwindow), [], nfft, fs);
322 \text{ plot} (\text{freqS}, \text{Sy})323 \text{ axis } ([0 \ 0.1 \ 0 \ \text{inf}])324 title (name 2290, 'interpreter', 'latex', 'FontSize', 12)
325 xlabel (namex, 'interpreter', 'latex', 'FontSize', 12)
326
_{327} subplot (3, 2, 6)328 [Sy, freqS] = pwelch(yUV3070, hanning(Nwindow), [], nfft, fs);
329 \text{ plot} (\text{freqS}, \text{Sy})330 \text{ axis } (0 \ 0.1 \ 0 \text{ inf})331 title (name 3070, 'interpreter', 'latex', 'Font Size', 12)
332 x label (namex, 'interpreter', 'latex', 'FontSize', 12)
333 %
334 % Vertikal vind
_{335} yW357 = velW(:,357);
336 [Sy, freqS]=pwelch (yW357, hanning (Nwindow), [], nfft, fs);
337
338 \text{ vW}909 = \text{velW}(:,909);
339 [Sy, freqS] = pweleh (yW909, hanning (Nwindow) , [], nfft, fs);
340
341 \text{ yW}924 = \text{velW}(:,924);342 [Sy, freqS]=pwelch (yW924, hanning (Nwindow), \lceil, nfft, fs);
343
```

```
_{344} yW980 = velW(:,980);
345 [Sy, freqS]=pwelch (yW980, hanning (Nwindow), \lceil, nfft, fs);
346
347 \text{ VW}2290 = \text{velW}(:,2290);
348 [Sy, freqS]=pwelch (yW2290, hanning (Nwindow), [], nfft, fs);
349
_{350} yW3070 = velW(:,3070);
351 [Sy, freqS]=pwelch (yW3070, hanning (Nwindow), [], nfft, fs);
352
353 figure (6)_{354} subplot (3, 2, 1)355 \text{[Sy, freqS]} = \text{pweleh (yW357, hanning (Nwindow), []}, \text{nfft, fs)};356 \text{ plot} (\text{freqS}, \text{Sy})357 axis (\begin{bmatrix} 0 & fLP & 0 & inf \end{bmatrix})
358 title (name 357, 'interpreter', 'latex', 'FontSize', 12)
359 set (gca, 'Xtick', [])
360
_{361} subplot (3, 2, 2)362 [Sy, freqS]=pwelch (yW909, hanning (Nwindow), [], nfft, fs);
363 \text{ plot} (\text{freqS}, \text{Sy})364 \text{ axis } ([0 \text{ fLP } 0 \text{ inf}])365 title (name909, 'interpreter', 'latex', 'FontSize', 12)
366 set (gca, 'Xtick', \lceil \rceil)
367
368 \text{ subplot} (3, 2, 3)369 [Sy, freqS] = pweleh (yW924, hanning (Nwindow), [], nfft, fs);
370 plot (freqS, Sy)
371 axis ([0 fLP 0 inf])
372 title (name924, 'interpreter', 'latex', 'FontSize', 12)
373 set (gca, 'Xtick', \lceil \rceil)
374
375 subplot (3, 2, 4)376 [Sy, freqS]=pwelch (yW980, hanning (Nwindow), \lceil, nfft, fs);
377 \text{ plot} (\text{freqS}, \text{Sy})378 \text{ axis } ([0 \text{ fLP } 0 \text{ inf}])379 title (name980, 'interpreter', 'latex', 'FontSize', 12)
380 \text{ set (gca }, 'Xtick', []381
382 \text{ subplot} (3, 2, 5)383 [Sy, freqS] = pwelch(yW2290, hanning(Nwindow), [], nfft, fs);
384 \text{ plot (freqS }, Sy)
```

```
385 \; \text{axis} \; ( \; 0 \; \text{ fLP} \; 0 \; \text{ inf } )386 title (name2290, 'interpreter', 'latex', 'FontSize', 12)
387 x label (namex, 'interpreter', 'latex', 'FontSize', 12)
388
389 \text{ subplot} (3, 2, 6)390 \text{[Sy, freqS]} = \text{pweleh (yW3070, hanning (Nwindow), []}, \text{nfft, fs)};_{391} plot (freqS, Sy)
392 \text{ axis } (0 \text{ fLP } 0 \text{ inf})393 title (name3070, 'interpreter', 'latex', 'FontSize', 12)
394 x label (namex, 'interpreter', 'latex', 'FontSize', 12)
```
#### Frekvensspekter

<sup>1</sup> % 6 s t k . FREKVENSSPEKTER − ALIASING OG SPEILING OM NYQUISTFREKVENSEN  $_2$  f 1 = 100;  $\text{w1} = 2 * \text{pi} * \text{f1}$ ;  $\text{A1} = 5$ ;  $\text{3 } f2 = 10; \quad \text{w2} = 2 * \text{pi} * f2; \quad \text{A2} = 10;$ 4 % disse er til testing av den nederste figuren  $5 f3 = 1;$   $w3 = 2 * pi * f3;$   $A3 = 10;$ 6 f 4 = 5;  $w4 = 2 * pi * f4$ ;  $A4 = 5$ ;  $\tau$  f 5 = 10;  $\text{w5} = 2 * \text{pi} * 5$ ;  $\text{A5} = 5$ ; 8  $\mathcal{S}_9 \text{N} = 1000;$   $\% t = 0:1/\text{N}:1/\text{f2};$   $A = A1 * \sin{(\text{w1} * \text{m})}$ t  $)+A2*sin(w2*t);$ 10  $_{11}$  fs1 = 300; fs2 = 200; fs3 = 150; fs4 = 100; fs5 = 80;  $fs6 = 40; fs7 = 8;$ 12  $_{13}$  tmax1 =  $(N-1)/fs1$ ; t1 = 0:1/fs1:tmax1;  $_{14}$  x11 = A1\* sin (w1\* t1);  $x12 = A2*sin(w2* t1);$  $x_1 = x_11 + x_12$ ; 16  $17 \text{ } \text{tmax2} = (N-1)/\text{fs2}; \qquad t2 = 0:1/\text{fs2}: \text{tmax2};$  $18 \text{ x } 21 = \text{A} 1 * \sin(\text{w1}* \text{t2});$   $x22 = \text{A} 2 * \sin(\text{w2}* \text{t2});$  $19 \text{ x}2 = \text{ x}21 + \text{ x}22$ ;  $20$  $21 \text{ tmax3} = (N-1)/\text{fs3};$   $t3 = 0:1/\text{fs3}:\text{tmax3};$  $22 x 31 = Al * sin(w1*t3);$   $x32 = A2 * sin(w2*t3);$  $23 x3 = x31 + x32;$ 24  $25 \text{ tmax4} = (N-1)/fs4; \qquad t4 = 0.1/fs4 : \text{tmax4};$ 

```
_{26} x41 = A1\sin(w1*t4); x42 = A2\sin(w2*t4);
27 \text{ x}4 = \text{ x}41 + \text{ x}42;
2829 \text{ tmax}5 = (N-1)/fs5; t5 = 0:1/fs5: tmax5;
30 x51 = A1 \cdot \sin(w1 \cdot t5); x52 = A2 \cdot \sin(w2 \cdot t5);31 \text{ x}5 = \text{x}51 + \text{x}52;
32
33 \text{ tmax6} = (N-1)/f s 6; t6 = 0.1/f s 6: tmax6;
34 \text{ x}61 = \text{A}1*\sin(\text{w1}*t6); \quad x62 = \text{A}2*\sin(\text{w2}*t6);35 x6 = x61 + x62;
36
37 \text{ } \tan 27 = (N-1)/\text{fs} \cdot 7; t7 = 0.1/\text{fs} \cdot 7: t \tan 27;
38 \text{ x} \times 71 = \text{A}3 \cdot \text{sin}(\text{w}3 \cdot \text{t}7); \text{x} \times 72 = \text{A}4 \cdot \text{sin}(\text{w}4 \cdot \text{t}7); \text{x} \times 73 =A5 * sin(w5 * t7);39 \text{ x}7 = \text{x}71 + \text{x}72 + \text{x}73;
4041
_{42} figure (1)_{43} [ft, f ]= scr. positive FFT(x1, fs1);_{44} plot (f, abs(ft), \dots, 'linewidth', 2)_{45} % text (0.5, 0.5, '[9.0, 4.2]', ' Units', 'normalized', 'interpreter,'lates','FontSize',10)46 %text (0.6,0.6,'[99, 8.1]','Units','normalized','
       interpreter, 'lates', 'FontSize', 10)
_{47} %s et (gca, 'XTick', 0: (fs 1/2)/5: fs 1/2);
_{48} %s et (gca, 'YTick', 0:2:10);
49 axis (\begin{bmatrix} 0 & f s 1/2 & 0 & 11 \end{bmatrix})
50 % names = \{ $f$ \ (Hz) } ';
_{51} % namey = \frac{1}{3} Amplitude } ':
52 % x label (namex, 'interpreter','latex','FontSize',16)
53 % y label (namey, 'interpreter', 'latex', 'FontSize', 16)
54 grid on
55
_{56} figure (2)57 [ft, f ]= scr. positive \text{FFT}(x2, fs2);
s\text{ s plot (f, abs (ft), '.'', 'linewidth', 2)}59 \%t ext (0.5, 0.5, '[10, 5]', ' Units', 'normalized','
       interpreter,','latex','FontSize',10)
60 % text (0.6, 0.6, 'x, y]', 'Units', 'normalized','
       interpreter ','latex','FontSize',16)
_{61} %s et (gca, 'XTick', 0: (fs2/2)/5: fs2/2);
```

```
_{62}%s et (gca, 'YTick', 0:2:10);
63 axis ([0 fs2/2 0 11])
64 % names = \{ $f$ f$ (Hz) }\;
\delta % \% namey = '{Amplitude}';
66 % x label (namex, 'interpreter', 'latex', 'FontSize', 16)
67 %y label (namey, 'interpreter', 'latex', 'FontSize', 16)
68 grid on
69
_{70} figure (3)\tau_1 [ft, f = scr. positive FFT (x3, fs3);
\tau_2 plot (f, abs(ft), \dots, [50, 50], [0, 11], \dots, linewidth, 1)73 %text (0.5,0.5, '[10.5, 4.0]', 'Units', 'normalized', '
       interpreter, 'lates', 'FontSize', 10)
74 %text (0.6,0.6, '[49.5, 8.0]', 'Units', 'normalized', '
       interpreter ','latex','FontSize',10)
75\%s et (gca, 'XTick', 0: (fs3/2)/5: fs3/2);
76\%s et (gca, 'YTick', 0:2:10);
77 \text{ axis } ([0 \text{ fs } 3 / 2 \text{ 0 } 11])78 %namex = '{ $f$ (Hz) } ' ;
\gamma_9 % namey = \gamma { Amplitude } ';
80 %xlabel (namex, 'interpreter', 'latex', 'FontSize', 16)
81 %y label (namey, 'interpreter', 'latex', 'FontSize', 16)
82 grid on
83
_{84} figure (4)s_5 [ft, f ]= scr. positive \text{FFT}(x4, fs4);
\frac{1}{\sqrt{2}} of \left( \frac{1}{\sqrt{2}} \right) , \left( \frac{1}{\sqrt{2}} \right) , \left( \frac{1}{\sqrt{2}} \right) , \left( \frac{1}{\sqrt{2}} \right) , \left( \frac{1}{\sqrt{2}} \right) , \left( \frac{1}{\sqrt{2}} \right) , \left( \frac{1}{\sqrt{2}} \right) , \left( \frac{1}{\sqrt{2}} \right) , \left( \frac{1}{\sqrt{2}} \right) , \left( \frac{1}{\sqrt{2}} \rights_7 % text (0.5, 0.5, '[10, 5]', 'Units', 'normalized','
       interpreter, 'latex', 'FontSize', 10)
\frac{88 \text{ Wtext}}{1000} (0.6, 0.6, '[x, y]', 'Units', 'normalized','
       interpreter, 'lates', 'FontSize', 10)
89\%s et (gca, 'XTick', 0: (fs 4/2)/5: fs 4/2);
_{90} %s et (gca, 'YTick', 0:2:10);
91 axis (\begin{bmatrix} 0 & f s 4 / 2 & 0 & 11 \end{bmatrix})
92 % names = \{ $f$ (Hz) } ';
93 % namey = '{Amplitude}';
94 % x label (namex, 'interpreter', 'latex', 'FontSize', 16)
\frac{95}{95} %y label (namey, 'interpreter', 'latex', 'FontSize', 16)
96 grid on
97
98 figure (5)
```

```
_{99} [ft, f ]= scr. positive \text{FFT}(x5, fs5);
100 plot (f, abs(ft), \dots, [20\ 20], [0\ 11], \dots, linewidth ', 1)
101 % text (0.5, 0.5, '[9.6, 3.2]', 'Units', 'normalized', '
      interpreter, 'lates', 'FontSize', 10)
102 %text (0.6, 0.6, '[20.0, 10.0]', 'Units', 'normalized', '
      interpreter, 'lates', 'FontSize', 10)
_{103} %set (gca, 'XTick', 0: (fs5/2)/5:fs5/2);
_{104} %set (gca, 'YTick', 0:2:10);
_{105} axis ([0 fs5/2 0 11])
_{106} %namex = \frac{1}{3} { $f$ (Hz) } ';
_{107} %namey = \{Amplitude\};
108 %xlabel(namex, 'interpreter ', 'latex ', 'FontSize ',16)
109 %ylabel(namey, 'interpreter ', 'latex ', 'FontSize ',16)
110 grid on
111
_{112} figure (6)_{113} [ ft , f ]= scr. positive \text{FFT}(x6, fs6);
_{114} plot (f, abs(ft), \dots, [20\ 20], [0\ 11], \dots, 'linewidth', 1)115 %text (0.5, 0.5, '[10.2, 4.1]', 'Units', 'normalized', '
      interpreter, 'lates', 'FontSize', 10)
116 %text (0.6, 0.6, '[19.8, 8.2]', 'Units', 'normalized', '
      interpreter, 'latex', 'FontSize', 10)
117 %set (gca, 'XTick', 0: (fs6/2)/5:fs6/2;
118 %s et (gca, 'YTick', 0:2:10);
_{119} axis ([0 fs6/2 0 11])
_{120} %namex = \frac{1}{3} { $f$ (Hz) } ';
_{121} %namey = \left\{ \text{Amplitude} \right\};
122 % x l a b e l (namex, 'interpreter', 'latex', 'FontSize', 16)
_{123} %y label (namey, 'interpreter', 'latex', 'FontSize', 16)
_{124} grid on
125
126 % DETTE ER SPEKTERET TIL TESTINGEN AV ALIASFREKVENSER
      TIL EKSEMPEL 1
_{127} % figure (7)
_{128} % [ft, f ] = scr. positive FFT (x7, fs7);
_{129} %plot (f, abs(ft), '.', [20 20], [0 11], ':', 'linewidth', 1)
_{130} %text (0.5, 0.5, '[10.2, 4.1], Units,, normalized,,
      interpreter, 'lates', 'FontSize', 10)131 % text (0.6, 0.6, '[19.8, 8.2]', 'Units', 'normalized', '
      interpreter, ',' latex', 'FontSize', 10)
_{132} %s et (gca, 'XTick', 0: (fs6/2)/5:fs6/2);
```

```
_{133} %set (gca, 'YTick', 0:2:10);
_{134} %axis ([0 \tfs7/2 \t0 \t11])135 % names = \{ $f$ \ (Hz) \};
136 % namey = \{Amplitude\};
137 %xlabel (namex, 'interpreter ', 'latex ', 'FontSize ',16)
138 %ylabel(namey, 'interpreter ', 'latex ', 'FontSize ',16)
_{139} %grid on
140
_{141} % SPEKTER PLOT AV INNTEGNET NYQUISTFREKVENS FOR f_{\rm{max}} =150
_{142} x = [f1 f2];
_{143} y = [A1 \ A2];_{144} % figure (8)
_{145} %a = 50;
_{146}% catter (x, y, a, ' filled ')
147 %hold on
_{148} % plot ( [fs3/2 fs3/2], [0 11], ':r', 'linewidth', 2)
149 %text (0.51, 0.5, '$f_N$', 'Units', 'normalized', '
      interpreter, 'lates', 'FontSize', 16)
_{150} %axis ([0 \text{ fs } 3 \text{ 0 } 11])151 %set (gca, 'XTick', 0:25: fs3);
152 % names = \{ $f$ \ (Hz) \}';
153 % namey = \sqrt{\{\text{Amplitude}\}};
154\%xlabel (namex, 'interpreter', 'latex', 'FontSize', 16)
155 \%y label (namey, 'interpreter', 'latex', 'FontSize', 16)
156 \text{ %grid} on
157 %box on
```